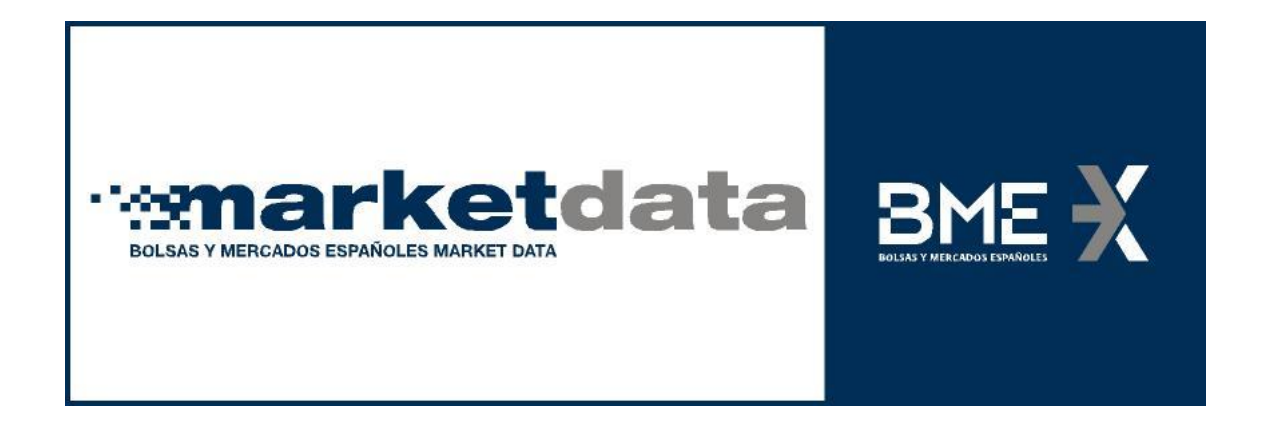

# **Especificaciones Técnicas Ficheros Maestro de Valores de Renta Fija**

#### **BME Market Data**

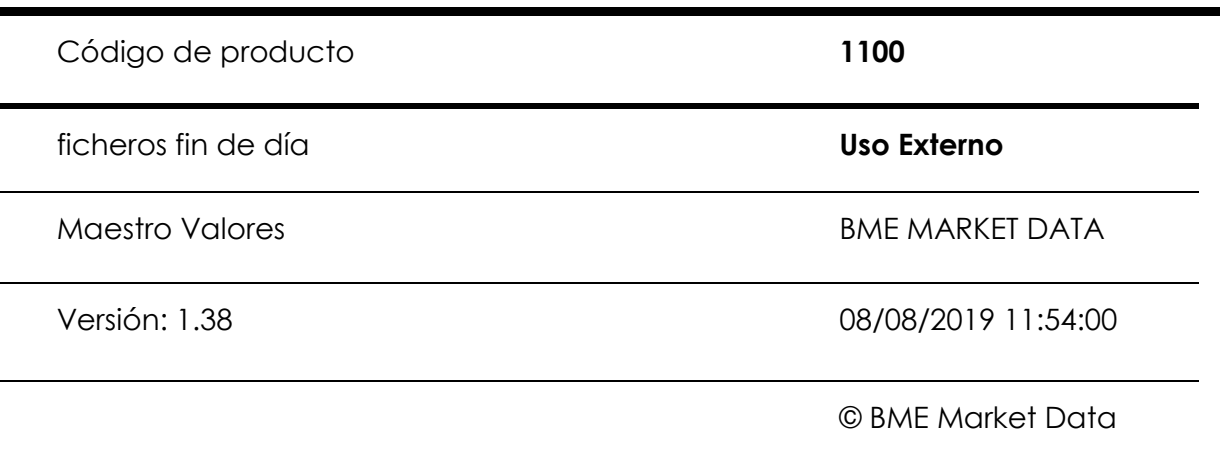

1

## **CONTROL DE EDICIONES**

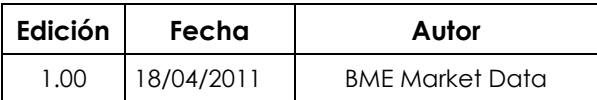

# **CONTROL DE DIFUSIÓN**

Este Documento no se distribuye en soporte de papel.

# **CONTROL DE MODIFICACIONES POR CAMBIO DE EDICIÓN**

1.00 18.03.2011 – Documento de nueva creación.

# Índice

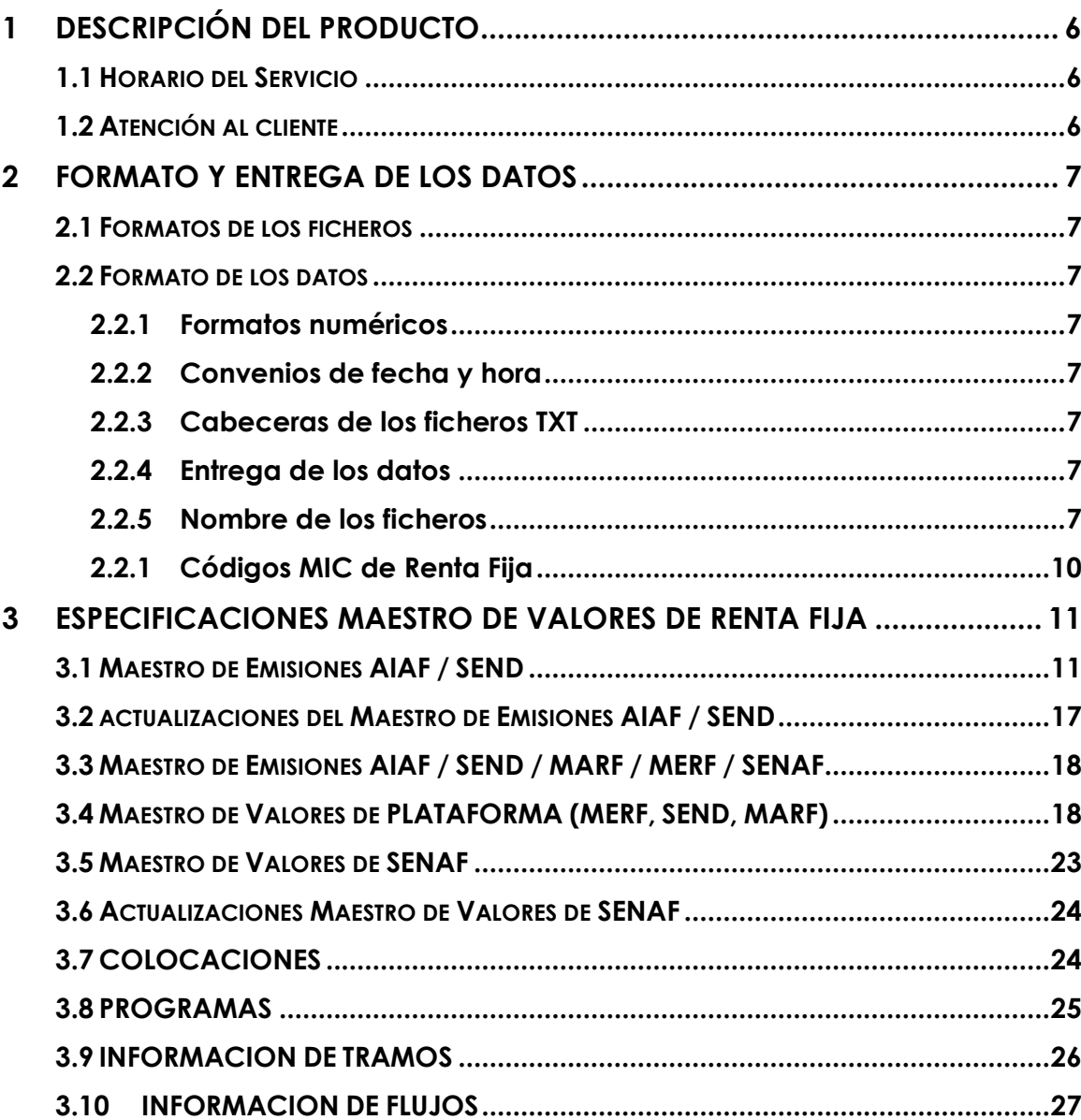

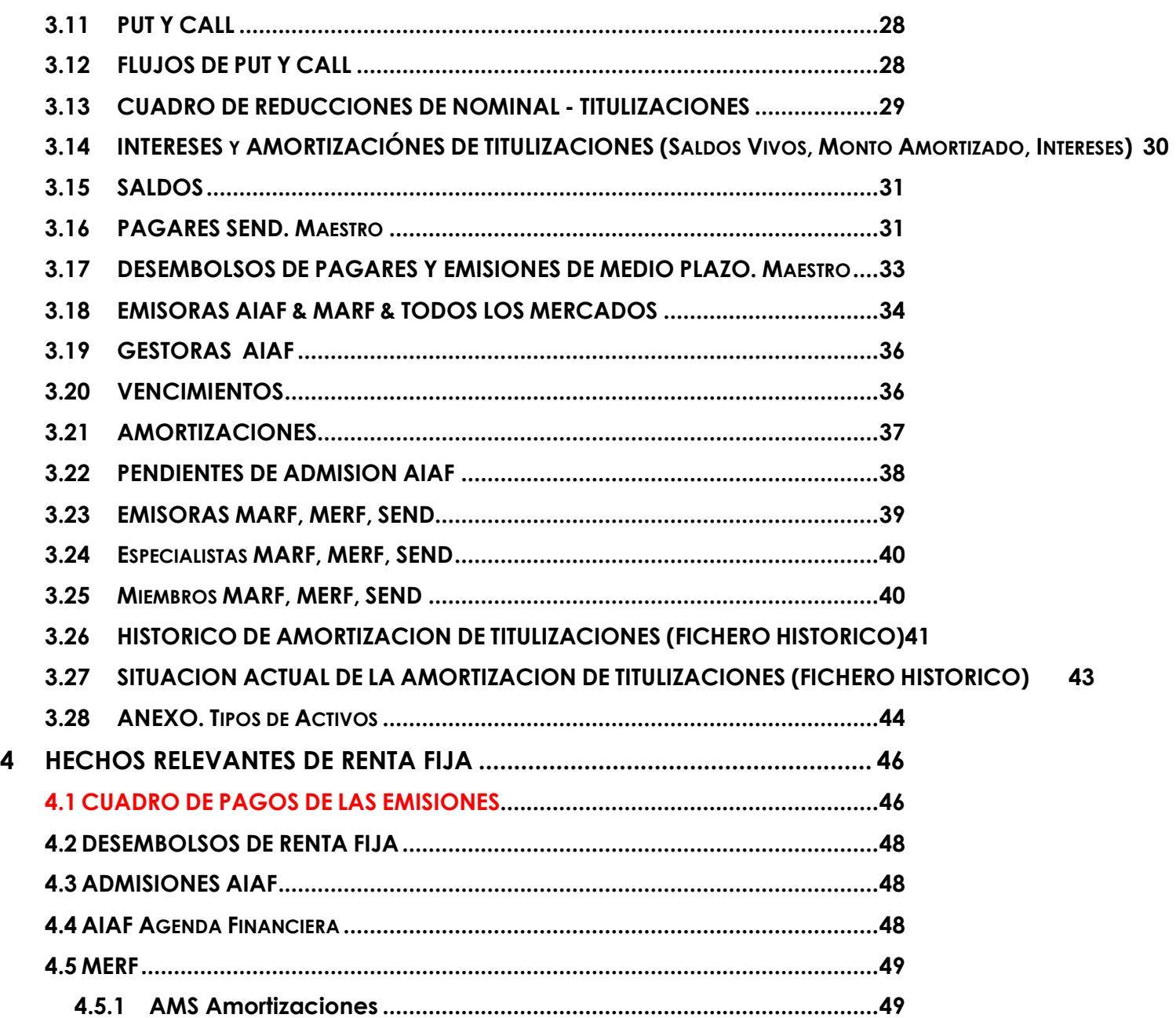

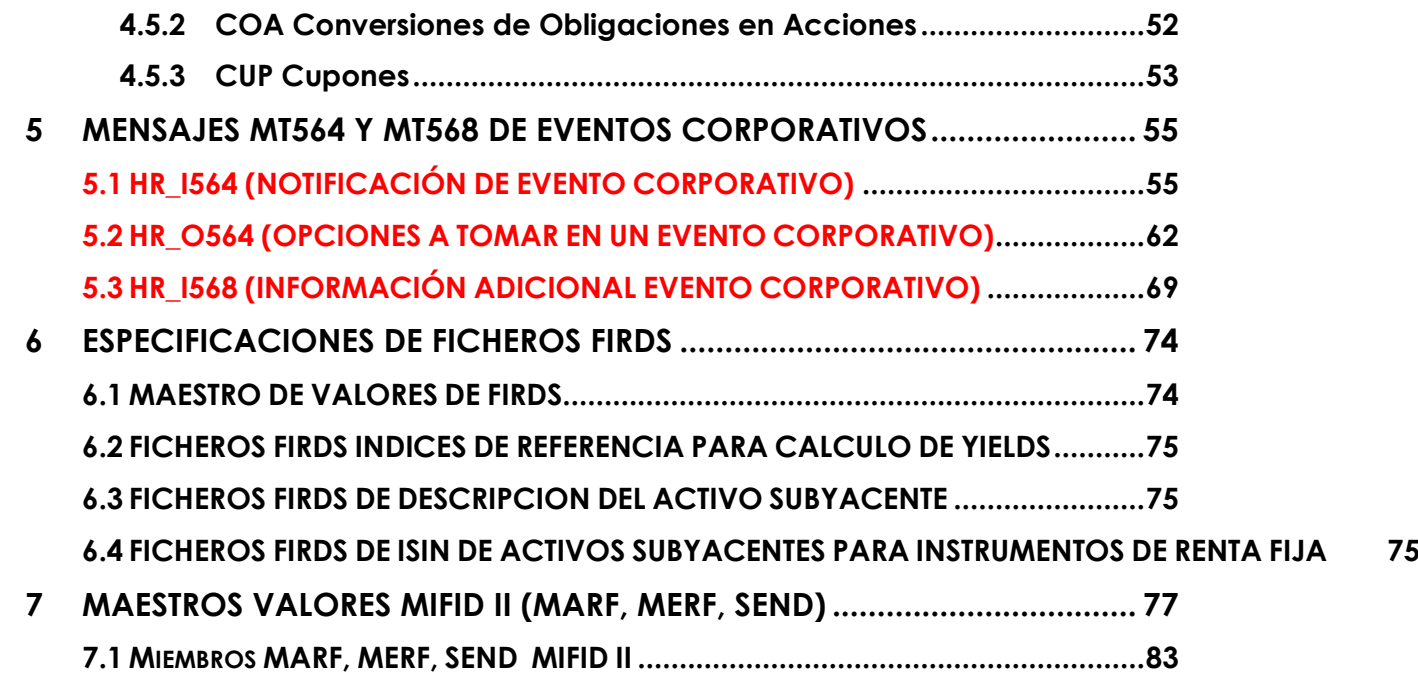

# **1 DESCRIPCIÓN DEL PRODUCTO**

El producto Maestro de valores contiene: el detalle de los valores cotizados y/o listados en BME de Renta Fija: MERF, MARF, AIAF, SEND y SENAF.

#### **1.1 HORARIO DEL SERVICIO**

Los ficheros estarán disponibles de forma habitual a partir de las 20:00 CET todos los días hábiles del calendario Bursátil oficial.

### **1.2 ATENCIÓN AL CLIENTE**

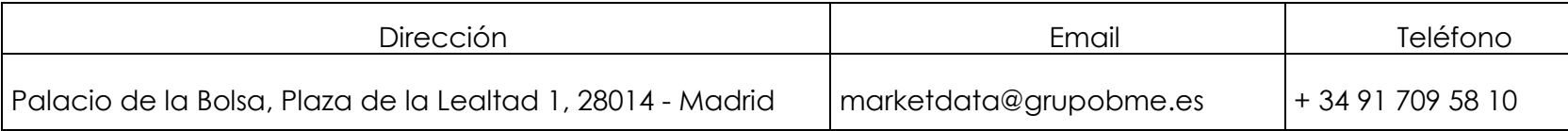

Los usuarios tienen a su disposición un servicio de soporte de 09:00 a 18:30 CET de lunes a viernes. BME Market Data mantendrá periódicamente informado al Cliente sobre cualquier modificación en los ficheros, así como cualquier mejora técnica que se produjera.

# **2 FORMATO Y ENTREGA DE LOS DATOS**

#### **2.1 FORMATOS DE LOS FICHEROS**

BME MARKET DATA proporciona la información de maestro de valores en ficheros con formato TXT (";" como separador de campos y "." o "," Como separador decimal). Este formato es compatible tanto con base de datos como con hojas de cálculo. Cada campo del fichero está separado del siguiente por ";" y cada línea finaliza con un carácter específico de fin de línea.

#### **2.2 FORMATO DE LOS DATOS**

#### **2.2.1 Formatos numéricos**

No existe separador de miles, dependiendo de cada fichero se utilizará él "." o la "," como separador decimal.

#### **2.2.2 Convenios de fecha y hora**

Salvo que se diga lo contrario los campos fecha están en formato AAAAMMDD siendo AAAA el año, MM el mes y DD el día. Los campos hora estén en formato HHMMSS o HHMMSSXX siendo HH la hora, MM el minuto, SS el segundo y XX centésimas de segundo. Fechas y horas tienen referencia de cálculo CET (Central European Time).

#### **2.2.3 Cabeceras de los ficheros TXT**

La primera línea de los ficheros ASCII (extensiones TXT o similares) contiene las cabeceras del mismo, el resto de líneas contienen los datos salvo en aquellos productos donde se especifique lo contrario.

#### **2.2.4 Entrega de los datos**

La información es accesible vía Internet mediante el protocolo sFTP (ssh File Transfer Protocol).

#### **2.2.5 Nombre de los ficheros**

Nombre de los ficheros por producto y tipo:

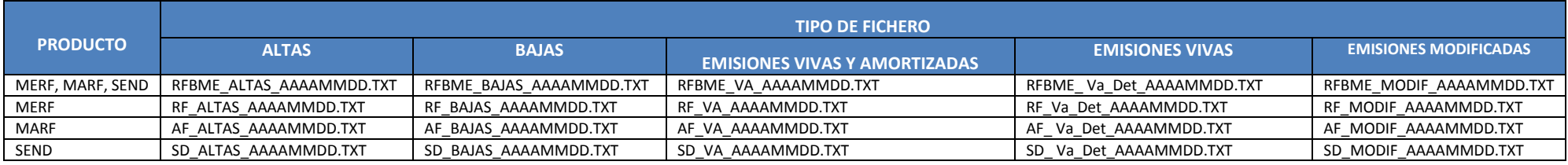

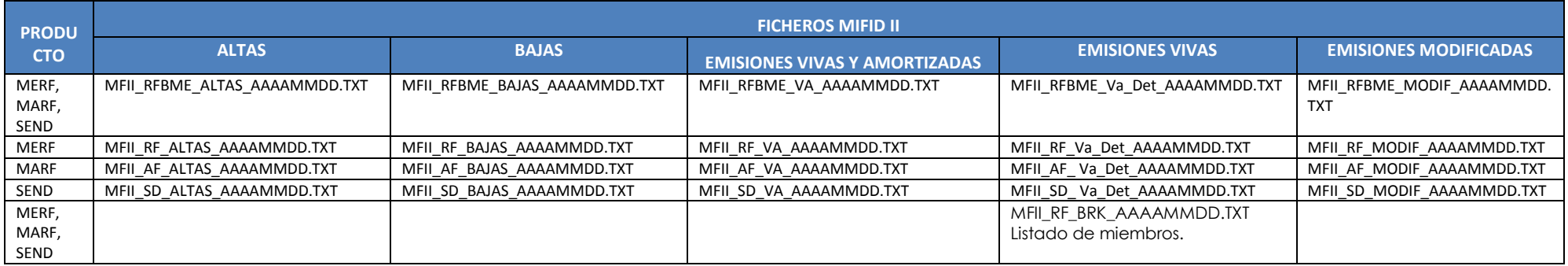

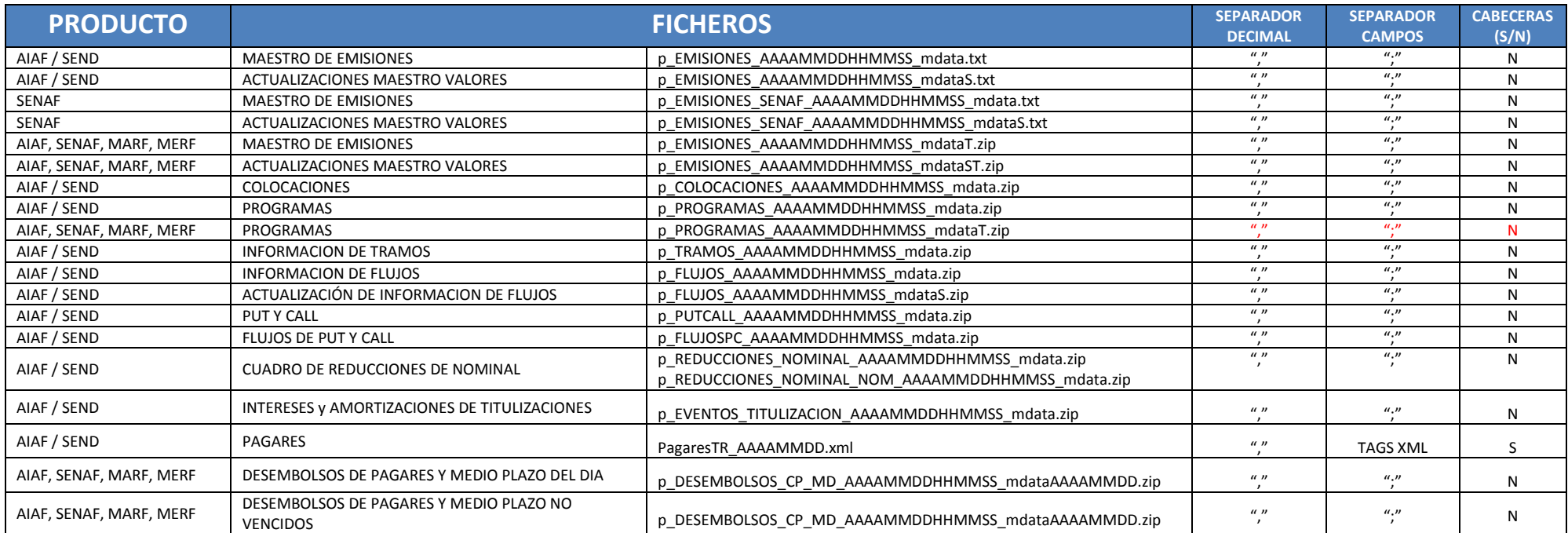

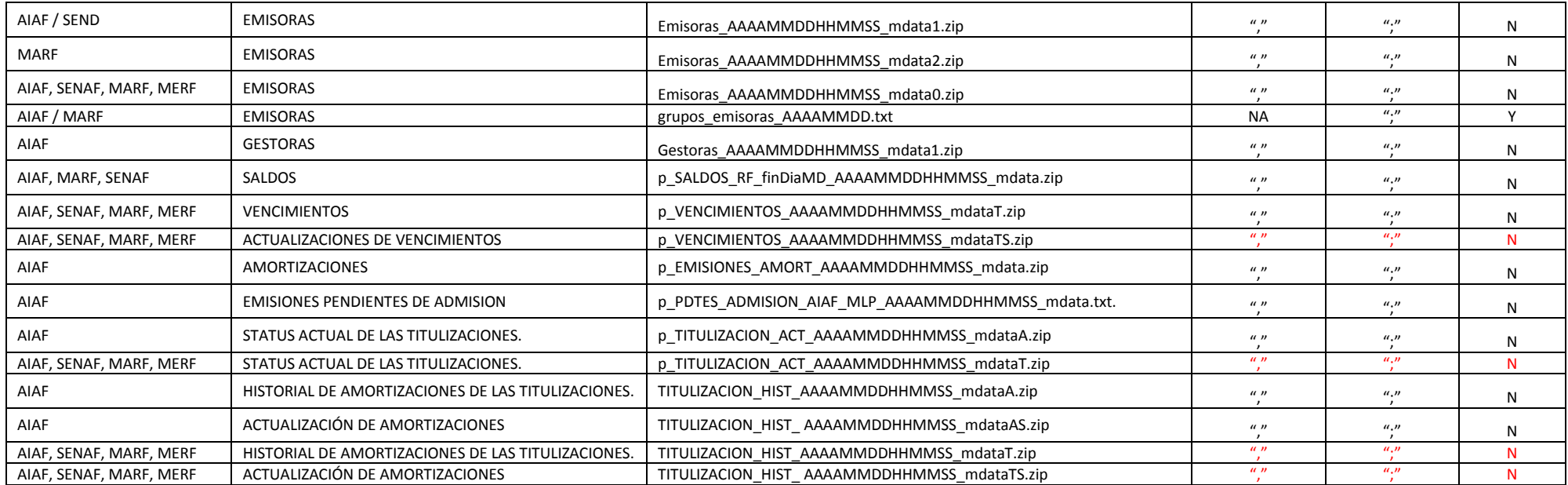

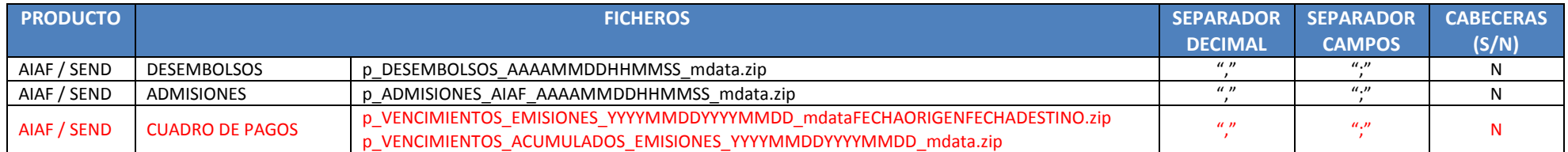

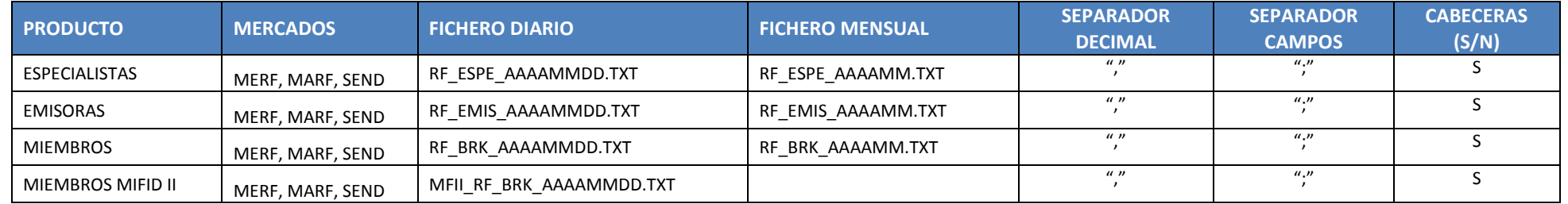

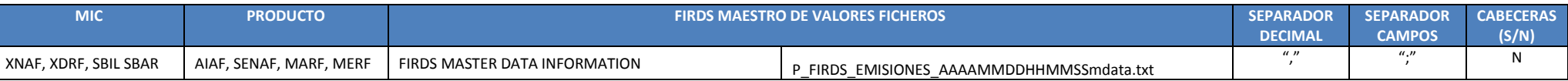

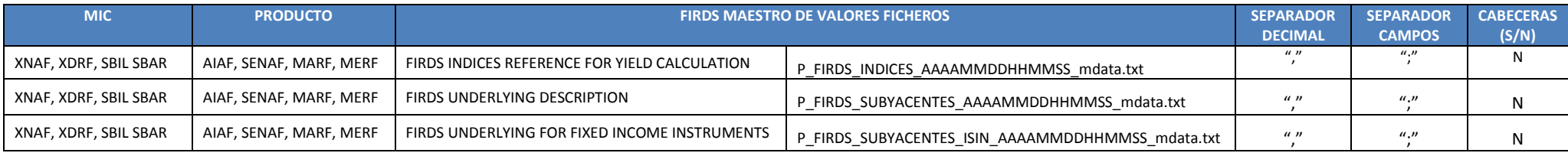

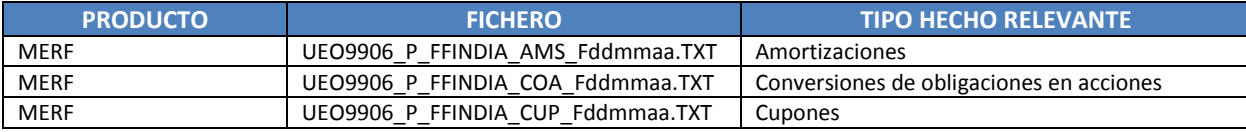

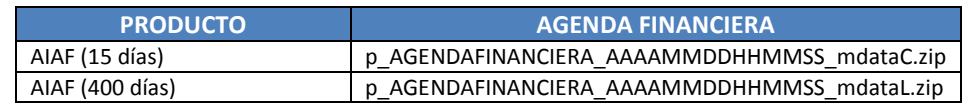

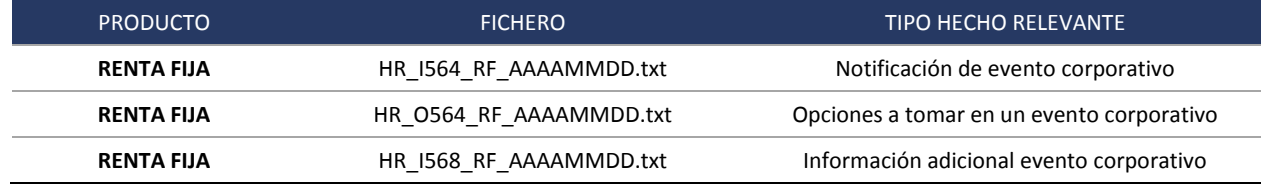

# **2.2.1 Códigos MIC de Renta Fija**

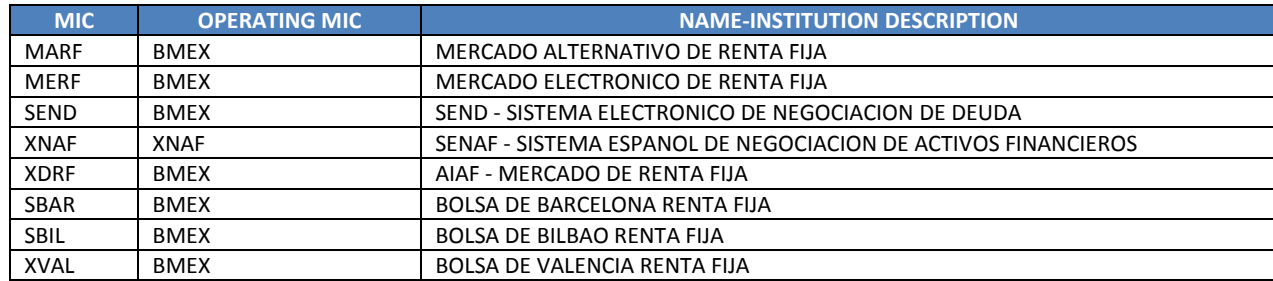

# **3 ESPECIFICACIONES MAESTRO DE VALORES DE RENTA FIJA**

Maestro de valores de Renta Fija contiene los siguientes ficheros:

- Maestro de emisiones de AIAF/SEND.
- Maestro de emisiones de MERF, SEND, MARF
- Maestro de valores de SENAF.
- Especialistas de MERF, MARF, SEND.
- Emisoras de MERF, MARF, SEND.
- Miembros de MERF, MARF, SEND.

#### **3.1 MAESTRO DE EMISIONES AIAF / SEND**

Listado con todas las emisiones activas a cierre de sesión. Contiene información de las emisiones vivas en AIAF/SEND/MARF/MERF (Pagares, Medio y largo plazo). El horario de publicación de estos ficheros es diariamente (09:05, 18:00, 12:35 GMT+1). Nombre de los ficheros:

*p\_EMISIONES\_AAAAMMDDHHMMSS\_mdata.zip*

*p\_EMISIONES\_AAAAMMDDHHMMSS\_mdataS.zip*

*p\_EMISIONES\_AAAAMMDDHHMMSS\_mdataT.zip*

*p\_EMISIONES\_AAAAMMDDHHMMSS\_mdataST.zip*

El fichero contiene los siguientes campos:

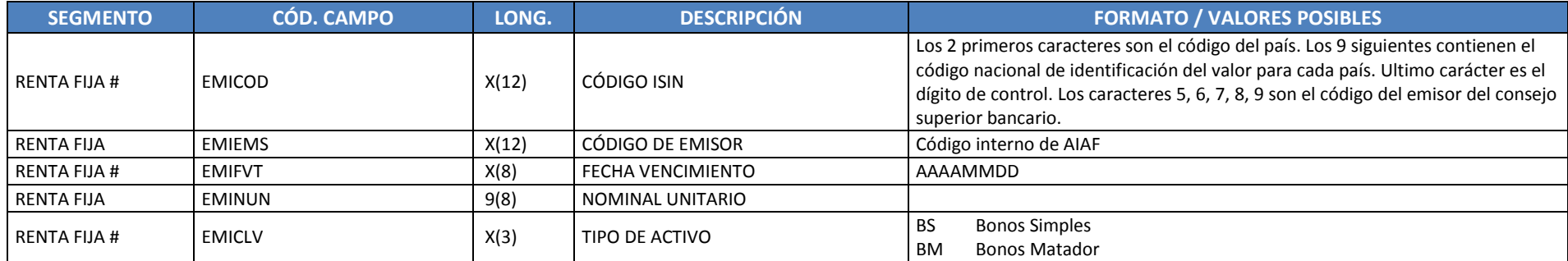

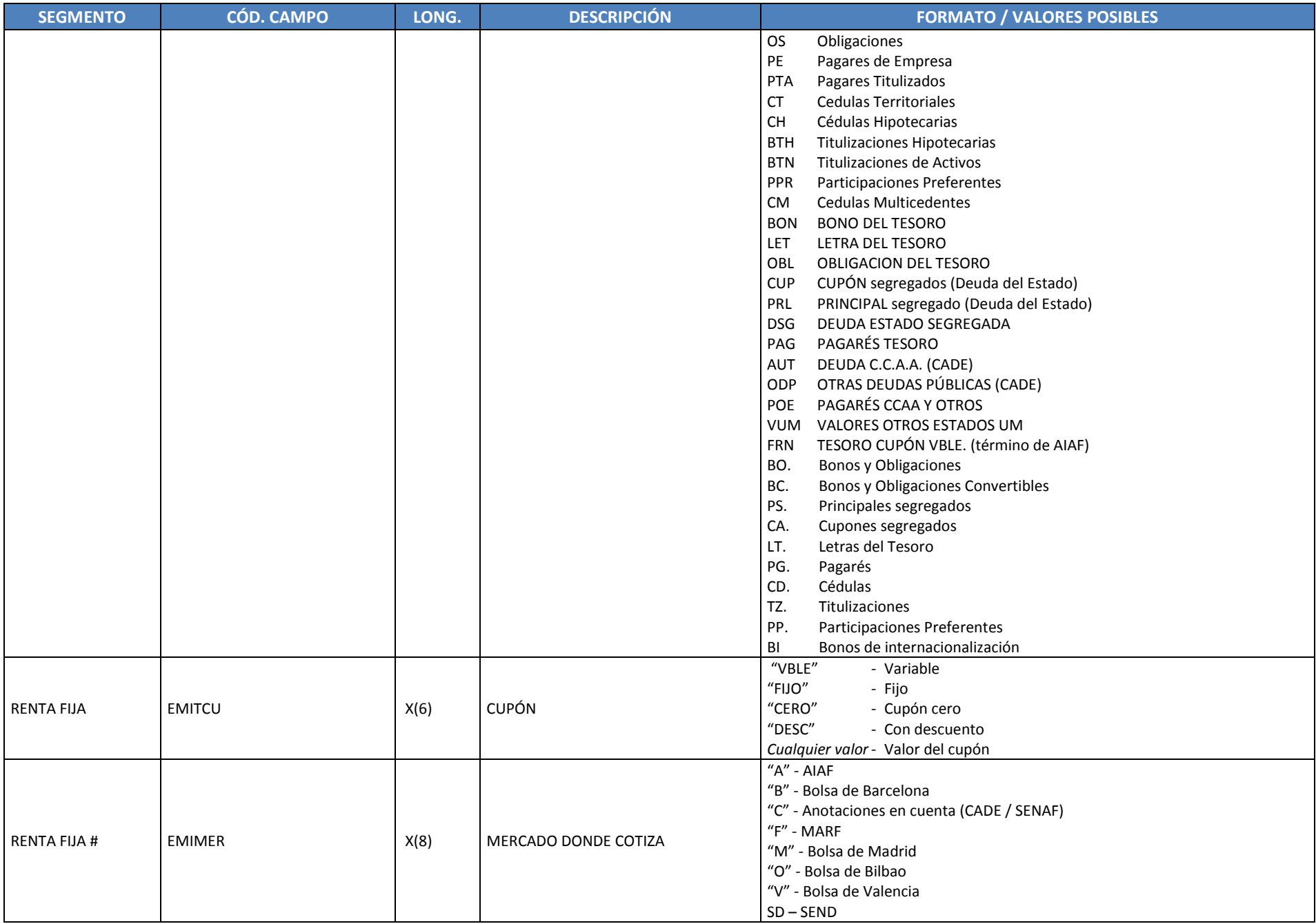

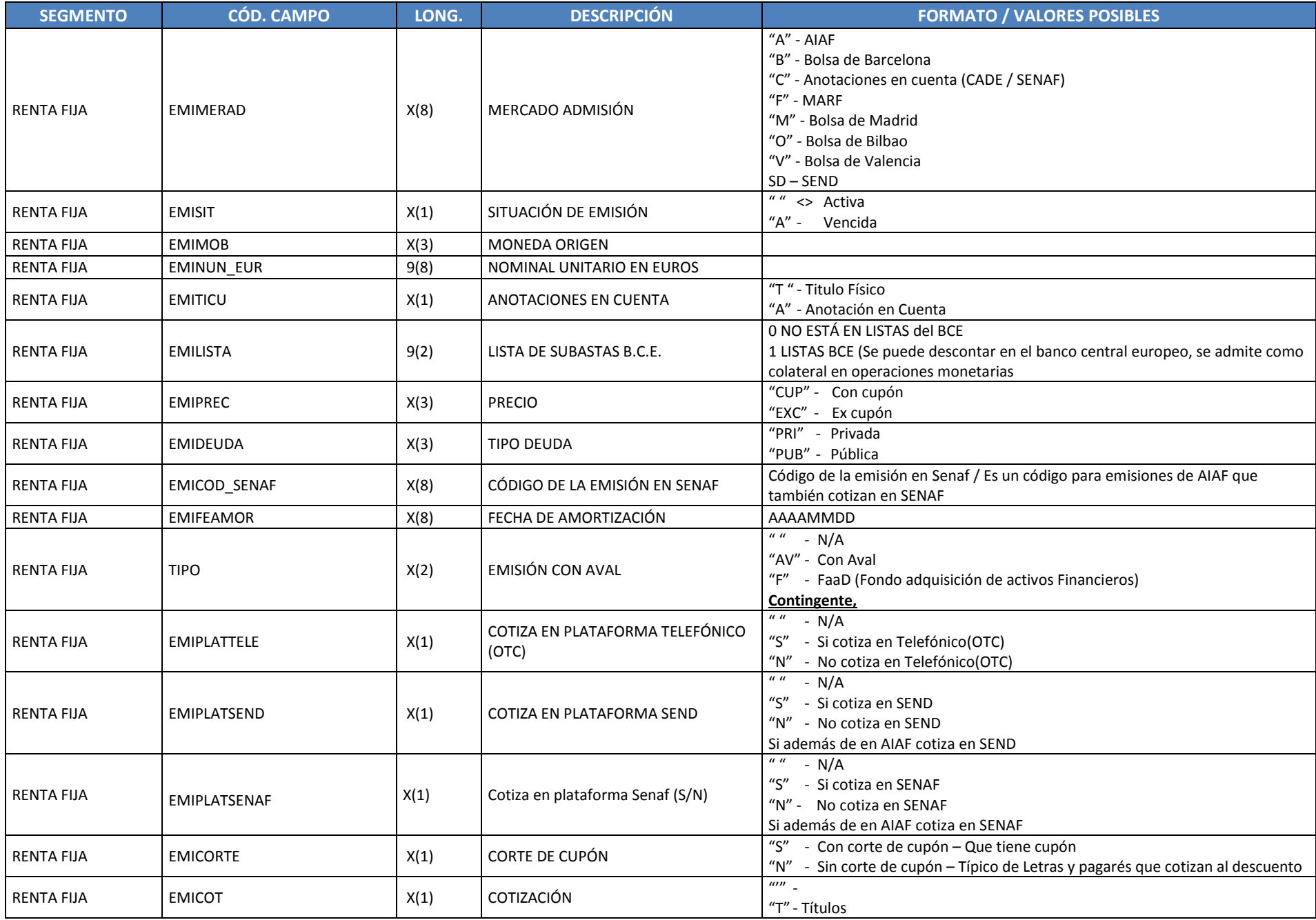

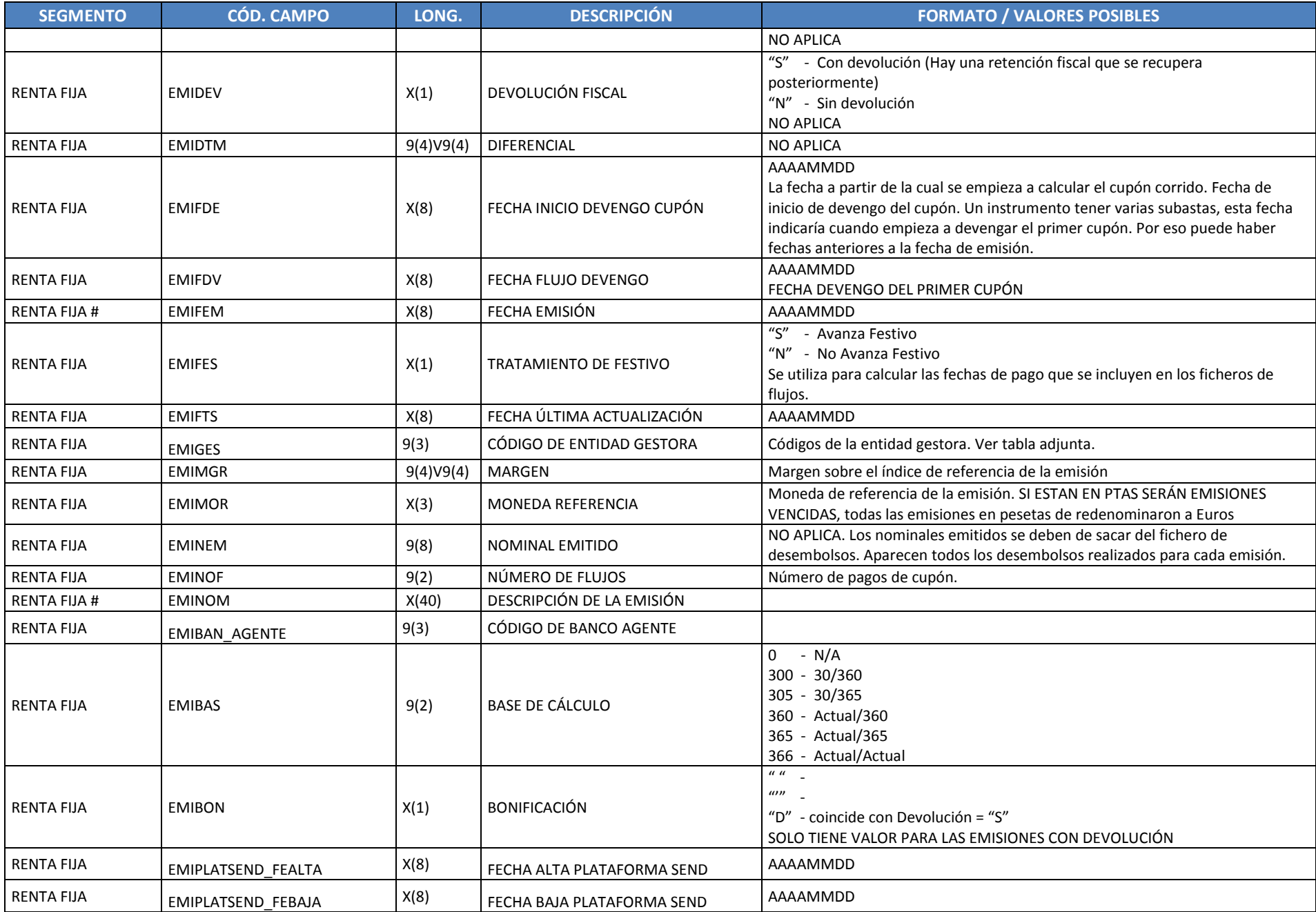

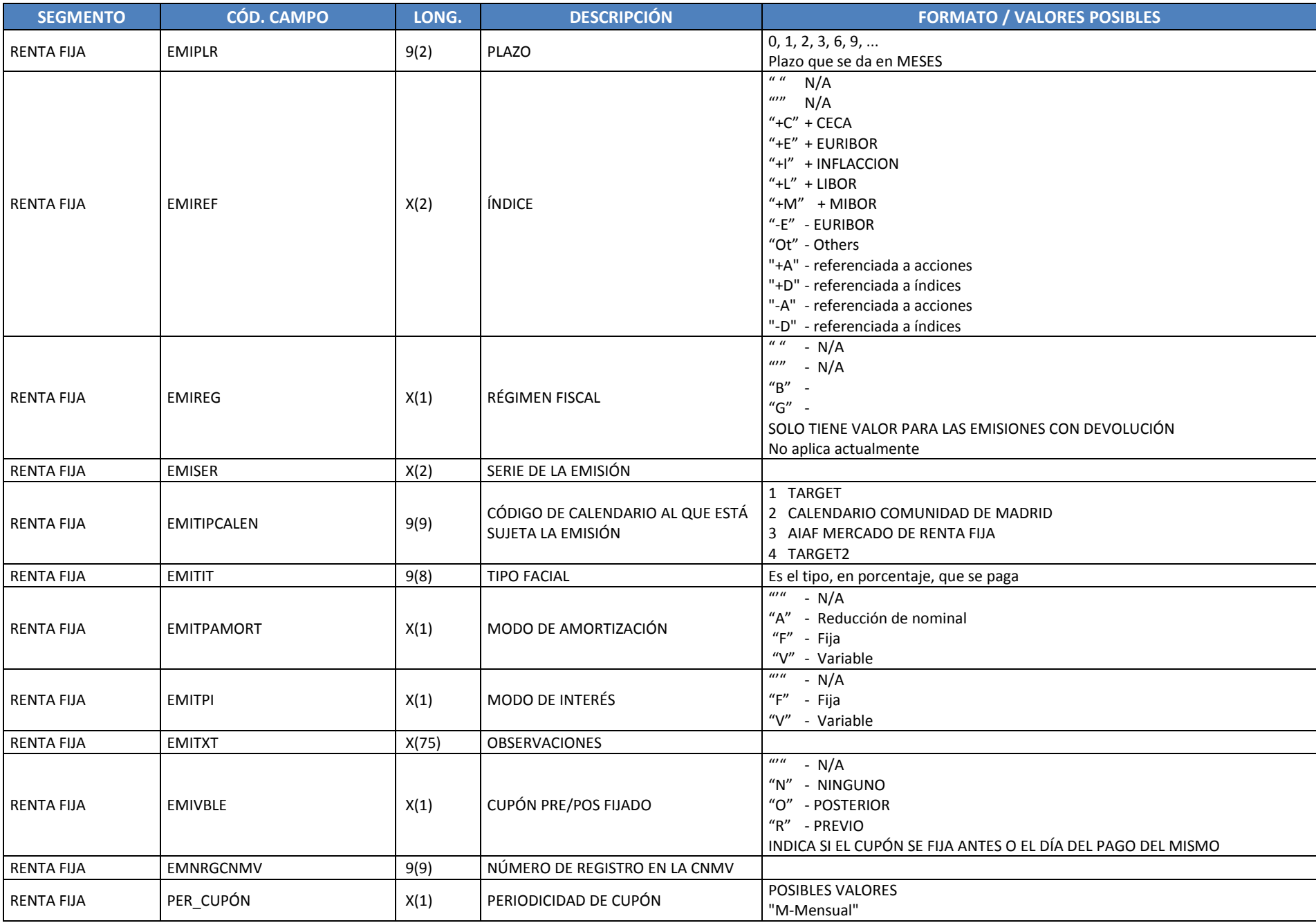

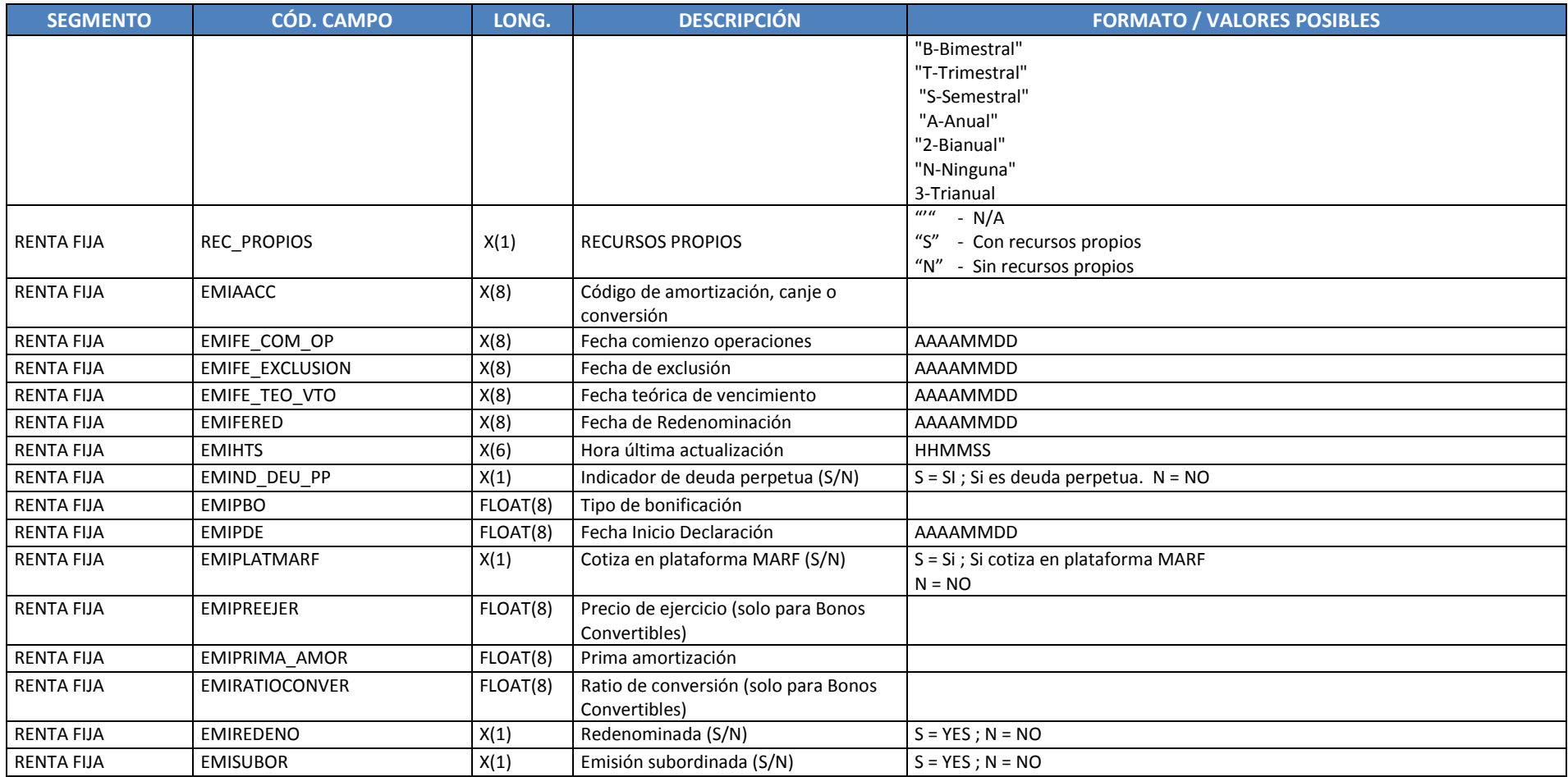

#: Campos incluidos en el maestro de valores reducido

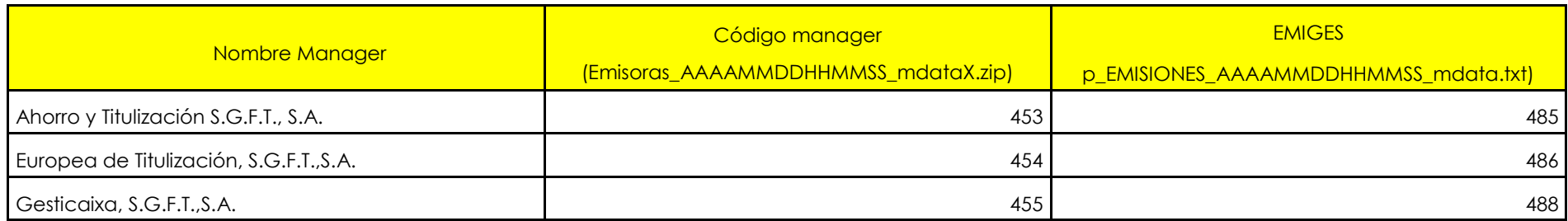

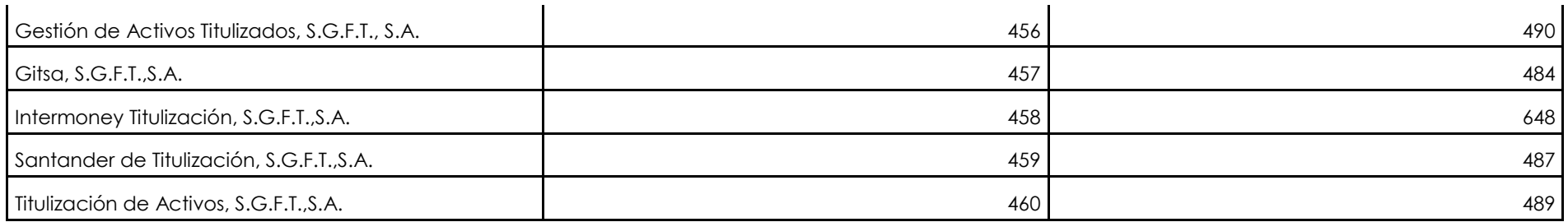

La información de los managers, códigos y nombres se encuentra en el archivo: managers\_AAAAMM.txt.

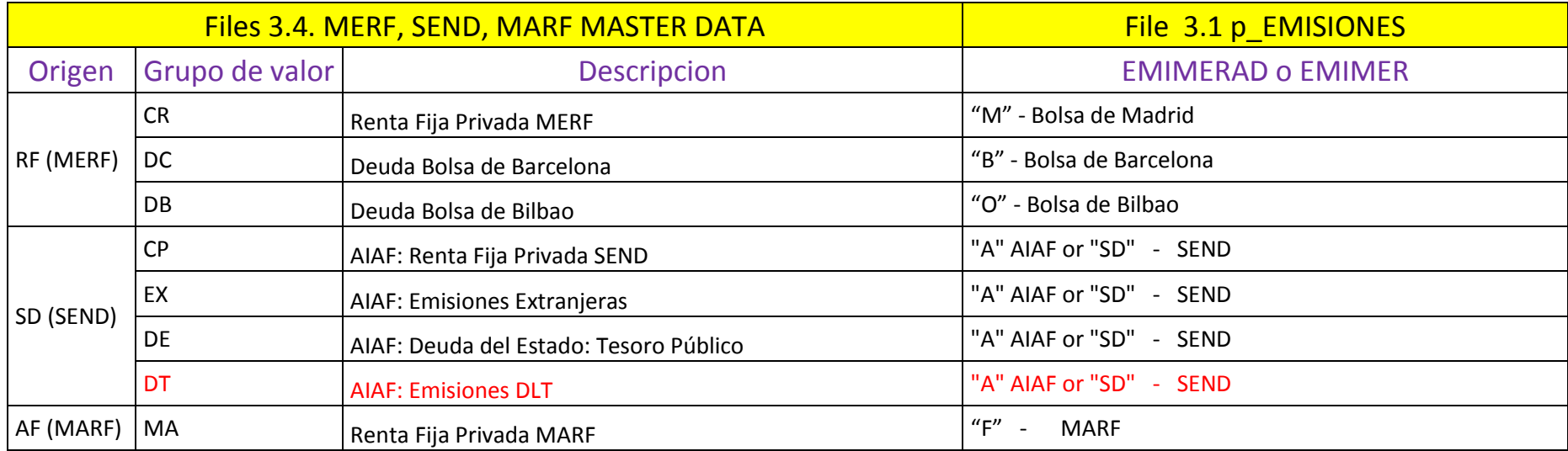

#### **3.2 ACTUALIZACIONES DEL MAESTRO DE EMISIONES AIAF / SEND**

Listado con todas las emisiones actualizadas en la sesión en AIAF y SEND (Pagares, Medio y largo plazo). Tiene el mismo columnado que el maestro de valores de AIAF / SEND. El horario de publicación de estos ficheros es diariamente (10:05, 17:55, 13,35 GMT+1). Nombre: p\_EMISIONES\_AAAAMMDDHHMMSS\_mdataS.txt

#### **3.3 MAESTRO DE EMISIONES AIAF / SEND / MARF / MERF / SENAF**

Listado con todas las emisiones activas a cierre de sesión pertenecientes a:

"A" - AIAF "B" - Bolsa de Barcelona "C" - Anotaciones en cuenta (CADE / SENAF) "F" - MARF "M" - Bolsa de Madrid / MERF "O" - Bolsa de Bilbao "V" - Bolsa de Valencia Contiene información de las emisiones vivas, el horario de publicación de estos ficheros es diariamente (09:05, 18:00, 12:35 GMT+1):

> MAESTRO DE EMISIONES TOTAL p EMISIONES AAAAMMDDHHMMSS mdataT.zip VALORES ACTUALIZADOS DEL MAESTRO VALORES per EMISIONES AAAAMMDDHHMMSS mdataST.zip

El fichero contiene los campos detallados en el apartado 3.1.

#### **3.4 MAESTRO DE VALORES DE PLATAFORMA (MERF, SEND, MARF)**

Listado con todas las emisiones activas a cierre de sesión. Contiene información de las emisiones del segmento MERF, MARF y SEND.

De este maestro de valores se sacarán los siguientes 4 ficheros:

- 1. Altas de emisiones para el día siguiente. El fichero de altas contendrá todas aquellas emisiones cuya fecha de inicio en el secundario (FECHA\_INISEC) sea "" (Vacio). (\* ALTAS\_AAAAMMDD.TXT)
- 2. Bajas de emisiones para el día siguiente. (\* BAJAS, AAAAMMDD.TXT)
- 3. Todas las emisiones vivas para a sesión D+1. (\*Va\_Det\_AAAAMMDD.TXT)
- 4. Emisiones modificadas válidas para el siguiente día de negociación. (\* MODIF AAAAMMDD.TXT)
- 5. Todas las emisiones disponibles en BBDD (tanto las dadas de alta como las dadas de baja). (\*RFBME\_VA\_AAAAMMDD.TXT)

Las emisiones de Barcelona se incluve en MERF en el GRUPO VAL = DC (Deuda Bolsa de Barcelona)

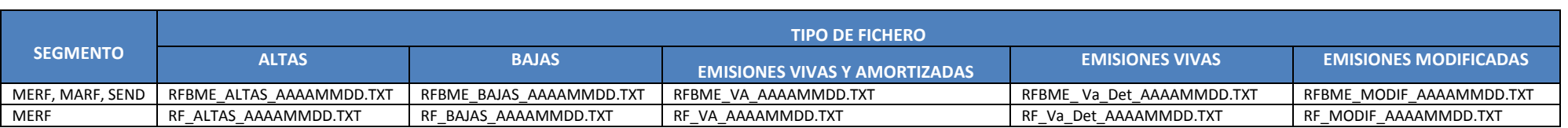

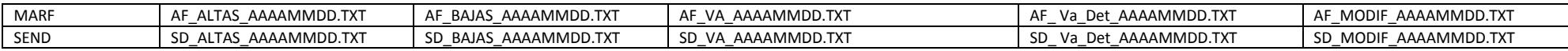

Cada fichero contendrá los siguientes campos:

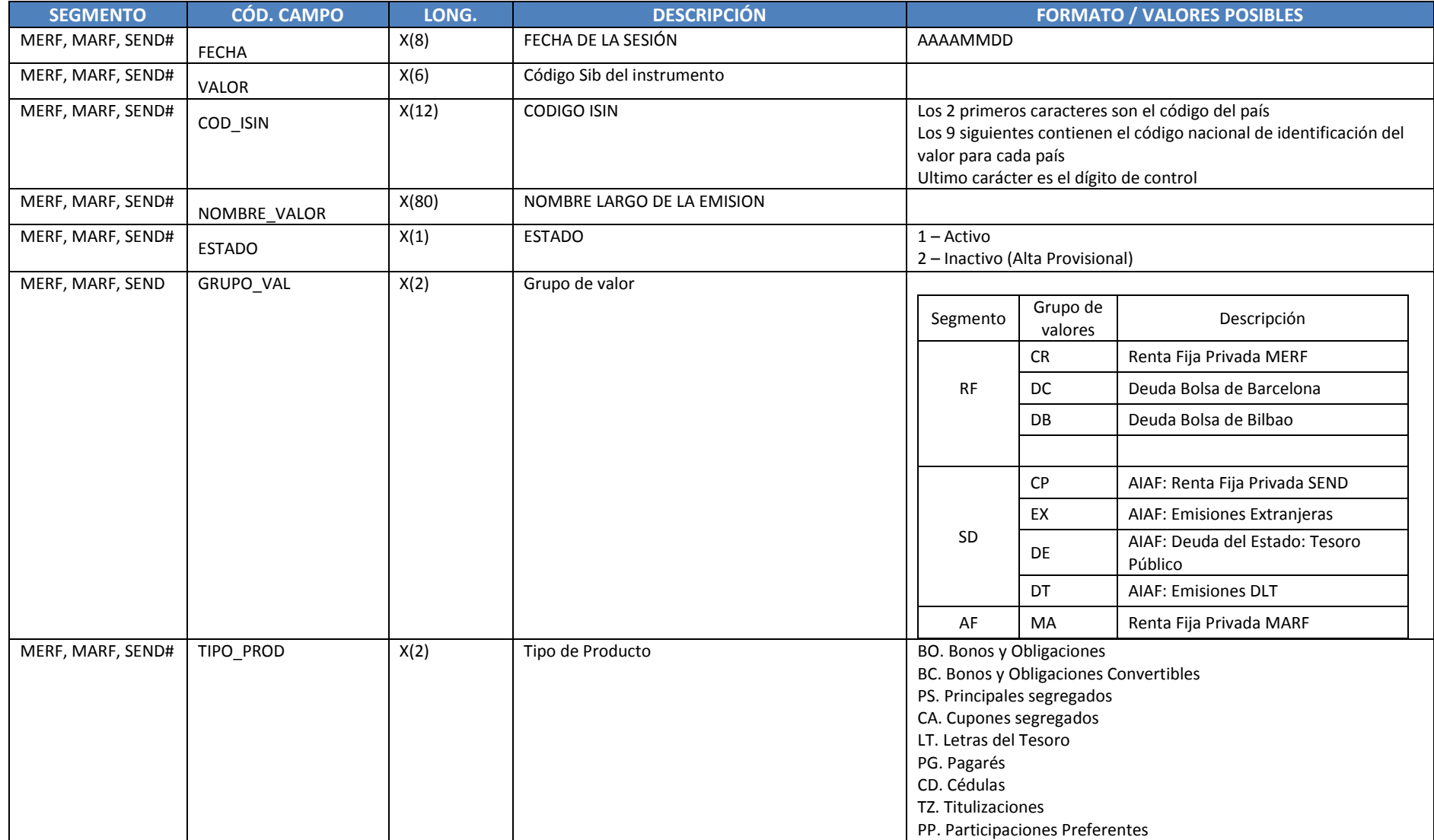

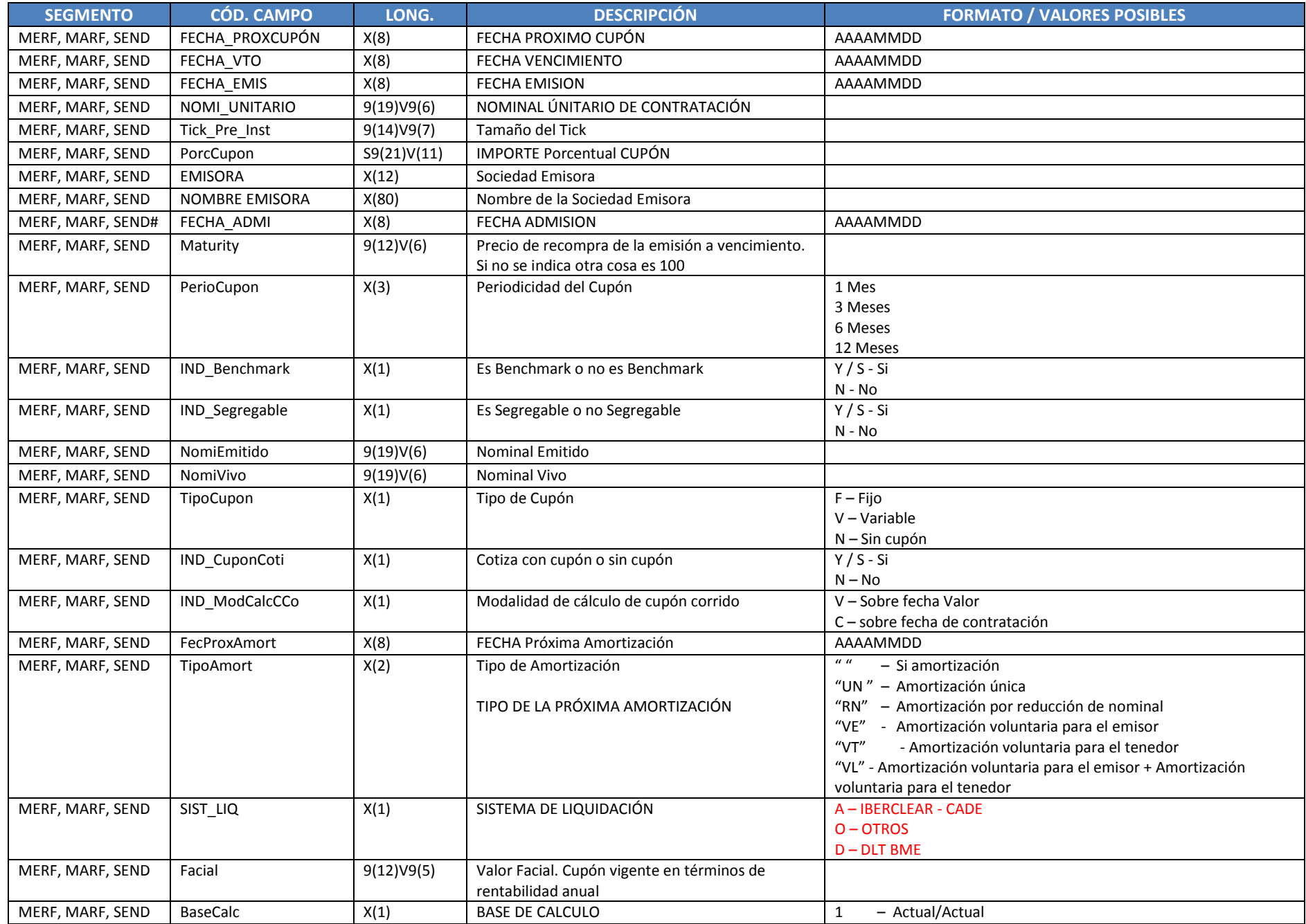

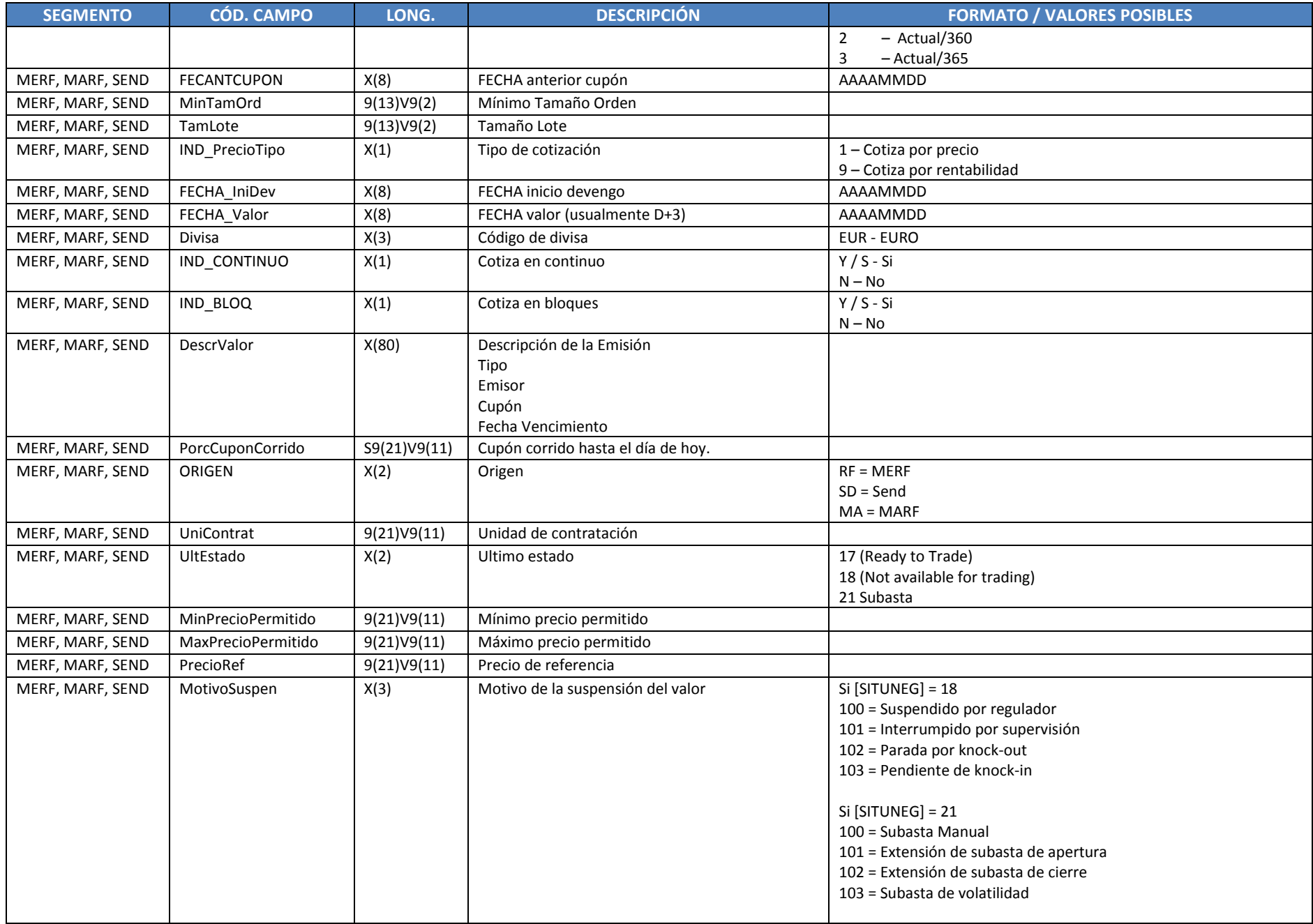

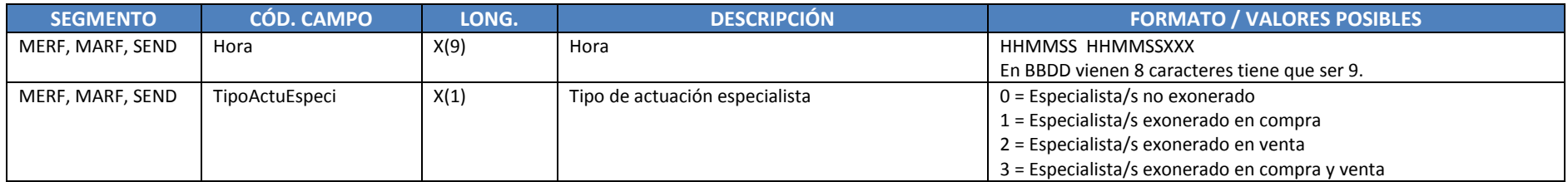

El primer campo a chequear es el campo ESTADO:

- $\bullet$  1 = Activo (se puede negociar)
- 2 = Alta provisional (todavía no está dentro del sistema)

 $Si$  ESTADO = 1

- UltEstado = 17 (Ready to Trade) Se puede negociar normalmente (El campo SITUACION está en " " Alta necesariamente)
- UltEstado = 18 (Not available for trading) siendo la causa la que aparece en el campo MOTIVOSUSPEN (100, 101, 102, 203), no se podría comprar y vender en ese momento. (El campo SITUACION podría estar en alta o baja)

100 = Suspendido por regulador

101 = Interrumpido por supervisión

102 = Parada por knock-out

103 = Pendiente de knock-in

- UltEstado = 21 Subasta (El campo SITUACION está en " " Alta) siendo la causa la que aparece en el campo MOTIVOSUSPEN (100, 101, 102, 203), no se podría comprar y vender en ese momento. (El campo SITUACION podría estar en alta o baja)
	- 100 = Subasta Manual
	- 101 = Extensión de subasta de apertura
	- 102 = Extensión de subasta de cierre
	- 103 = Subasta de volatilidad

Relación entre Grupos de Valor y códigos MIC

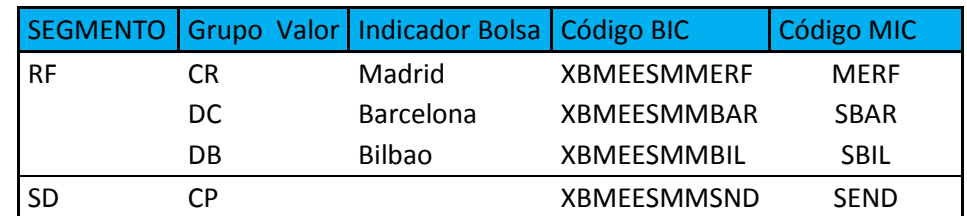

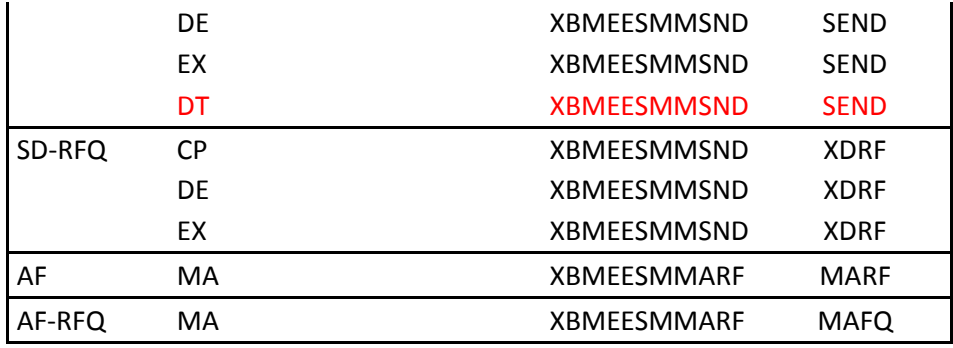

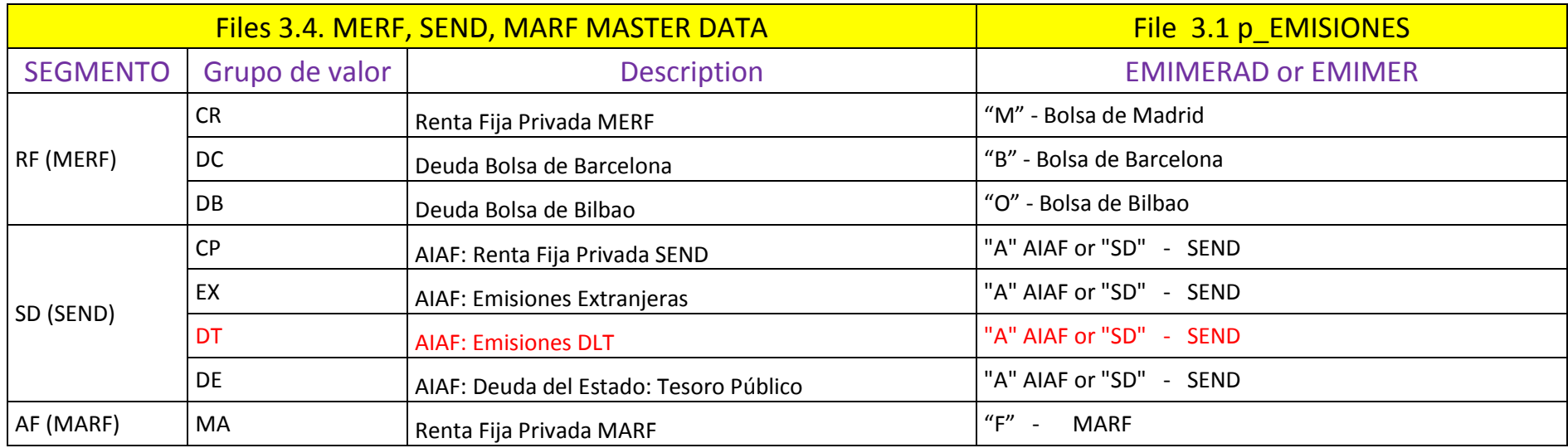

## **3.5 MAESTRO DE VALORES DE SENAF**

Tiene el mismo columnado que el maestro de valores de AIAF / SEND. El horario de publicación de estos ficheros es diariamente (09:05, 18:00, 12:35 GMT+1). Nombre: p\_EMISIONES\_SENAF\_AAAAMMDDHHMMSS\_mdata.txt

#### **3.6 ACTUALIZACIONES MAESTRO DE VALORES DE SENAF**

Listado con todas las emisiones actualizadas en la sesión en SENAF. Tiene el mismo columnado que el maestro de valores de AIAF / SEND. El horario de publicación de estos ficheros es diariamente (10:05, 17:55, 13:35 GMT+1). Nombre: p\_EMISIONES\_SENAF\_AAAAMMDDHHMMSS\_mdataS.txt

### **3.7 COLOCACIONES**

Colocaciones. 1 Fichero por día. Frecuencia de los ficheros diaria. Nombre: p\_COLOCACIONES\_AAAAMMDDHHMMSS\_mdata.zip Formatos: Txt.

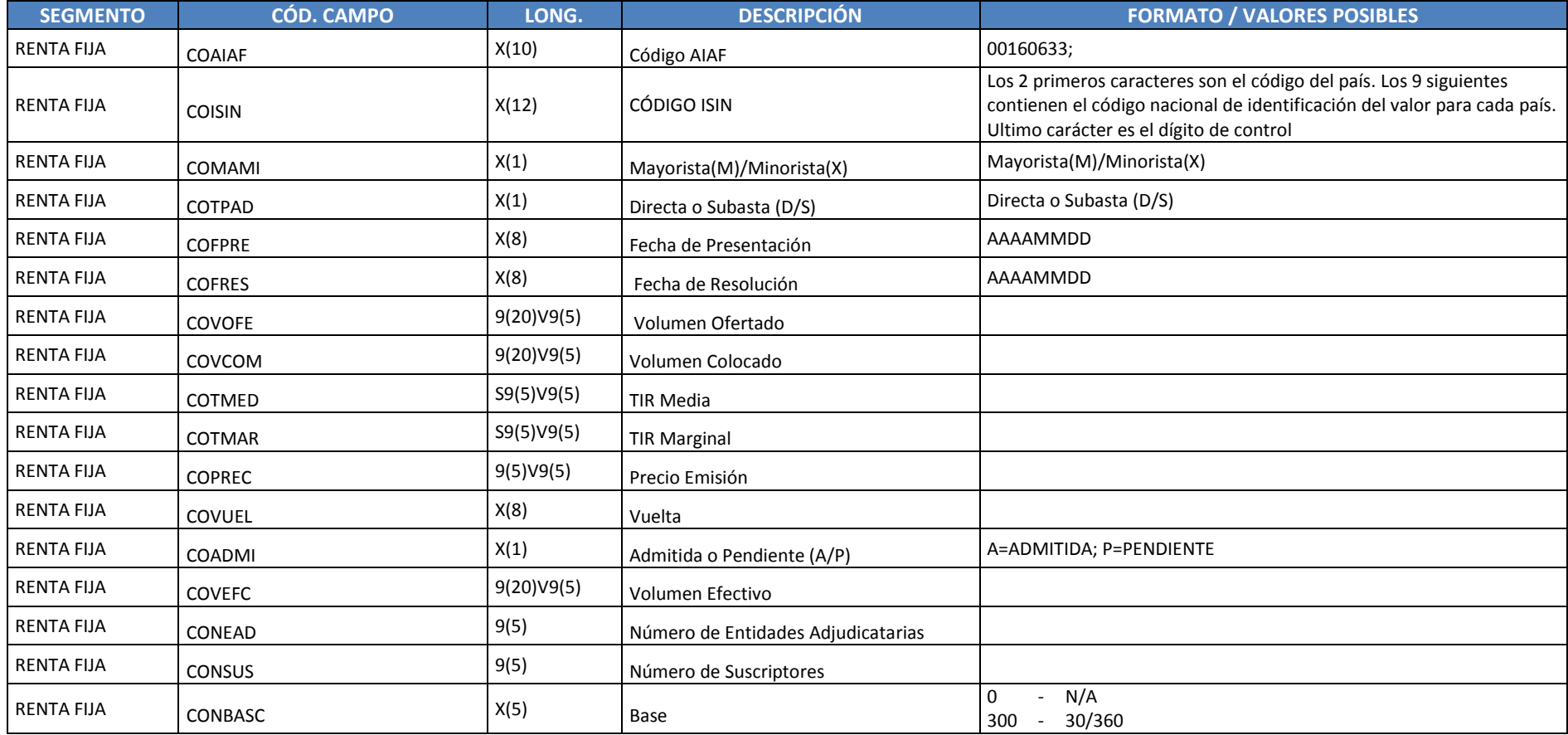

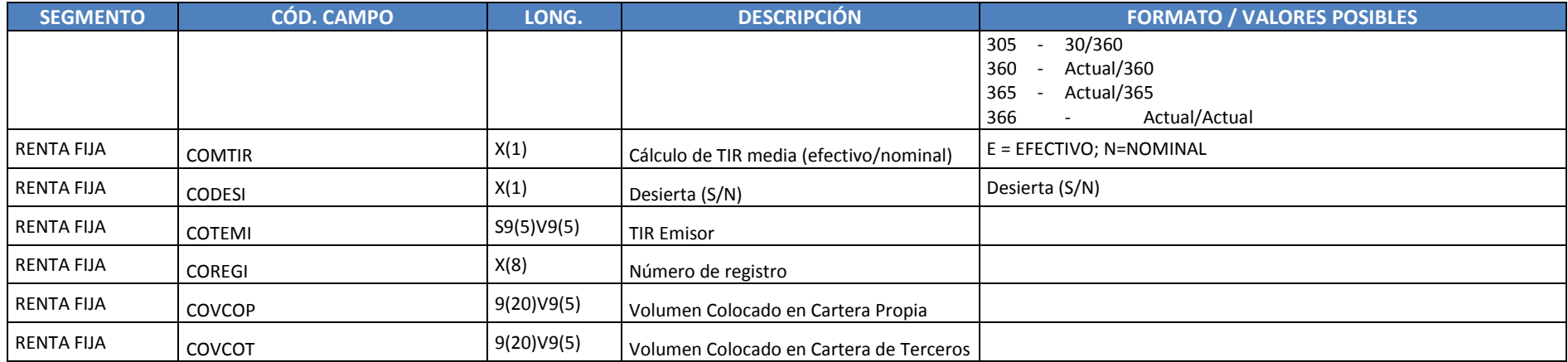

#### **3.8 PROGRAMAS**

1 Fichero por día. Frecuencia de los ficheros diaria. Formatos: Txt. Nombre: p\_PROGRAMAS\_AAAAMMDDHHMMSS\_mdata.zip y p\_PROGRAMAS\_AAAAMMDDHHMMSS\_mdataT.zip con la siguiente información:

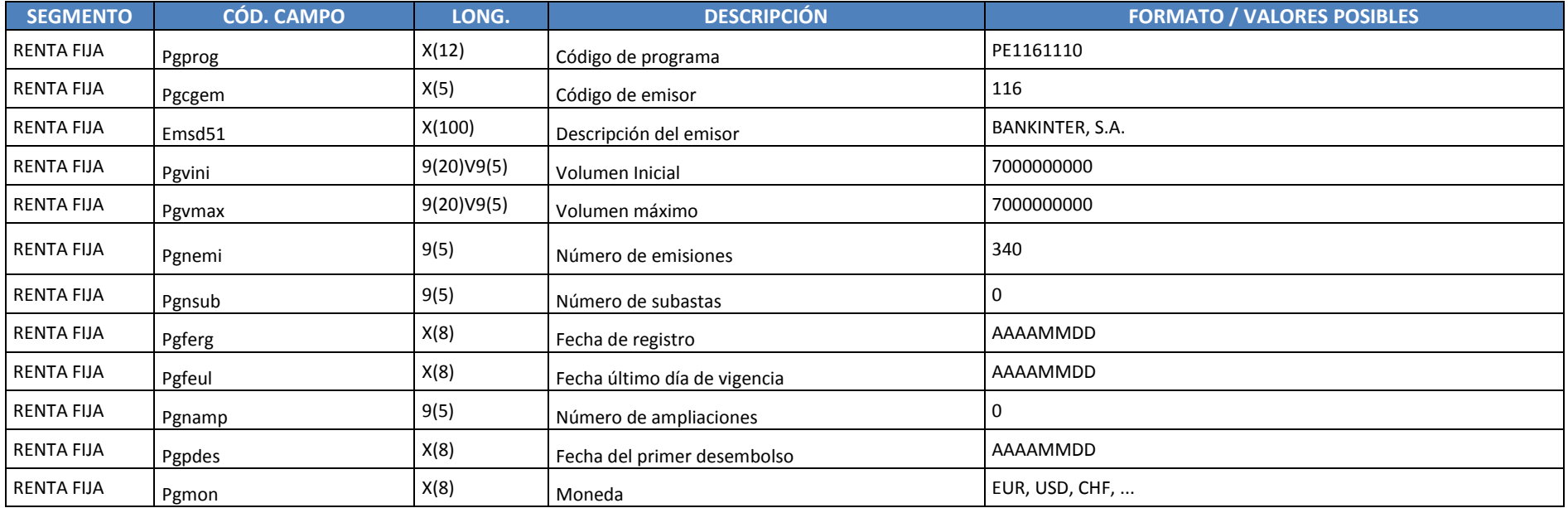

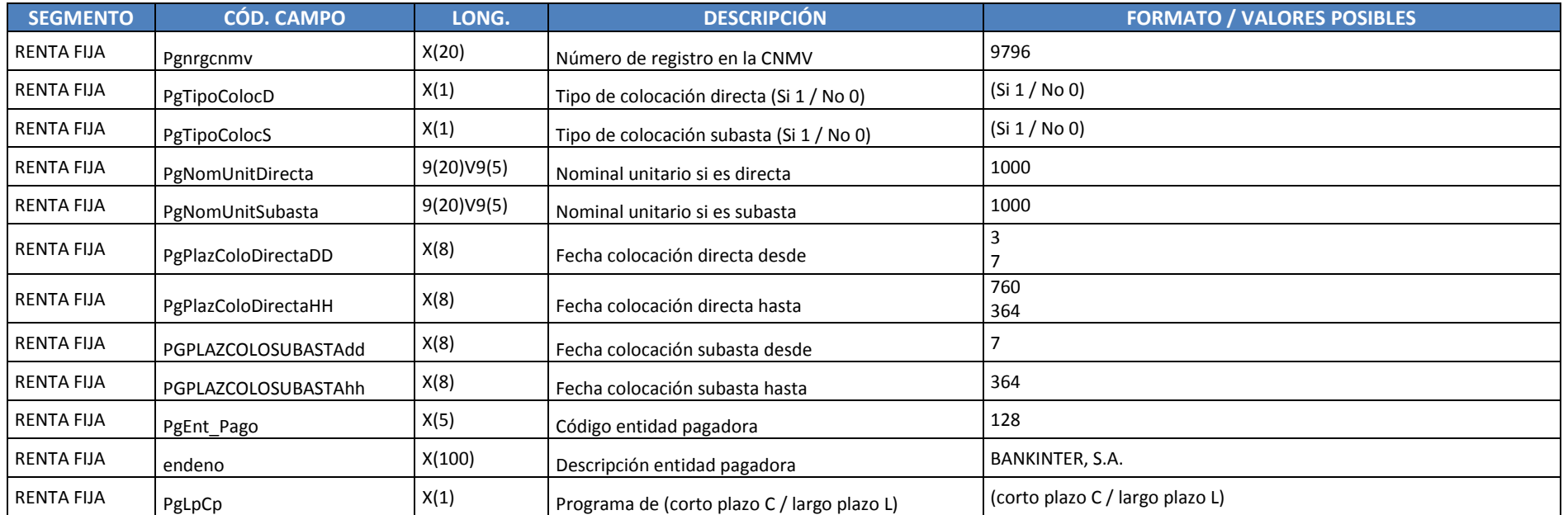

PE270411;27;HIDROELÉCTRICA DEL CANTÁBRICO, S.A.;500000000;500000000;0;0;20110419;20120420;0;20110426;EUR;9920 ;1;1;1000;1000;7;364;7;364;2000;CONFEDERACION ESPAÑOLA DE CAJAS DE AHORROS;C;

## **3.9 INFORMACION DE TRAMOS**

1 Fichero por día con todos los isin y flujos asociados a los mismos. Nombre: p\_TRAMOS\_AAAAMMDDHHMMSS\_mdata.zip. Frecuencia de los ficheros diaria. Formatos: Txt.

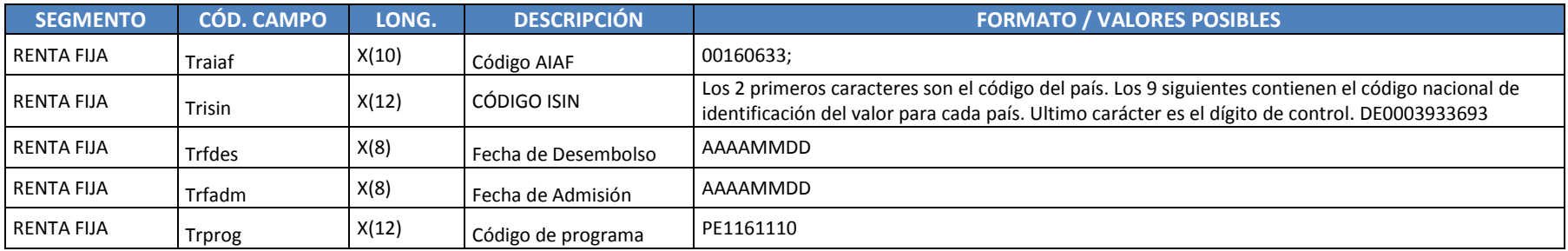

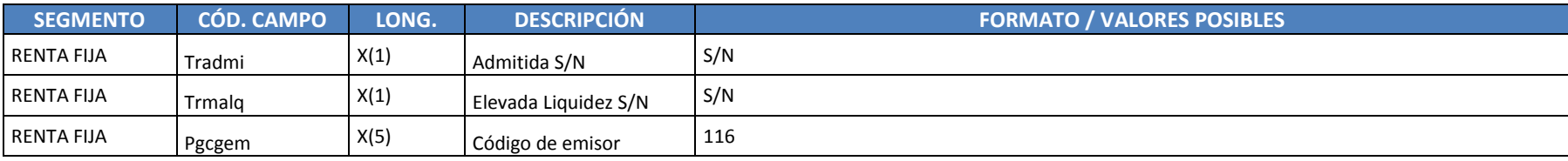

00160633;DE0003933693;20041110;20041125;;S;N;430;

## **3.10 INFORMACION DE FLUJOS**

1 Fichero por día con todos los isin y flujos asociados a los mismos. Nombre: p\_FLUJOS\_AAAAMMDDHHMMSS\_mdata.zip Frecuencia de los ficheros diaria. Formatos: Txt

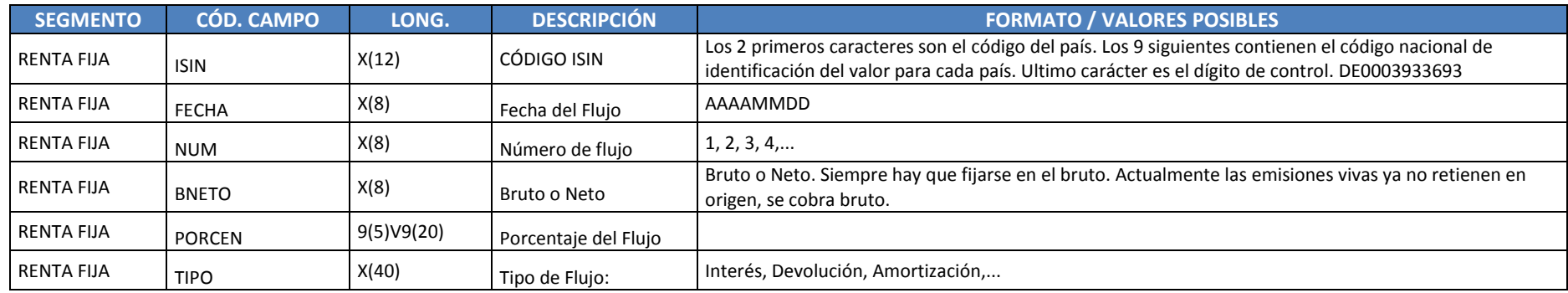

DE0003933693;20140810;2;Neto;0,8413875;Interés;

DE0003933693;20141110;2;Neto;0,8413875;Interés;

DE0003933693;20141110;4;Neto;100;Amortización;

En algunas emisiones, la mayoría coincide el bruto y el neto porque no hay retención.

Hay devoluciones después de Amortizaciones, te retienen en origen y luego recuperas (devolución) después de la amortización de la emisión.

El Fichero p\_FLUJOS\_AAAAMMDDHHMMSS\_mdataS.zip contiene 2 semanas de flujos, una semana por delante de la fecha actual y otra semana por delante de la fecha actual. Por ejemplo si hoy fuera 26 de noviembre, el fichero contendría flujos entre el 19 de noviembre y el 3 de diciembre.

## **3.11 PUT Y CALL**

1 Fichero por día con todos los isin + put/call asociados a los mismos. Frecuencia de los ficheros diaria. Formatos: Txt. Nombre: p\_PUTCALL\_AAAAMMDDHHMMSS\_mdata.zip

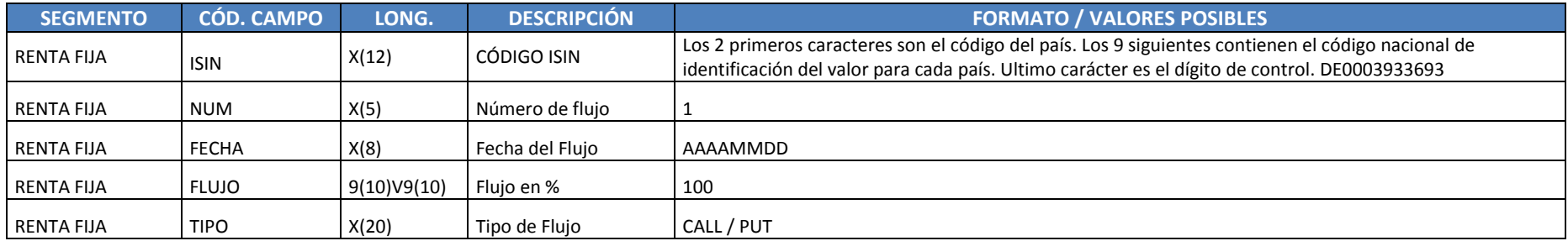

#### ES0101339002;1;20091201;100;CALL;

Las put/call indican las posibilidades teóricas, incluidas en el fichero, de que se ejerza una opcionalidad en una emisión, no tiene por qué ejercerse.

#### **3.12 FLUJOS DE PUT Y CALL**

Fichero con todos los flujos de Put y calls de todas las emisiones. 1 Fichero por día. Frecuencia de los ficheros diaria. Formatos: Txt. Nombre: p\_FLUJOSPC\_AAAAMMDDHHMMSS\_mdata.zip

Los flujos de put y call son los flujos reales que se han producido. Flujos, put y call y flujos de put y call suelen coincidir en fechas. Hay ejemplos donde no coinciden fechas, ejemplo ES0101339002 y esto normalmente es debido a que la put o la call no tiene una fecha concreta de ejercicio sino que se puede ejercer a lo largo de un periodo de tiempo y el emisor o el tenedor la ejerce cuando quiere dentro de ese periodo. Los puts y call reales son los incluidos en la tabla de flujos de put y call.

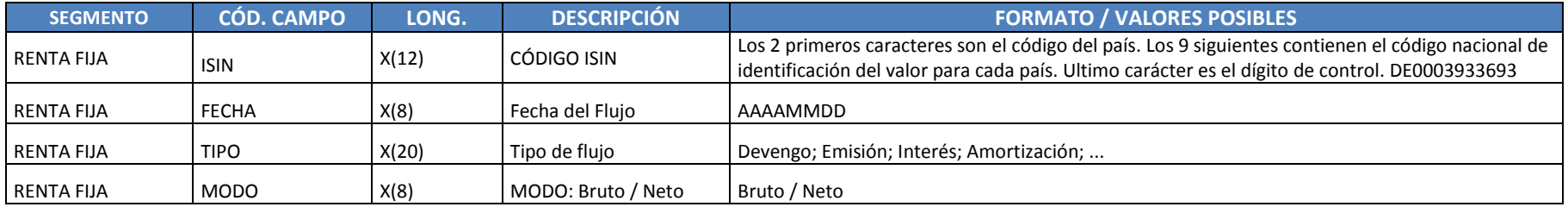

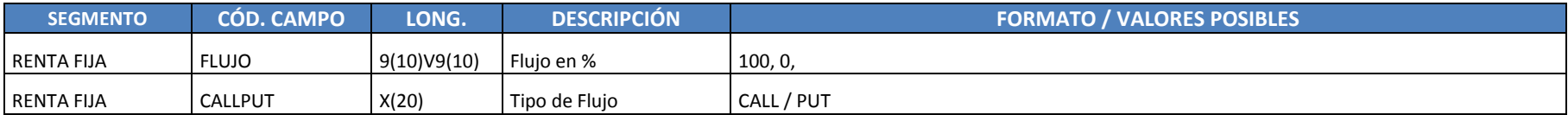

ES0101339002;20041201;Devengo;Bruto;0;Call;

#### **3.13 CUADRO DE REDUCCIONES DE NOMINAL - TITULIZACIONES**

1 Fichero por día y una línea por ISIN/fecha amortización. Frecuencia de los ficheros diaria. Formatos: Txt. File: p\_REDUCCIONES\_NOMINAL\_AAAAMMDDHHMMSS\_mdata.zip. Disponible para titulizaciones (BTN, BTH) y para instrumentos que amortizan por reducción de nominal donde en cada vencimiento se reduce nominal, se amortiza parte del saldo vivo y también se paga un cupón.

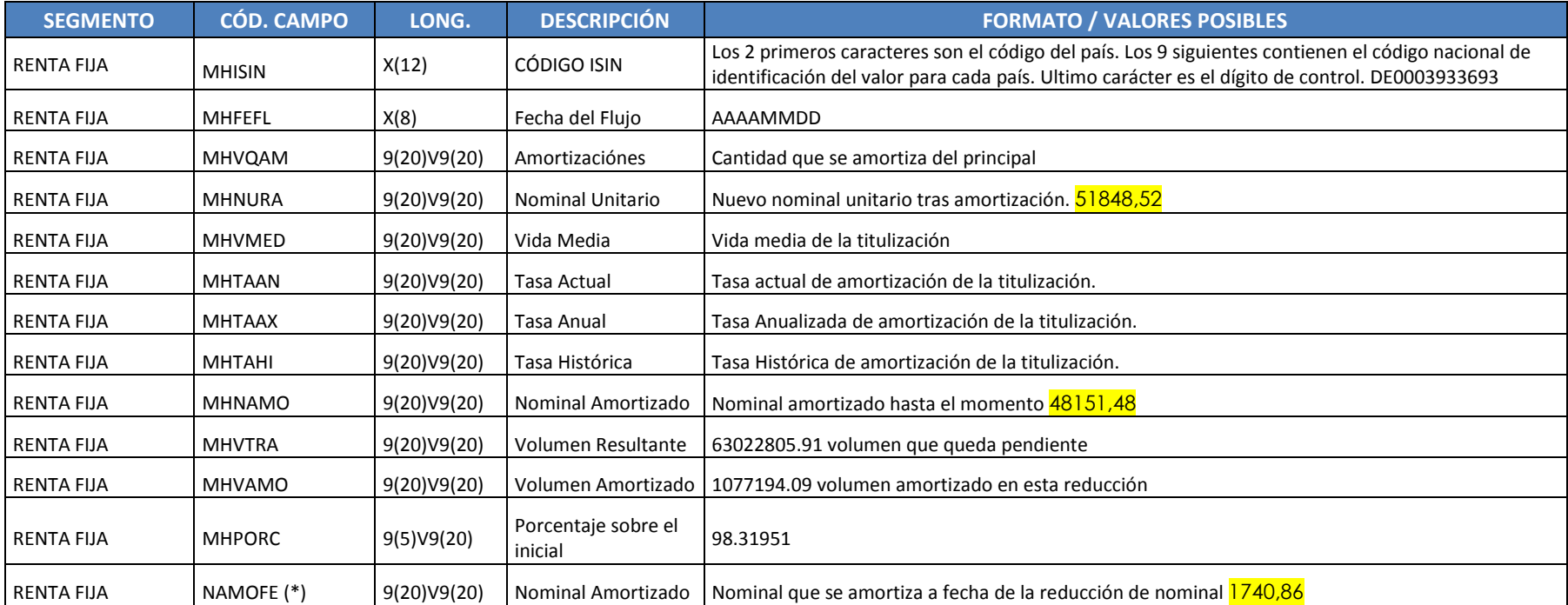

ES0213469754;20020915;474876,62;40265,17;0;0;0;0;970,230000000003;35473614,77;854772,63;97,6470944867759;

ES0211966009;20091215;1077194,09;98319,51;0;0;0;0;1680,49000000001;63022805,91;1077194,09;98,31951;

(\*) Se genera el fichero complementario p\_REDUCCIONES\_NOMINAL\_NOM\_AAAAMMDDHHMMSS\_mdata.zip, que contiene los mismos campos que el fichero p\_REDUCCIONES\_NOMINAL\_AAAAMMDDHHMMSS\_mdata.zip y al fichero del fichero el campo NAMOFE (\*)

ES0382746024;20180924;362098,88;51848,52;4,14;3,9826;0;0;48151,48;10784492,16;10015507,84;51,84852;1740,86

### 3.14 INTERESES Y AMORTIZACIÓNES DE TITULIZACIONES (SALDOS VIVOS, MONTO AMORTIZADO, INTERESES)

2 Ficheros por día y una línea por ISIN. Generados a las 14:00 y a las 18:00. Separador de campo ";".Disponible para titulizaciones (BTN, BTH) y para instrumentos que amortizan por reducción de nominal donde en cada vencimiento se reduce nominal, se amortiza parte del saldo vivo y también se paga un cupón. Nombre: p\_EVENTOS\_TITULIZACION\_AAAAMMDDHHMMSS\_mdata.zip.

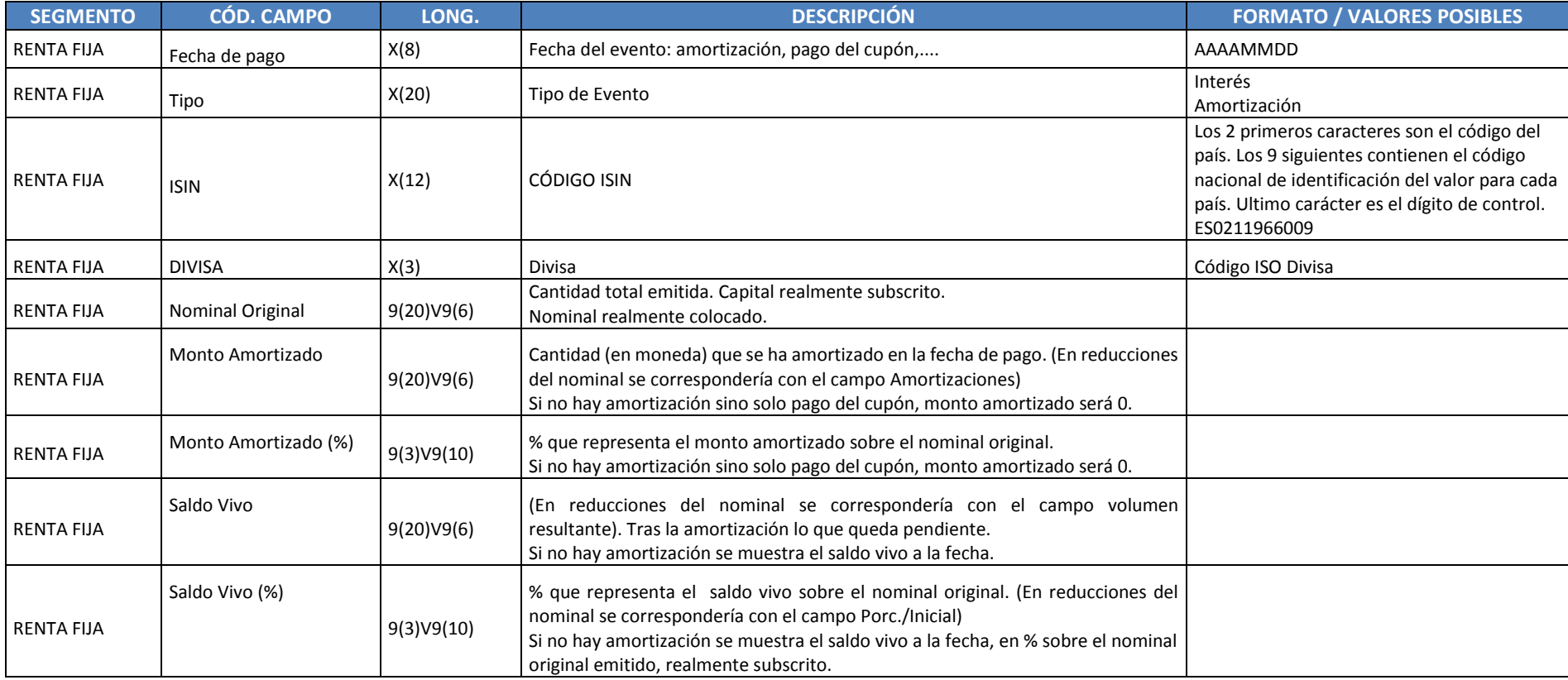

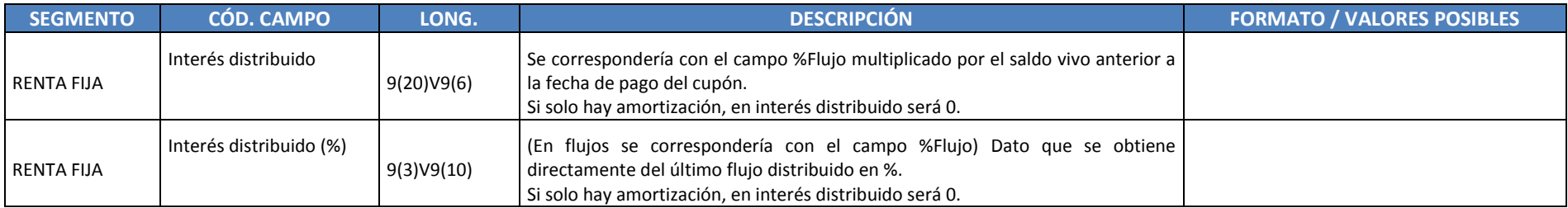

Listado de eventos de los días D-1, D y D+1. Solo salen los isin que vayan a tener un evento esos 3 días, el resto no aparecen. Un registro por ISIN. Si en esas 3 fechas se produce una amortización y un pago de cupón se reflejará. Se generara un fichero a las 14:00 y otro a las 18:00. Se generara información todos los días, de lunes a domingo. Se informa sobre BTH (Bonos de Titulización hipotecaria) y BTN (Bonos de titulización de activos), El monto amortizado (%) y el saldo vivo (%) se calculan a partir del nominal original colocado. Fichero txt con ";" separador de campos y "." Separador decimal, sin separador de miles

## **3.15 SALDOS**

1 Ficheros por día p SALDOS RF finDiaMD AAAAMMDDHHMMSS mdata.txt y una línea por ISIN. Generado a las 17:45. Separador de campo ";".

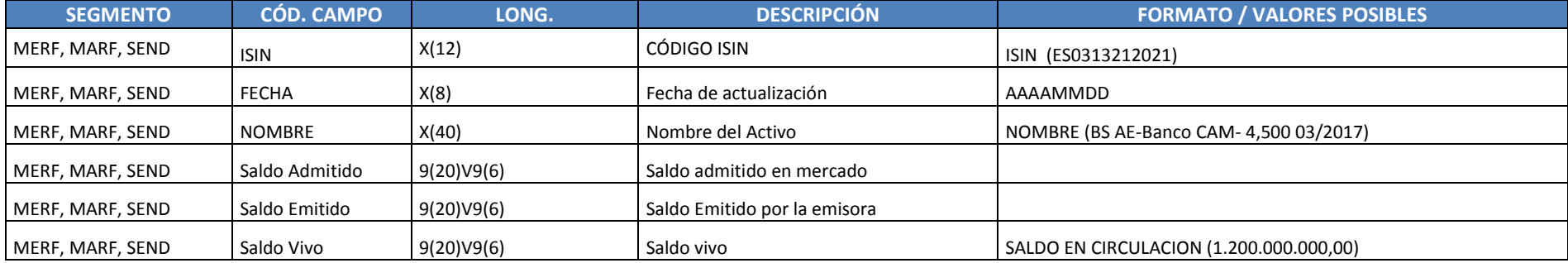

#### **3.16 PAGARES SEND. MAESTRO**

Fichero xml que contiene las emisiones de pagarés del día (PagaresTR\_AAAAMMDD.xml). Se genera entre las 15:00 y las 16:00.

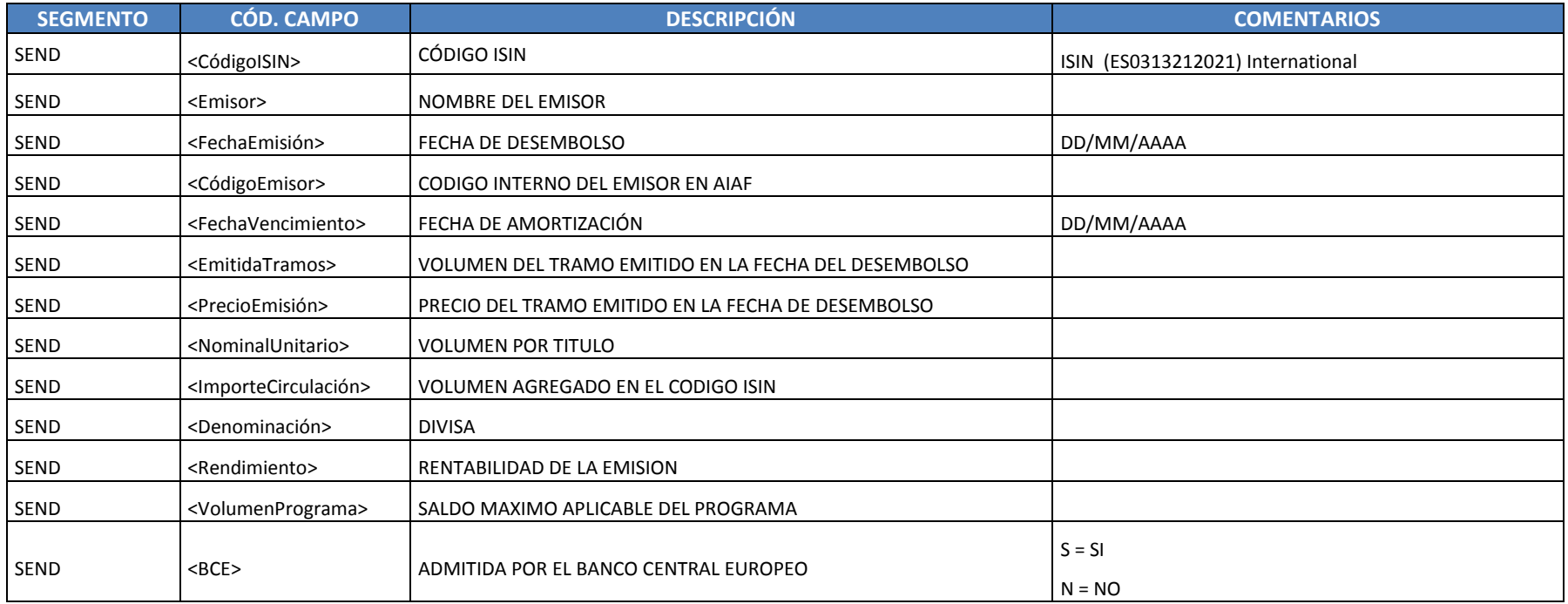

<Emisión>

<CódigoISIN>ES0513045FB2</CódigoISIN>

- <Emisor>BANCA MARCH, S.A.</Emisor>
- <FechaEmisión>04/09/2013</FechaEmisión>
- <CódigoEmisor>348</CódigoEmisor>
- <FechaVencimiento>04/10/2013</FechaVencimiento>
- <EmitidaTramos>301000</EmitidaTramos>
- <PrecioEmisión>99,891</PrecioEmisión>
- <NominalUnitario>1000</NominalUnitario>
- <ImporteCirculación>1772000</ImporteCirculación>
- <Denominación>EUR</Denominación>
- <Rendimiento>1,330</Rendimiento>

<VolumenPrograma>2000000000</VolumenPrograma>

<BCE>S</BCE>

</Emisión>

### **3.17 DESEMBOLSOS DE PAGARES Y EMISIONES DE MEDIO PLAZO. MAESTRO**

Ficheros de texto xml que información de los desembolsos realizados en pagarés y en emisiones de medio plazo:

p\_DESEMBOLSOS\_CP\_MD\_AAAAMMDDHHMMSS\_mdataAAAAMMDD.zip (Contiene información de los desembolsos del día)

p\_DESEMBOLSOS\_CP\_MD\_AAAAMMDDHHMMSS\_mdata.ZIP (Contiene información de todos los desembolsos vigentes)

Los campos de los ficheros anteriores son los siguientes.

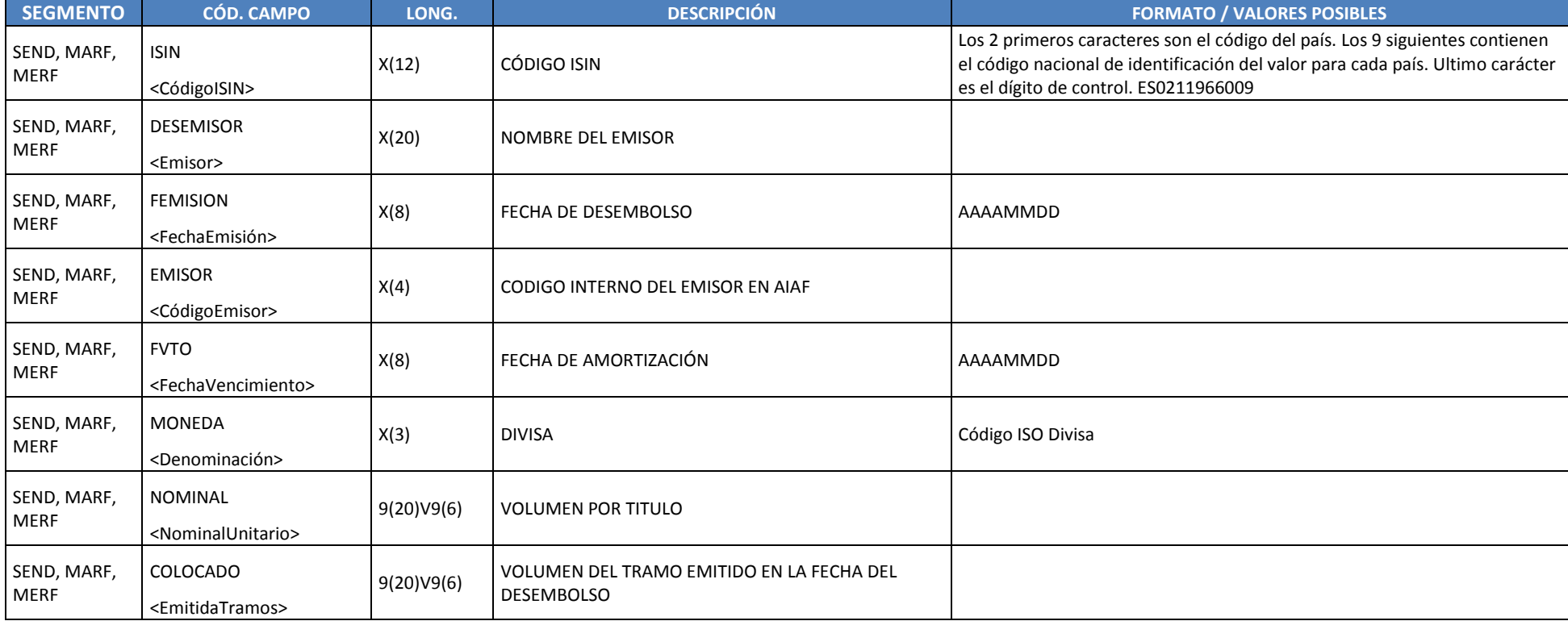

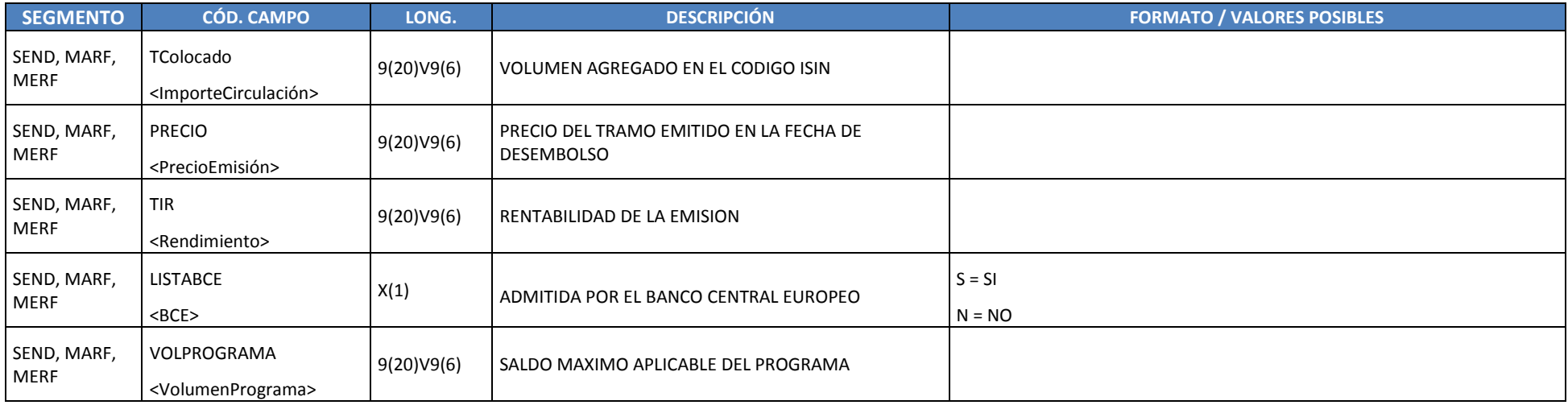

Se generan entre las 17:40 y las 18:00 y contienen los mismos campos que el fichero diario PagaresTR\_AAAAMMDD.xml.

#### **3.18 EMISORAS AIAF & MARF & TODOS LOS MERCADOS**

3 Ficheros por día, uno para AIAF y otro para MARF y una línea por emisora, Generados a las 18:15. Separador de campo ";"

Nombre de los ficheros: Emisoras AAAAMMDDHHMMSS mdata1.zip (AIAF), Emisoras AAAAMMDDHHMMSS mdata2.zip (MARF), Emisoras\_AAAAMMDDHHMMSS\_mdata0.zip (Todos los mercados).

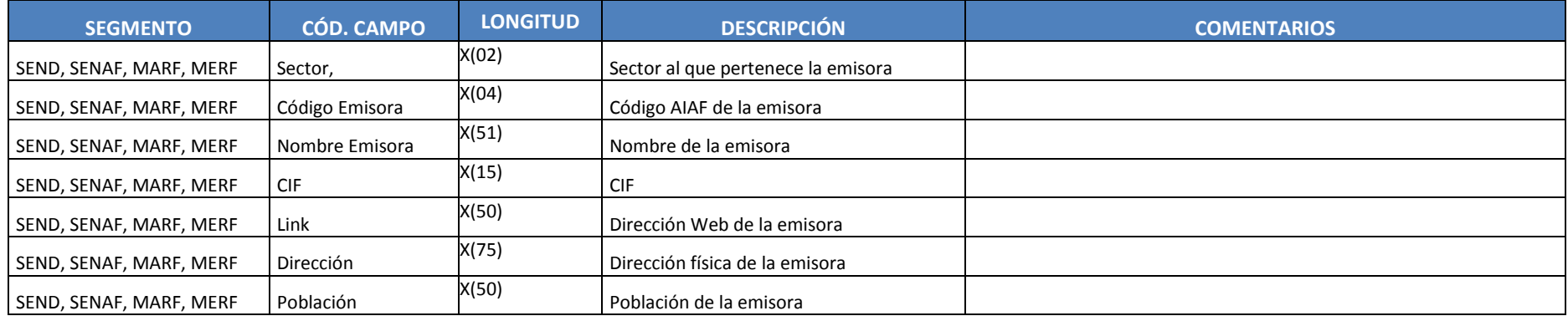

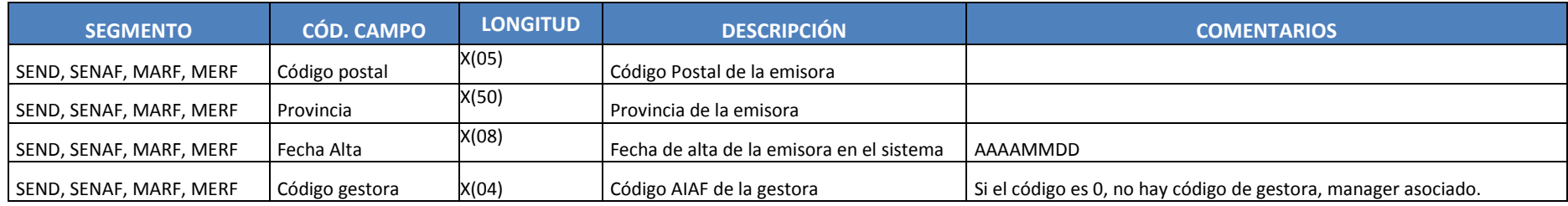

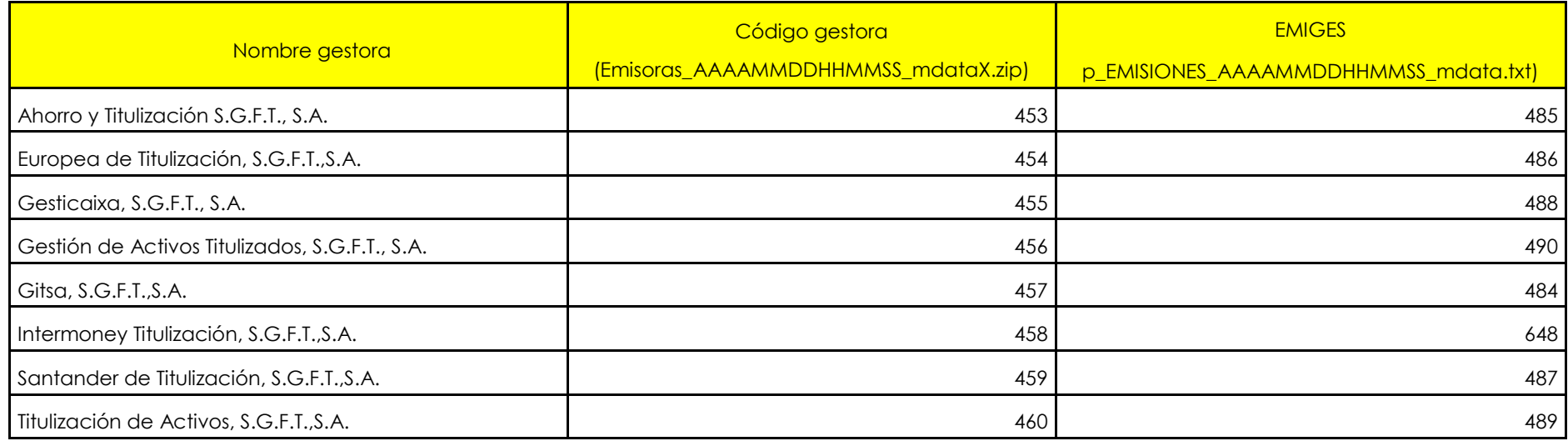

La información de Código de Manager y nombre del manager se incluye en el fichero **managers\_AAAAMM.txt**.

1 fichero por mes (para AIAF y MARF), una línea por código de emisora. Nombre del fichero: grupos\_emisoras\_AAAAMMDD.txt. Este fichero asocia las emisoras originales (Issuer Code) con la emisora actual (Issuer Group Code)

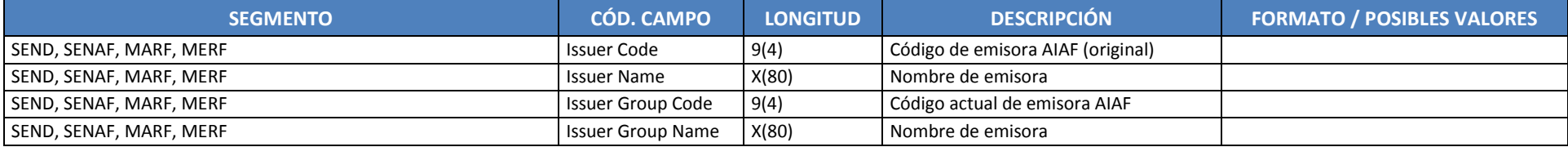

## **3.19 GESTORAS AIAF**

Listado con todas las gestoras de emisiones cotizando en AIAF. Cada fichero contendrá los siguientes campos:

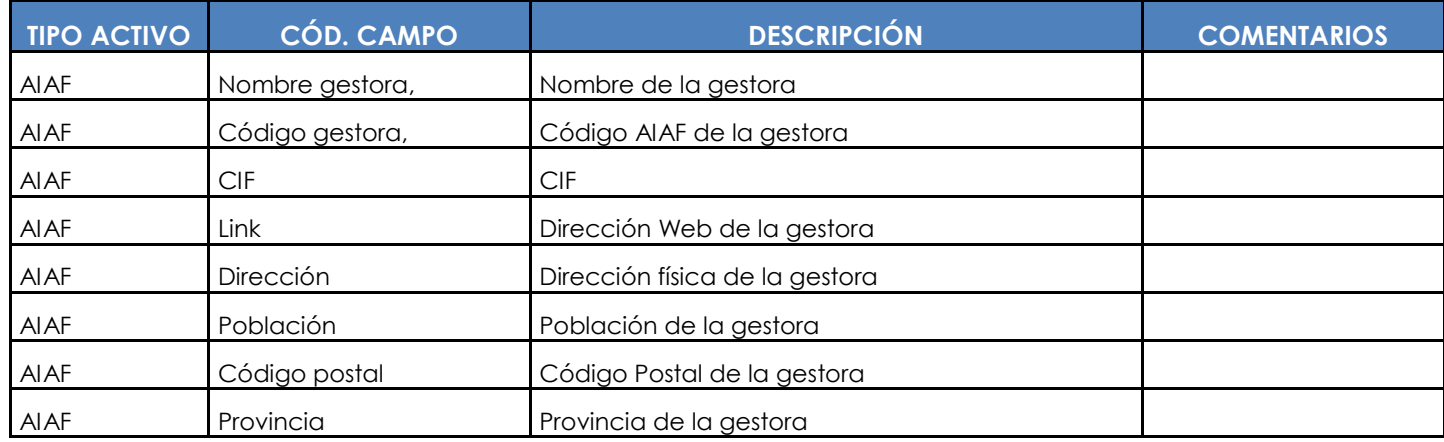

Ficheros con nombre Gestoras\_AAAAMMDDHHMMSS\_mdata.txt

#### **3.20 VENCIMIENTOS**

2 Ficheros por día p\_VENCIMIENTOS\_AAAAMMDDHHMMSS\_mdataT.zip (con las vencimientos realizados los 2 últimos años) y p\_VENCIMIENTOS\_AAAAMMDDHHMMSS\_mdataTS.zip (con las vencimientos realizados los últimos 60 días), una línea por ISIN/Fecha de amortización. Generado a las 18:15. Separador de campo ";"

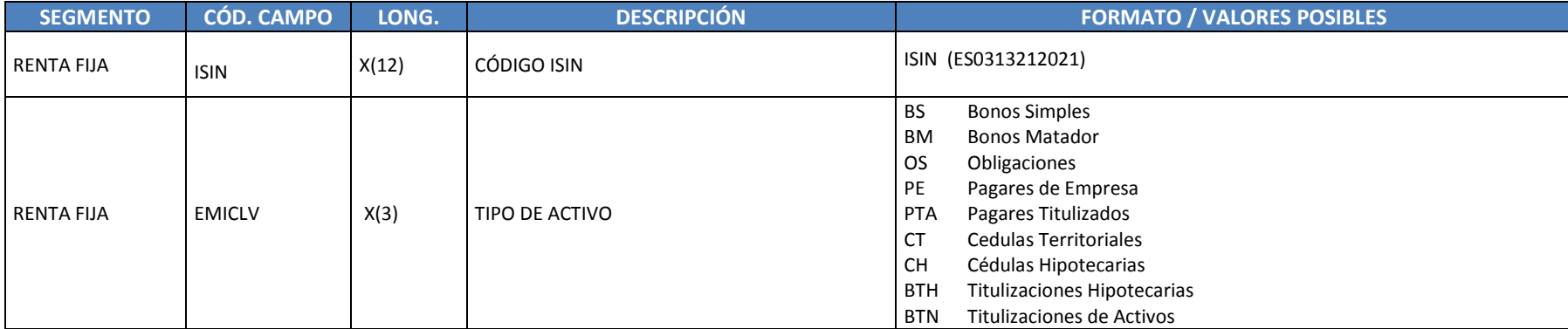
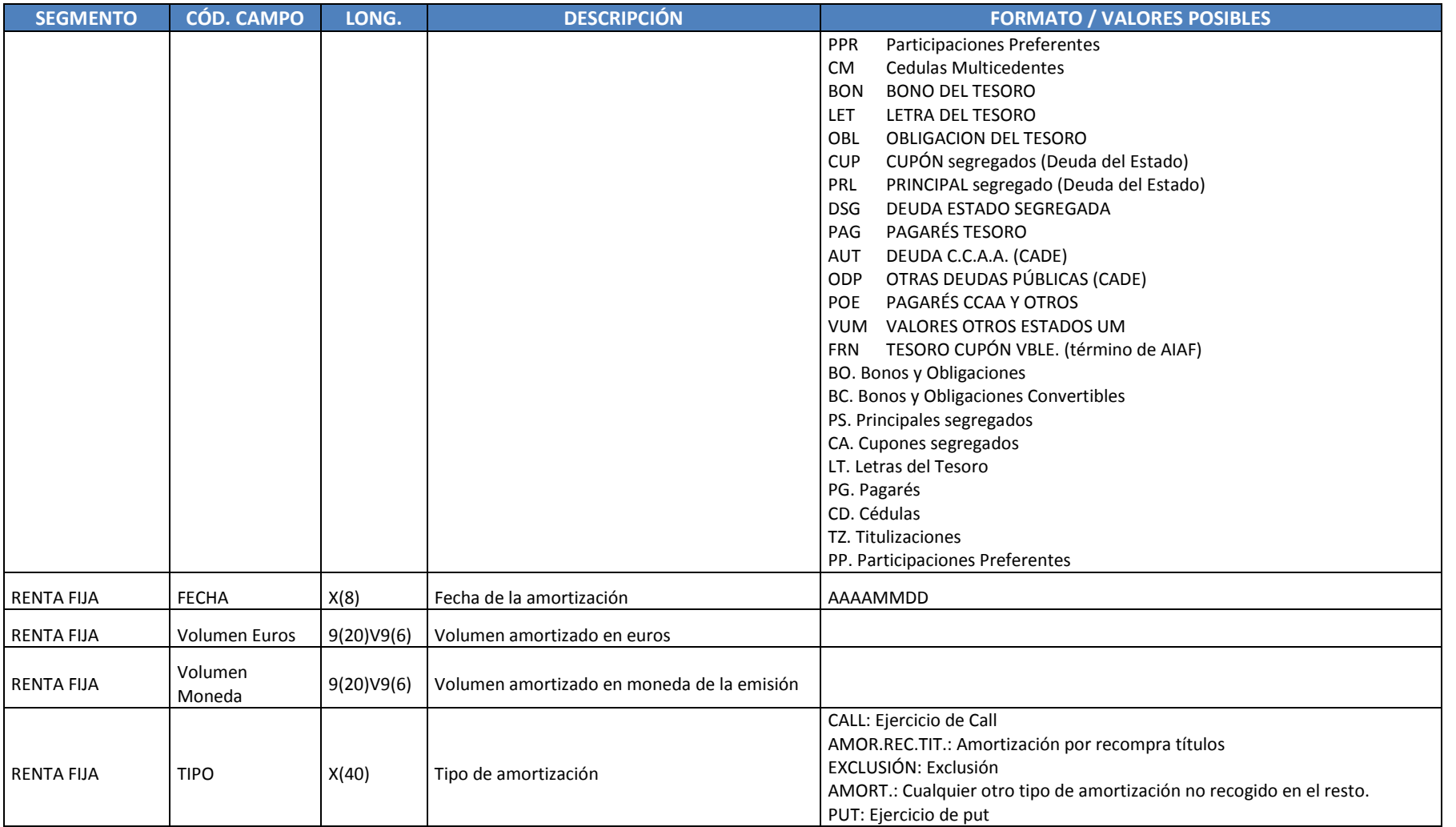

# **3.21 AMORTIZACIONES**

1 fichero por día p\_EMISIONES\_AMORT\_AAAAMMDDHHMMSS\_mdata.zip con los valores amortizados los últimos 60 días. Generado a las 18:15. Separador de campo ";"

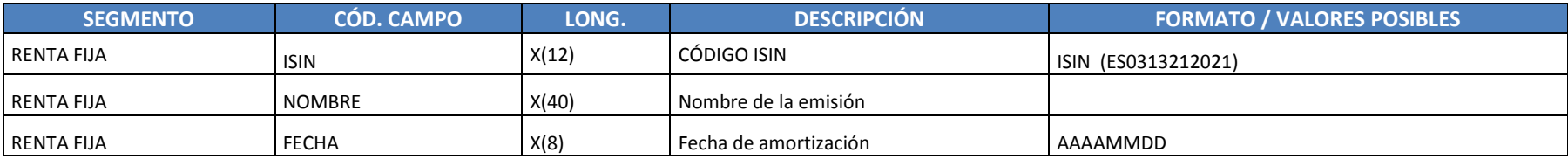

### **3.22 PENDIENTES DE ADMISION AIAF**

Listado con las emisiones pendientes de admisión en AIAF. 1 Fichero por día. Frecuencia de los ficheros diaria. Formatos: Txt. Nombre del fichero p\_PDTES\_ADMISION\_AIAF\_MLP\_AAAAMMDDHHMMSS\_mdata.txt.

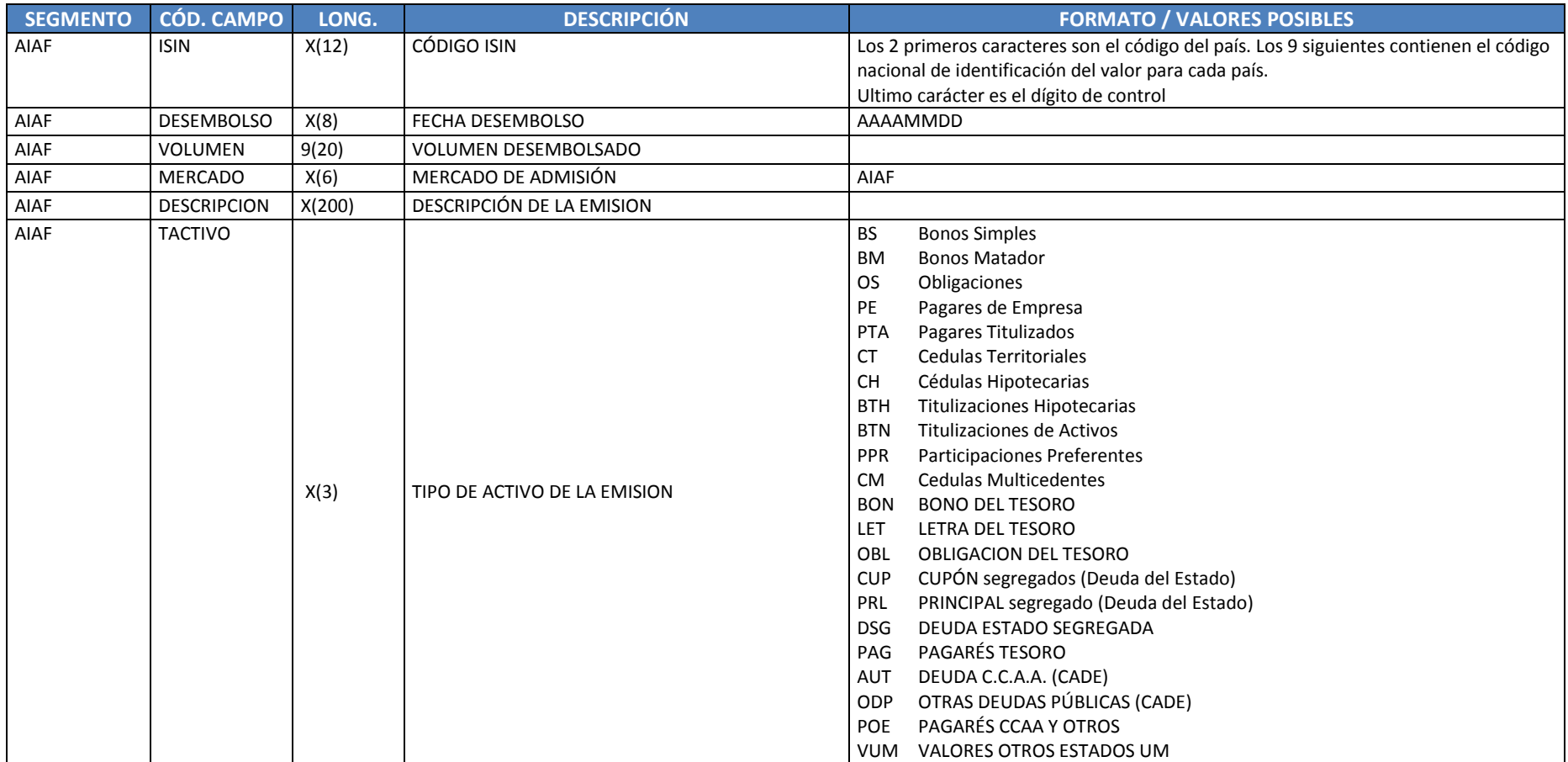

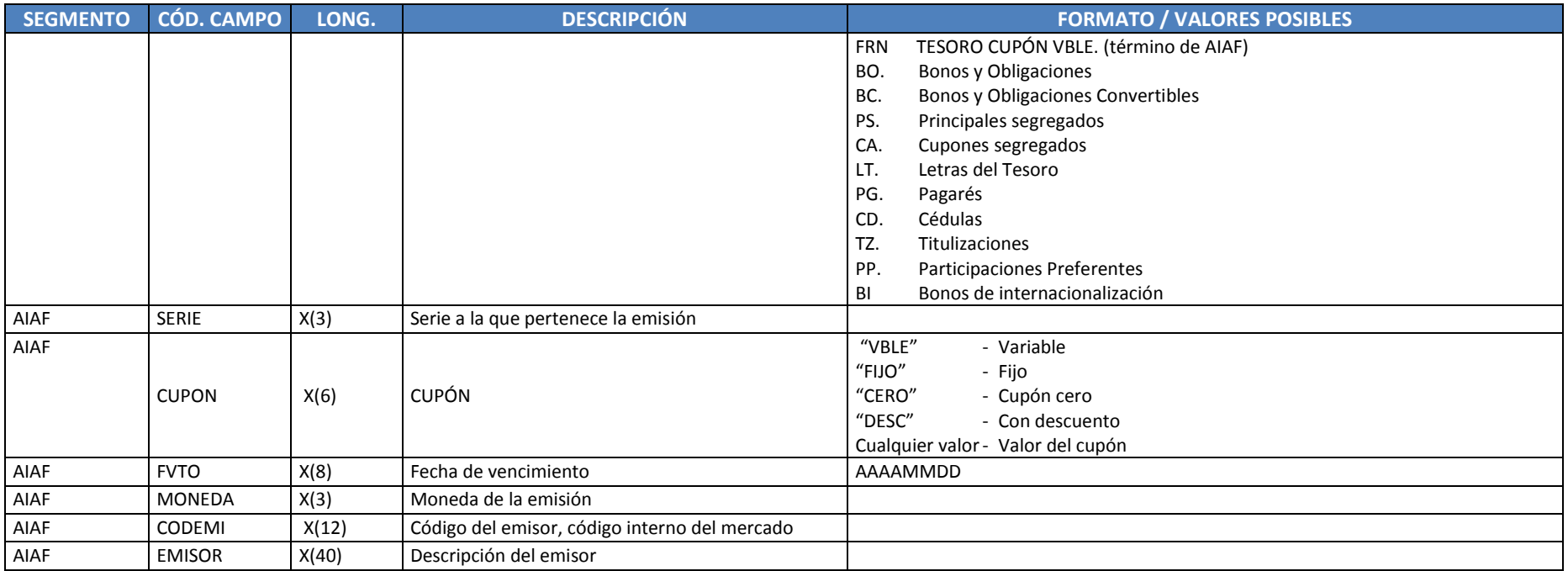

ES02136797E7;20150224;9625000;AIAF;OS BANKINTER-28 VBLE 03/2020;OS ;28;VBLE;20200302;EUR;116;BANKINTER, S.A.; ES02136797G2;20150227;1300000;AIAF;OS BANKINTER-30 VBLE 03/2020;OS ;30;VBLE;20200305;EUR;116;BANKINTER, S.A.; ES02136797I8;20150227;1075000;AIAF;OS BANKINTER-32 VBLE 03/2020;OS ;32;VBLE;20200306;EUR;116;BANKINTER, S.A.;

#### **3.23 EMISORAS MARF, MERF, SEND**

Listado con todas las emisoras de emisiones cotizando en MARF, MERF y SEND. Nombre: RF\_EMIS\_AAAAMMDD.TXT. Cada fichero contendrá los siguientes campos:

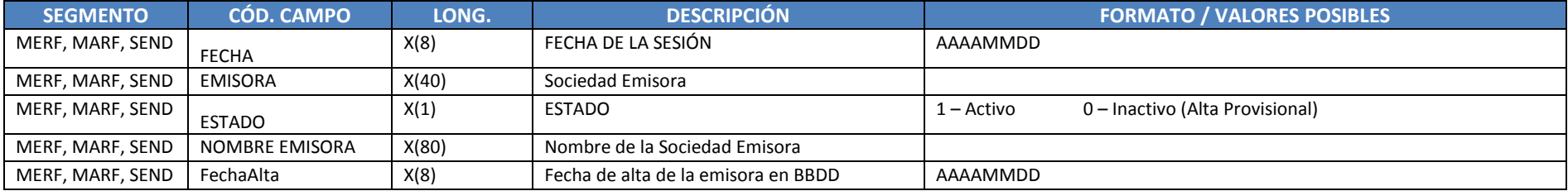

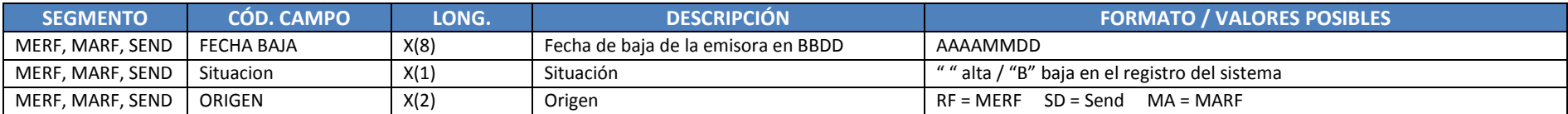

#### **3.24 ESPECIALISTAS MARF, MERF, SEND**

Listado con todos los especialistas de emisiones cotizando en MARF, MERF y SEND. Nombre: RF\_ESPE\_AAAAMMDD.TXT. Cada fichero contendrá los siguientes campos:

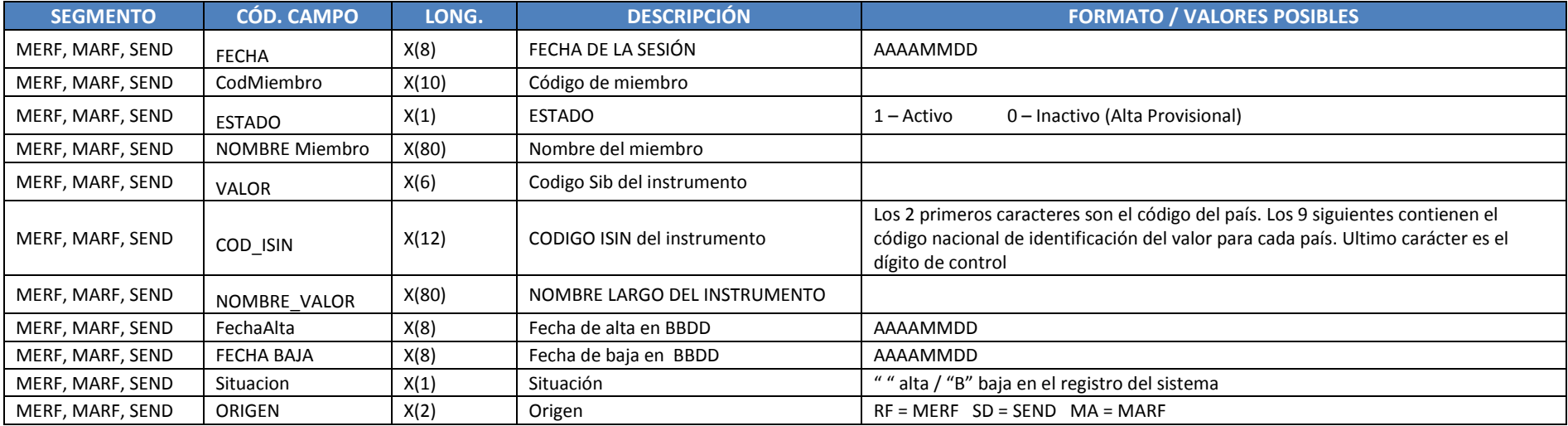

#### **3.25 MIEMBROS MARF, MERF, SEND**

Listado con todos los miembros MARF, MERF y SEND. Nombre: RF\_BRK\_AAAAMMDD.TXTCada fichero contendrá los siguientes campos:

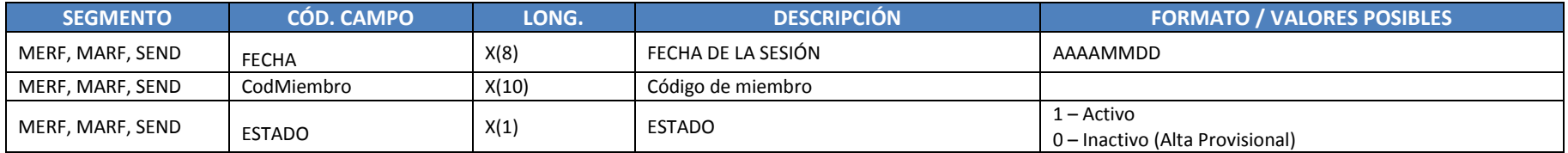

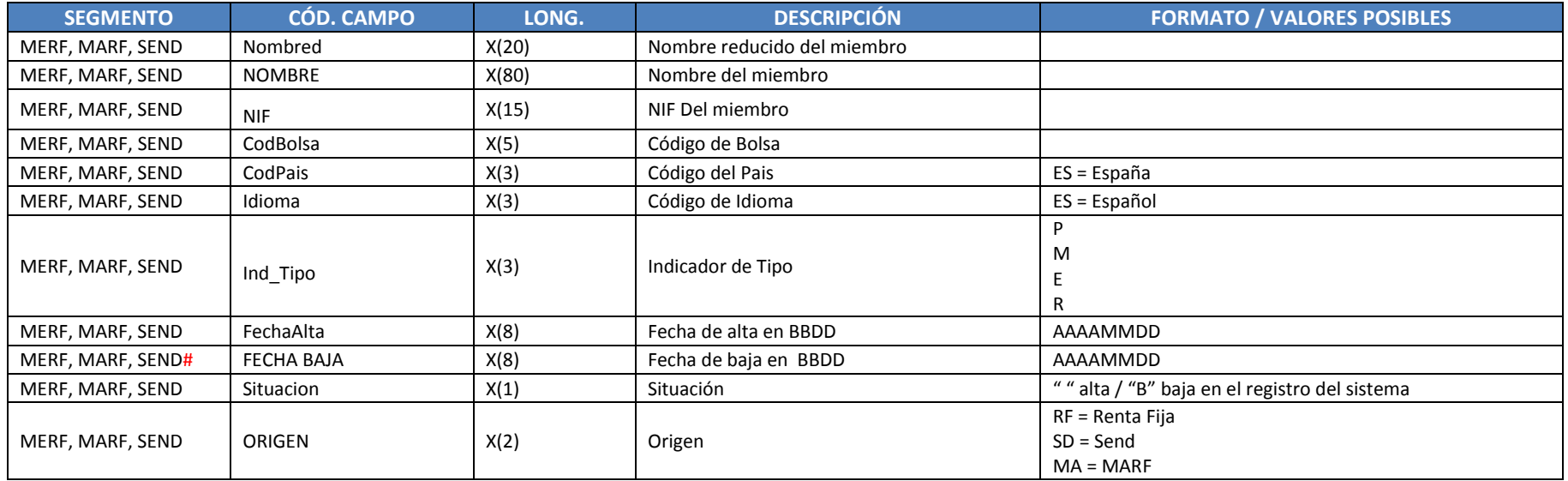

#### **3.26 HISTORICO DE AMORTIZACION DE TITULIZACIONES (FICHERO HISTORICO)**

1 Ficheros por día y una línea por cada ISIN, amortización. Generado a las 17:30. Separador de campo ";". Disponible para BTN y BTH y para instrumentos que amortizan por reducción de nominal. Nombre: TITULIZACION\_HIST\_AAAAMMDDHHMMSS\_mdataA.zip, TITULIZACION\_HIST\_AAAAMMDDHHMMSS\_mdataT.zip, TITULIZACION\_HIST\_ AAAAMMDDHHMMSS\_mdataTS.zip

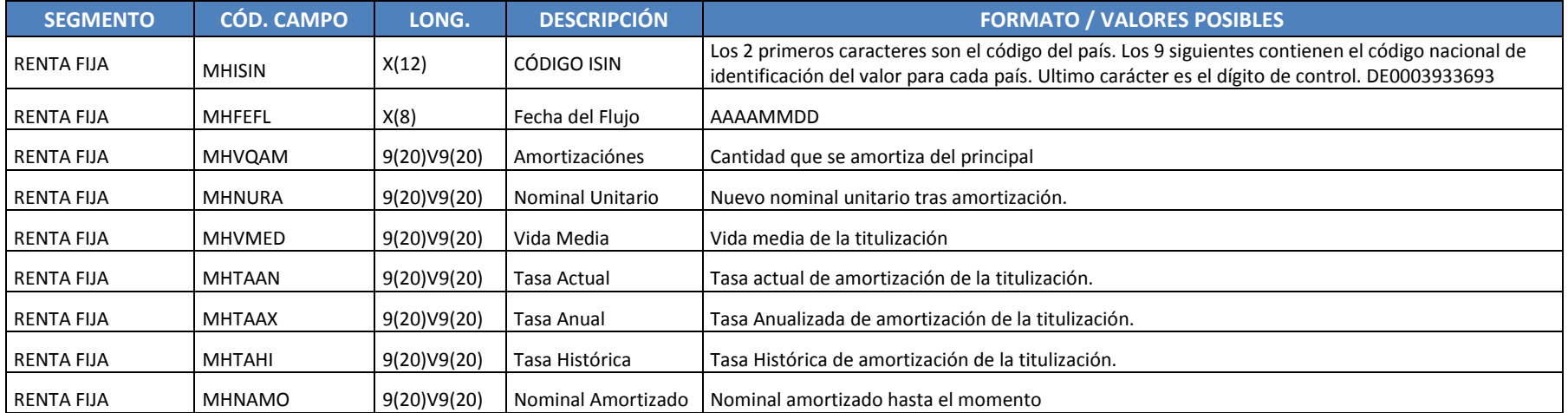

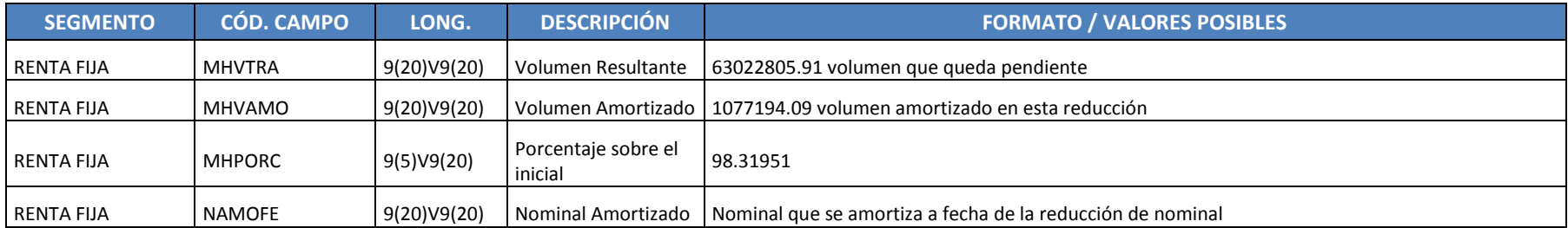

Fichero que contiene toda la historia de amortizaciones de todos los BTH y BTN. Ejemplo para el ISIN: ES0202391019

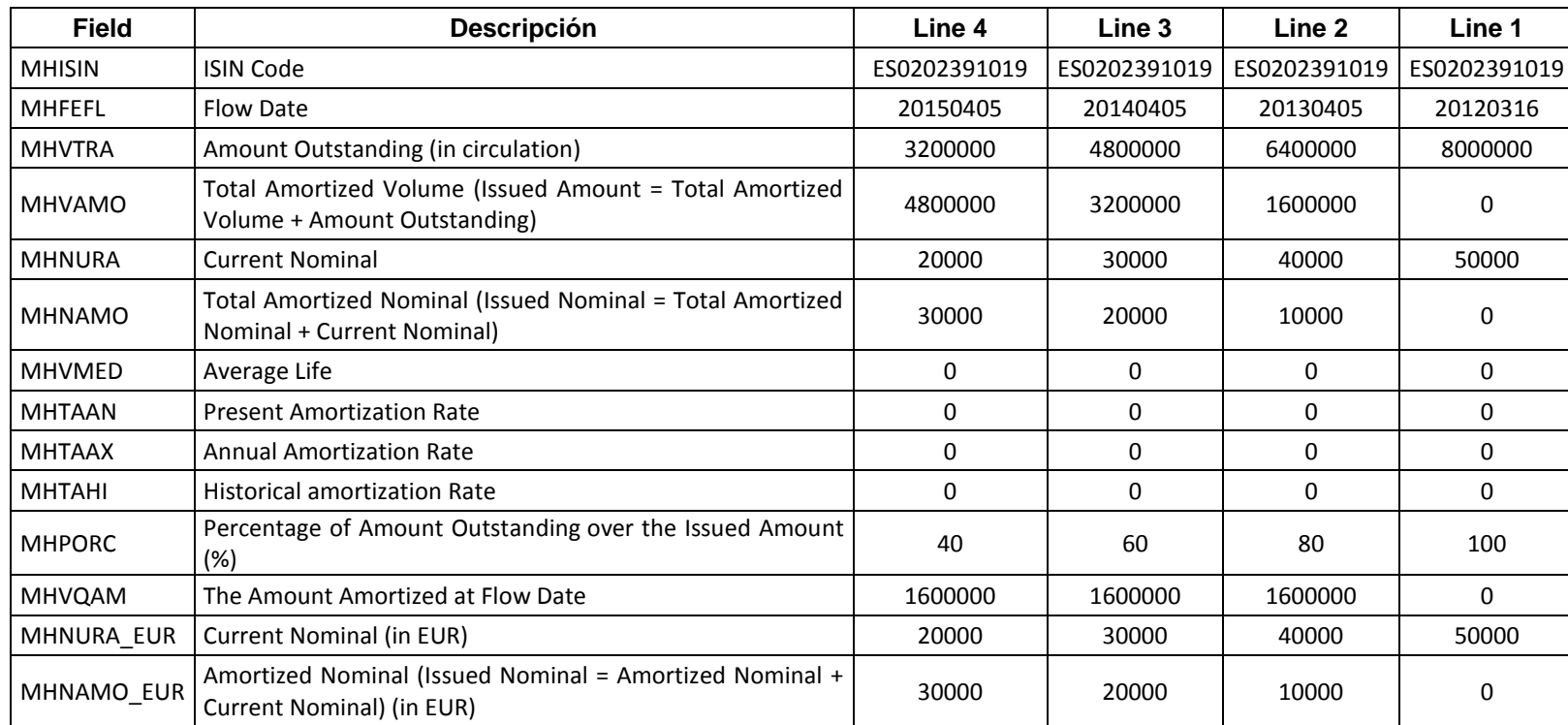

# **3.27 SITUACION ACTUAL DE LA AMORTIZACION DE TITULIZACIONES (FICHERO HISTORICO)**

1 Ficheros por día y una línea por cada ISIN. Generado a las 17:30. Separador de campo ";". Disponible para BTN y BTH) y para instrumentos que amortizan por reducción de nominal. Nombre: p\_TITULIZACION ACT\_AAAAMMDDHHMMSS\_mdataA.zip y p\_TITULIZACION\_ACT\_AAAAMMDDHHMMSS\_mdataT.zip. Estatus de cada ISIN

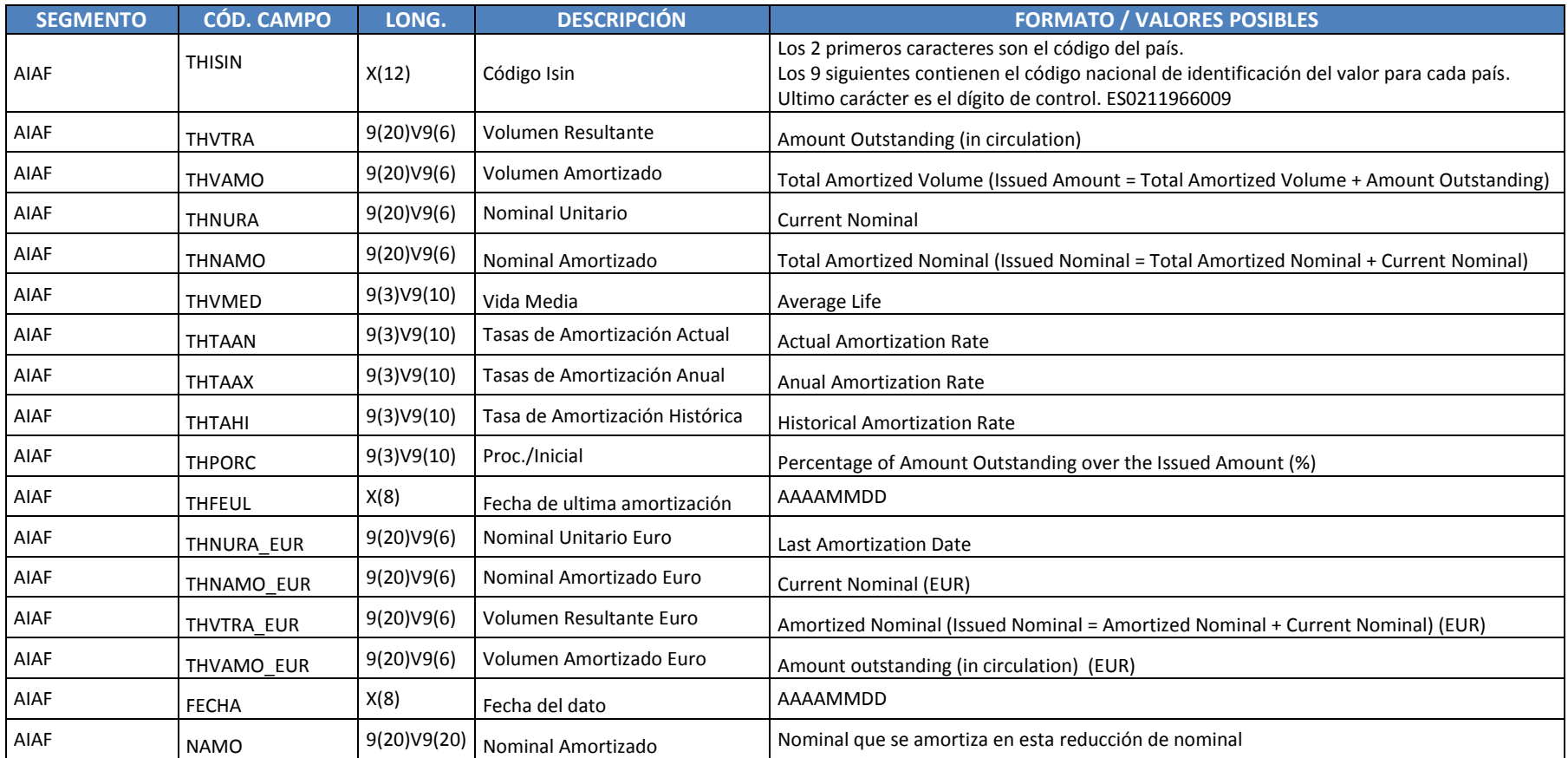

Este fichero contiene una línea por cada ISIN que es una BTH o BTN (titulización de activos o hipotecaria) o un instrumento que amortiza por reducción de nominal y contiene los datos de la última amortización realizada sobre el ISIN. Ejemplo para el ISIN: ES0202391019

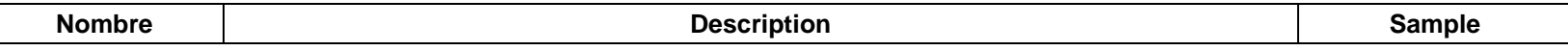

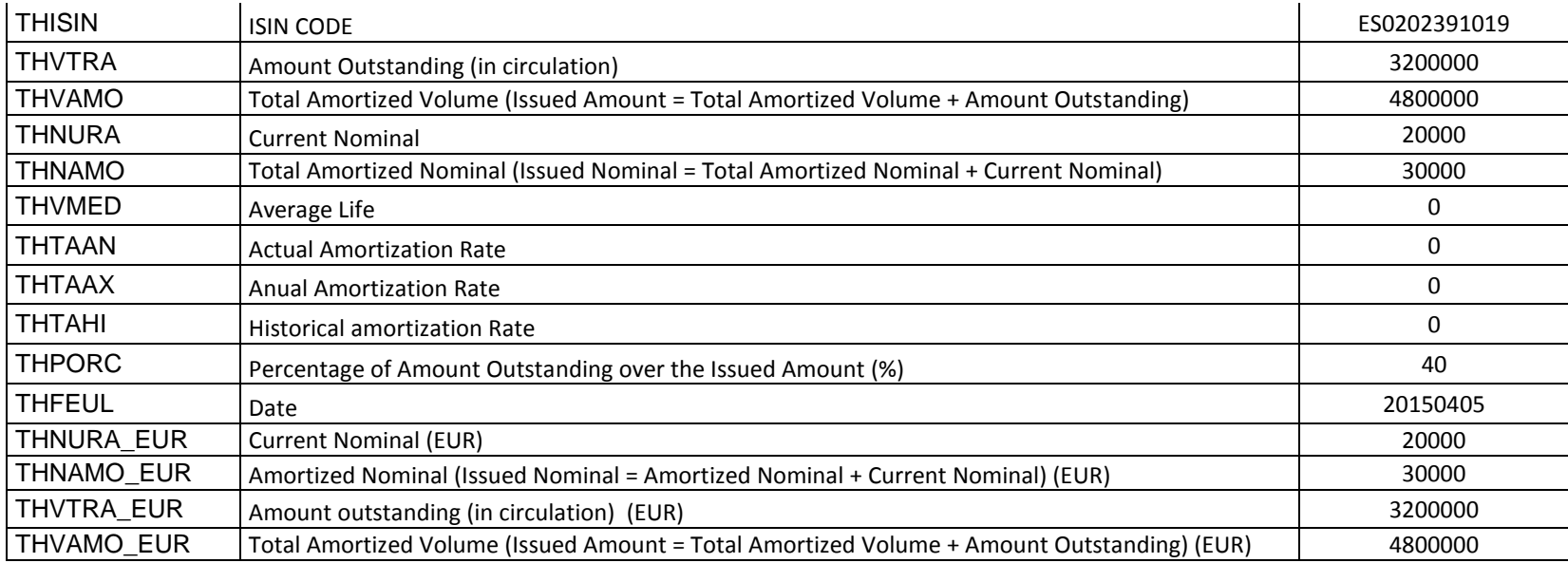

# **3.28 ANEXO. TIPOS DE ACTIVOS**

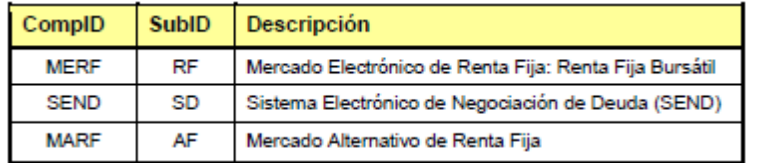

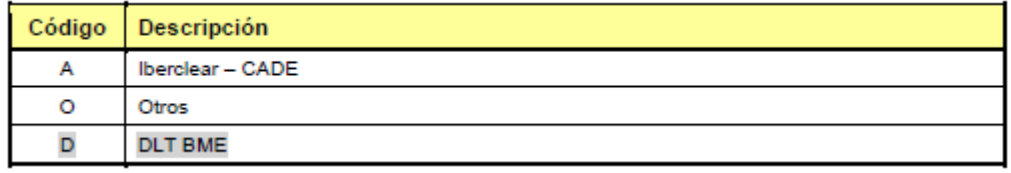

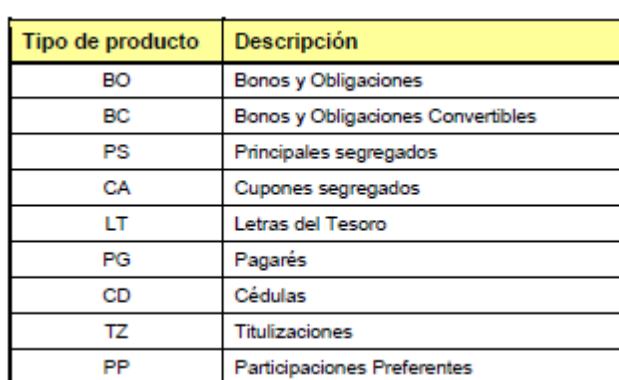

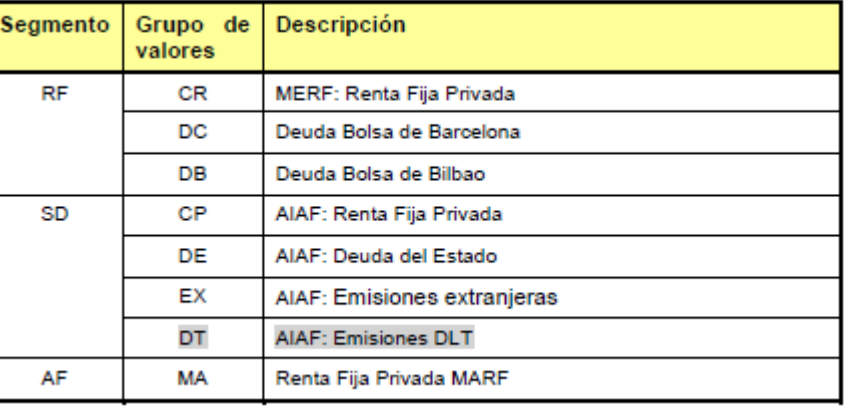

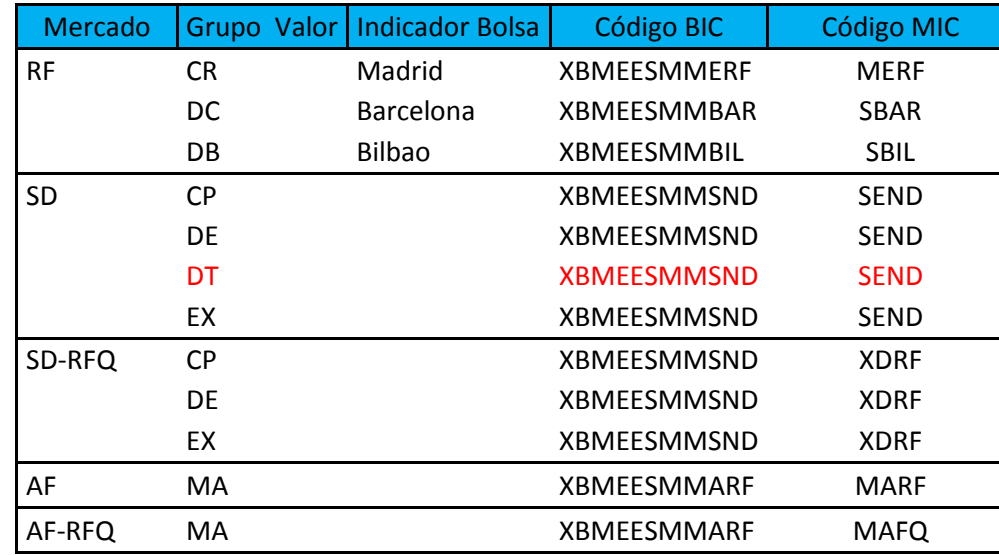

# **4 HECHOS RELEVANTES DE RENTA FIJA**

Hechos relevantes de renta fija:

- Pagos, desembolsos
- Admisiones
- Agenda financiera
- Amortizaciones, conversiones de obligaciones en acciones, cupones del segmento MERF

#### **4.1 CUADRO DE PAGOS DE LAS EMISIONES**

5 ficheros DIARIOS: p\_VENCIMIENTOS\_EMISIONES\_YYYYMMDDYYYYMMDD\_mdata.txt fichero que contiene los pagos del día y otros 7 txt con los pagos del Mes actual y los 3 siguientes p\_VENCIMIENTOS\_EMISIONES\_YYYYMMDDYYYYMMDD\_mdataFECHAORIGENFECHADESTINO.zip y p\_VENCIMIENTOS\_ACUMULADOS\_EMISIONES\_YYYYMMDDYYYYMMDD\_mdata.zip (13 meses) así como los pagos a 6 meses vista, a un año vista y a un año corrido. Frecuencia de los ficheros diaria. Formato txt, Una línea por ISIN y fecha de devengo.

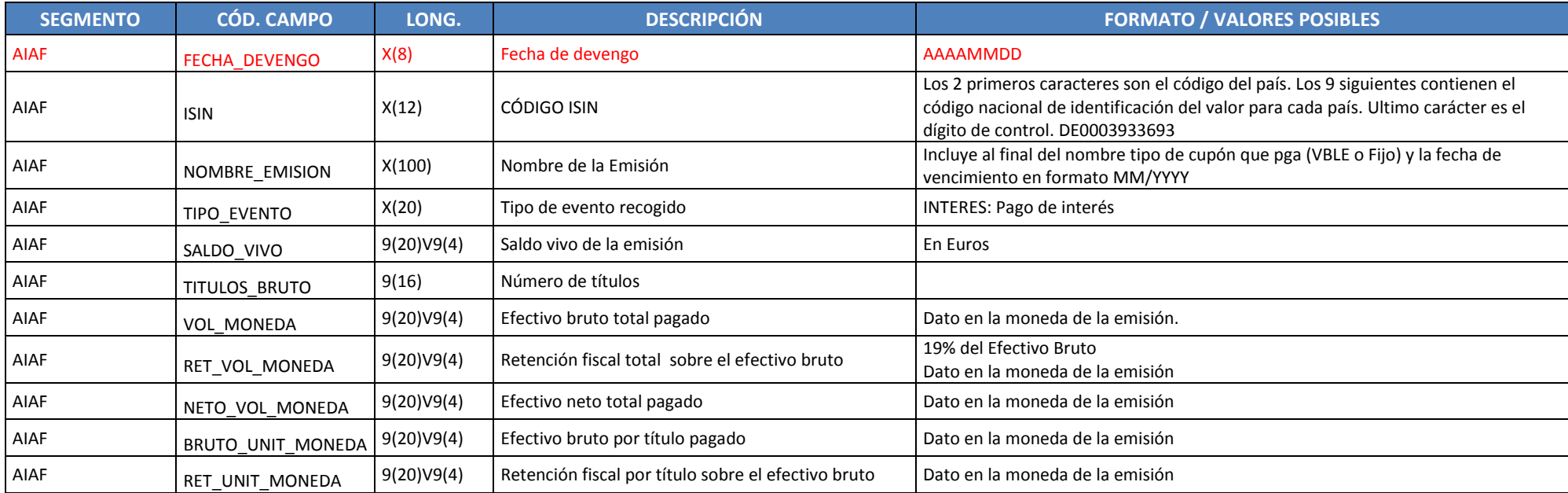

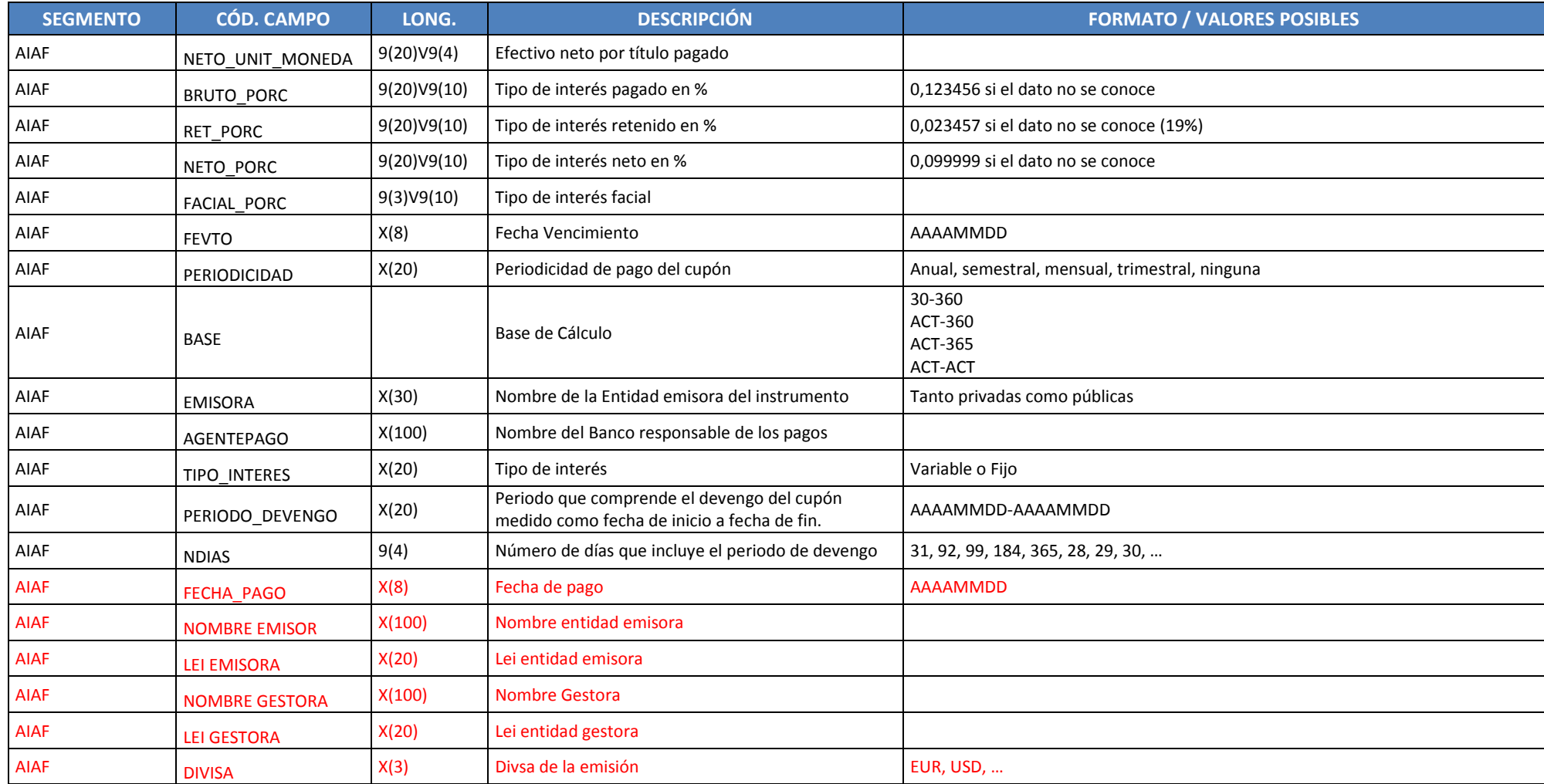

Los pagos condicionados a la observación de un evento (evolución de índices, acciones,…) se actualizan cuando lo comunica la empresa emisora del instrumento, esto es una vez finalizado el periodo de observación del mismo.

# **4.2 DESEMBOLSOS DE RENTA FIJA**

1 Fichero por día con frecuencia diario. Formato txt y Fichero: p\_DESEMBOLSOS\_AAAAMMDDHHMMSS\_mdata.zip

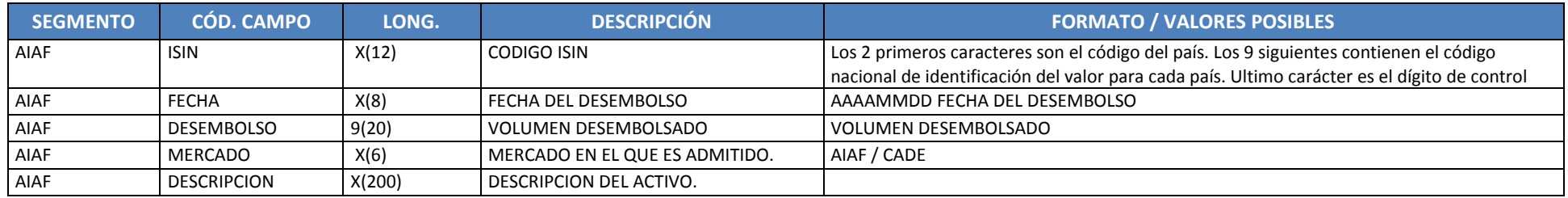

#### **4.3 ADMISIONES AIAF**

1 Fichero por día con frecuencia diario. Formato txt que contiene todas las admisiones a AIAF en los últimos 30 días

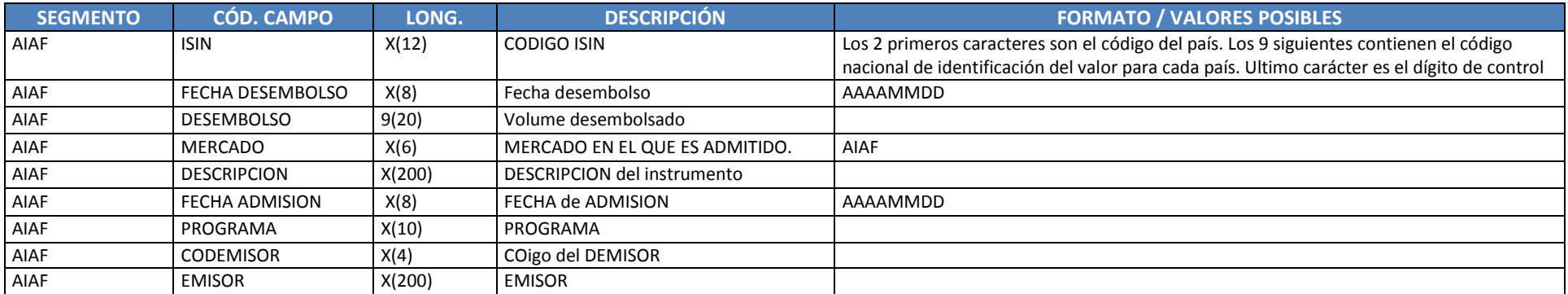

ES0418538007;20110915;500000000;AIAF;CH CAT CAIXA- VBLE 03/2014;20110923;FB9011010;901;CAIXA D'ESTALVIS DE CATALUNYA, TARRAGONA I MANRESA;

# **4.4 AIAF AGENDA FINANCIERA**

Contiene información de los hechos relevantes (Pago de Intereses, Amortizaciones, Primas) de los siguientes 15 días y 400 días. Formato TXT con ";" separador de campos, "," coma decimal y Sin cabeceras. Fichero con los siguientes campos (descripción asociada):

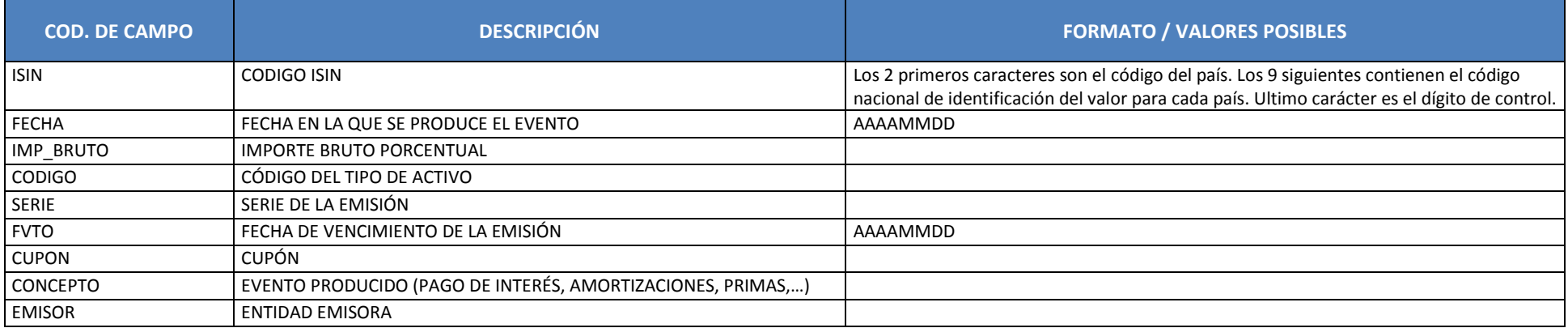

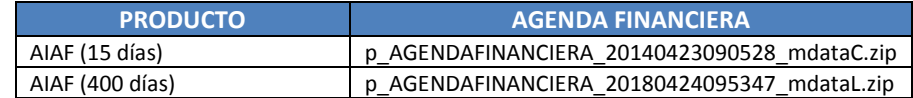

### **4.5 MERF**

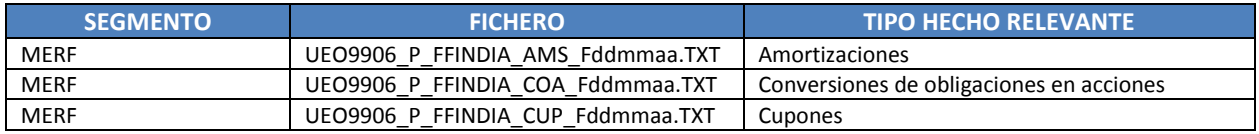

#### **4.5.1 AMS Amortizaciones**

Este registro se enviará cuando una sociedad comunique la amortización de una emisión de renta fija. Se informa de las condiciones de la emisión (alta de datos), así como de cualquier cambio que se produzca con una nueva comunicación de datos (modificación o baja de datos).

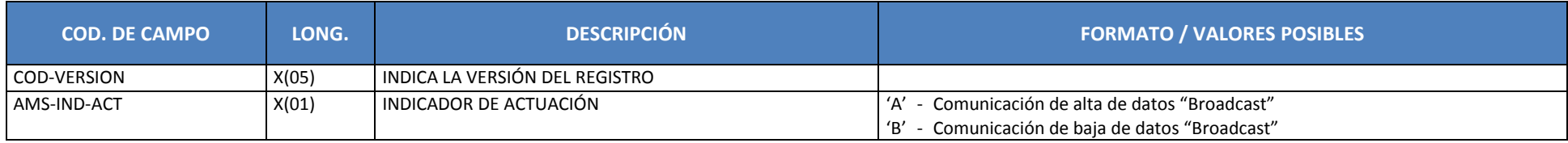

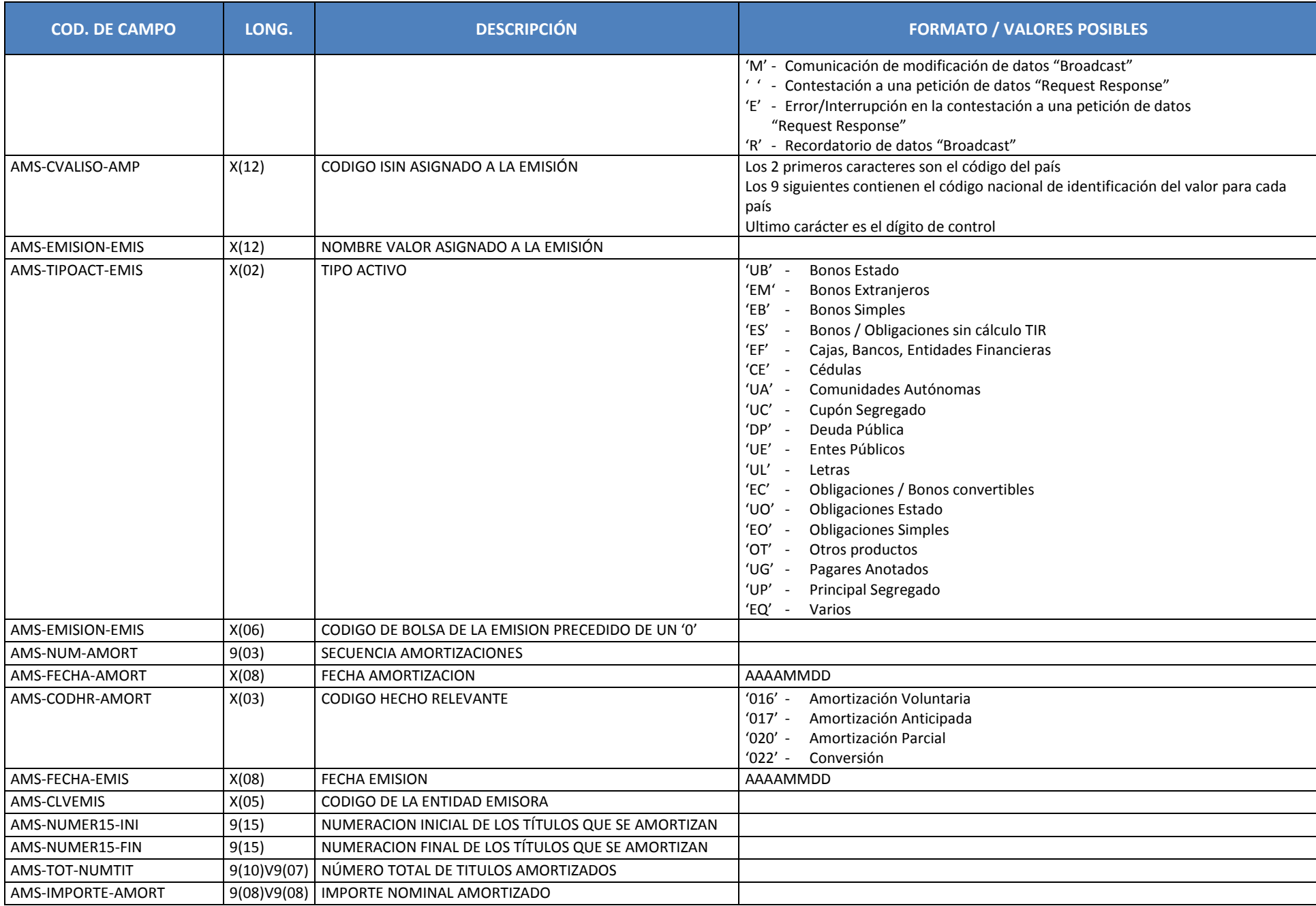

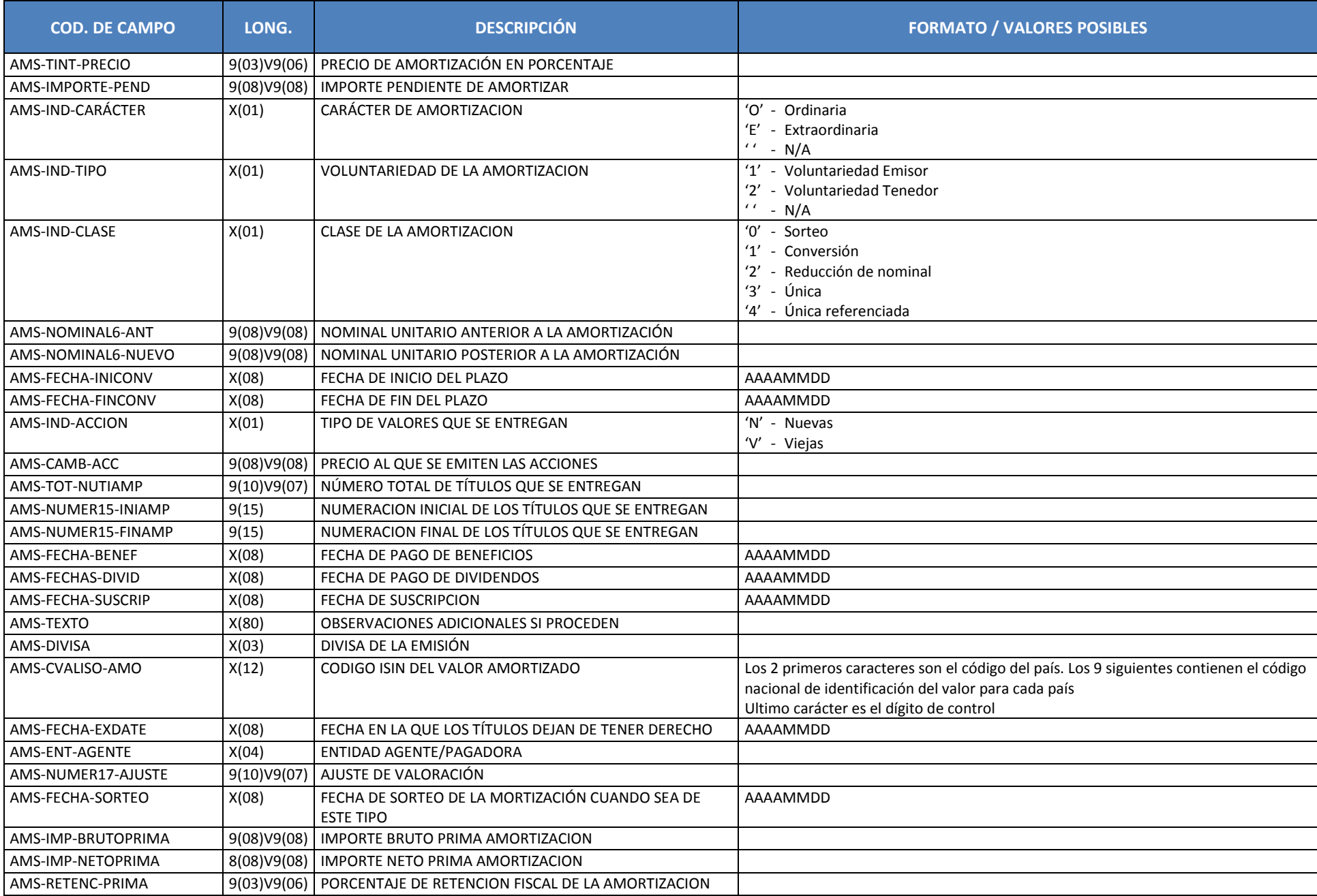

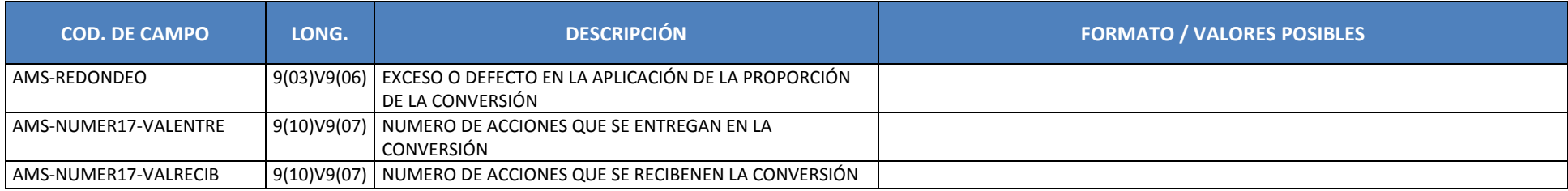

# **4.5.2 COA Conversiones de Obligaciones en Acciones**

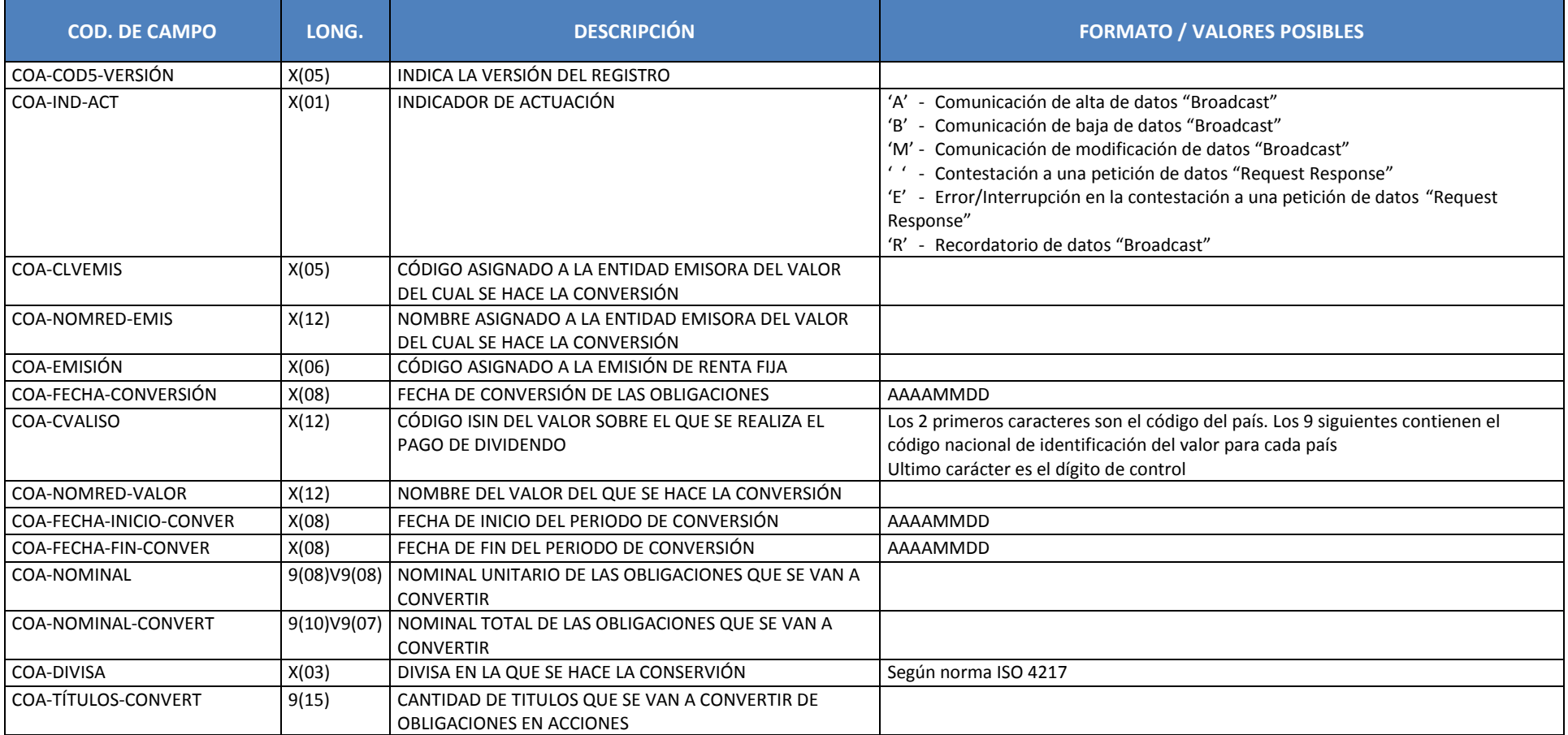

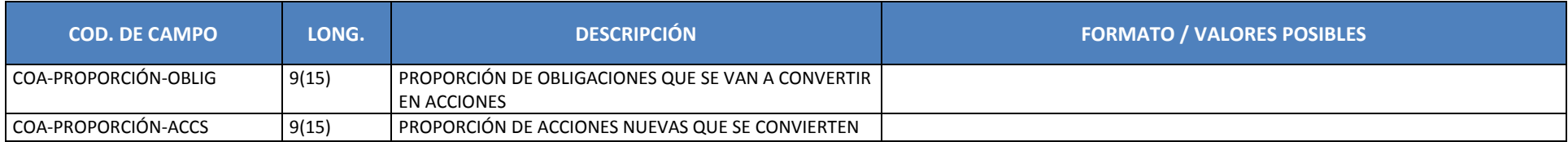

### **4.5.3 CUP Cupones**

Este registro se enviará cuando una sociedad comunique el pago de un cupón de una emisión de renta fija. Se informa de las condiciones de la emisión (alta de datos), así como de cualquier cambio que se produzca con una nueva comunicación de datos (modificación o baja de datos).

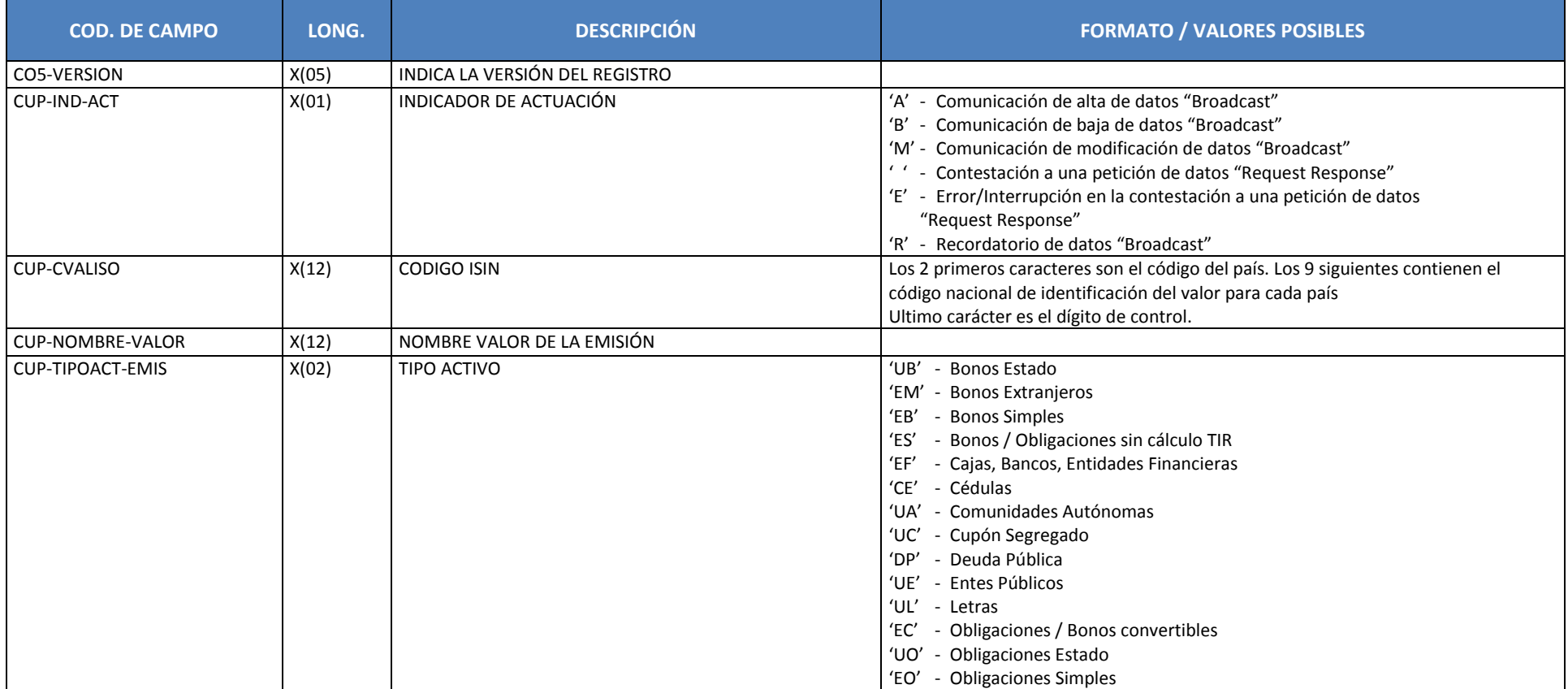

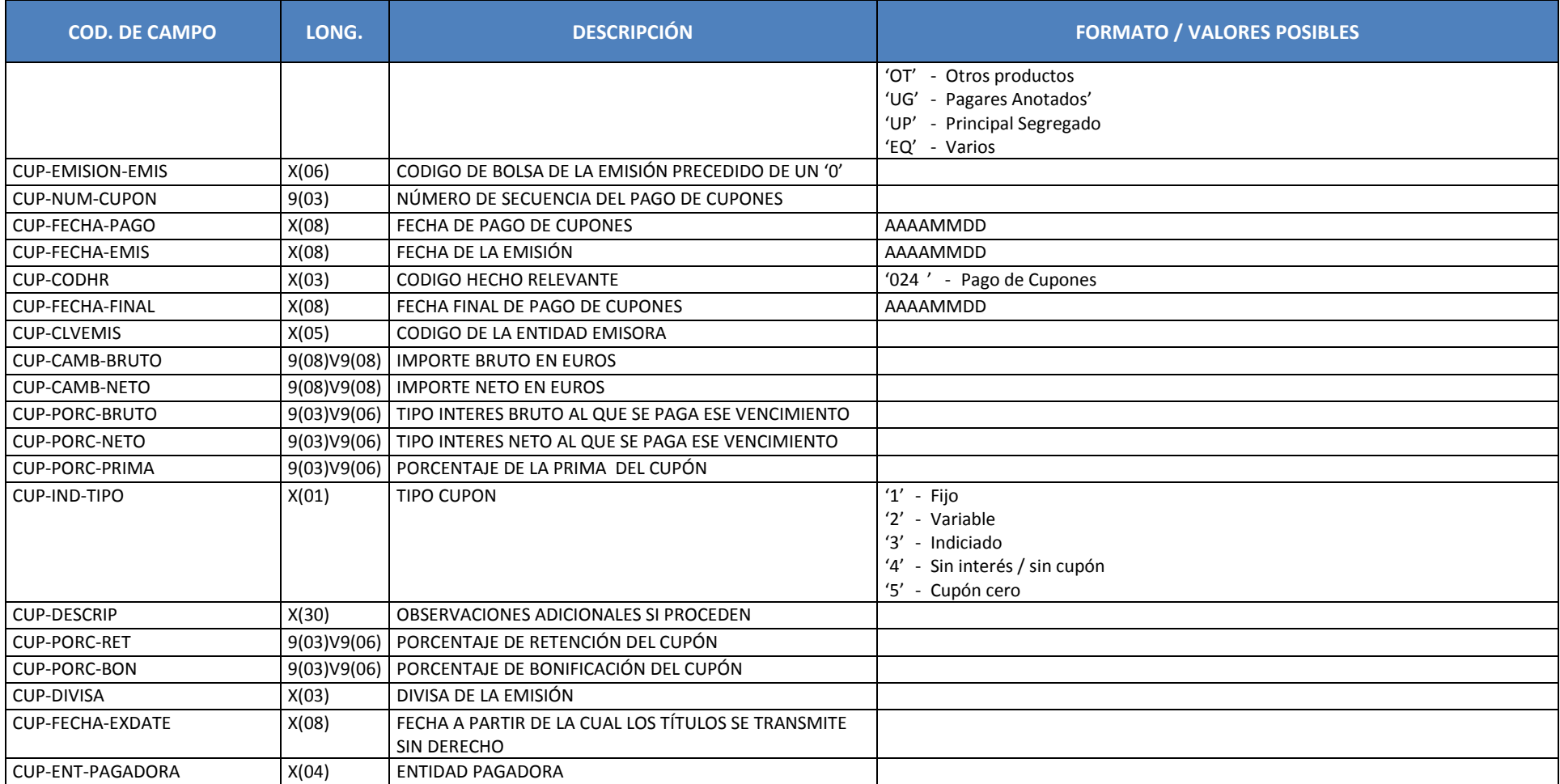

# **5 MENSAJES MT564 Y MT568 DE EVENTOS CORPORATIVOS**

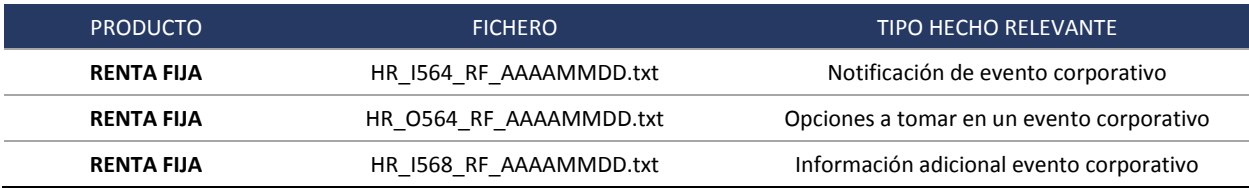

# **5.1 HR\_I564 (NOTIFICACIÓN DE EVENTO CORPORATIVO)**

Ficheros con información de eventos corporativos mensaje Swift MT564 que se generará a partir de las 20:00:

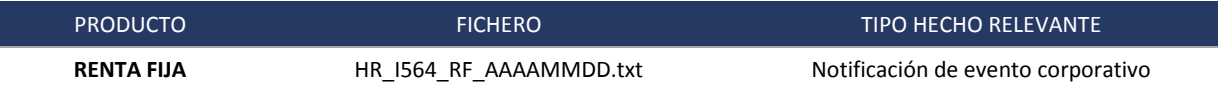

La estructura del fichero es la siguiente:

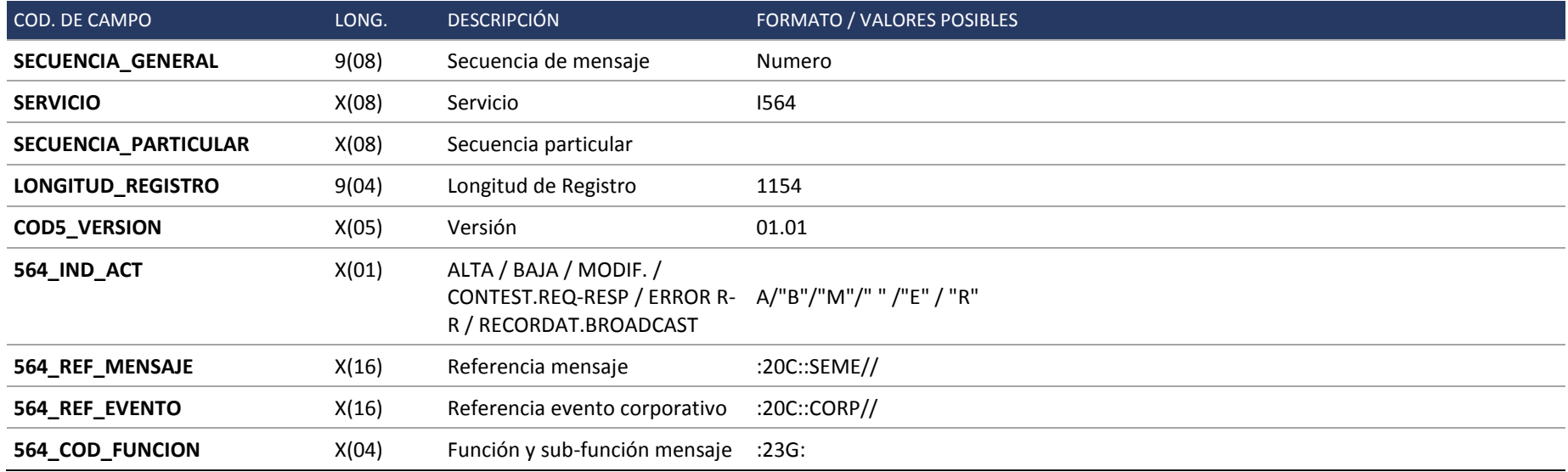

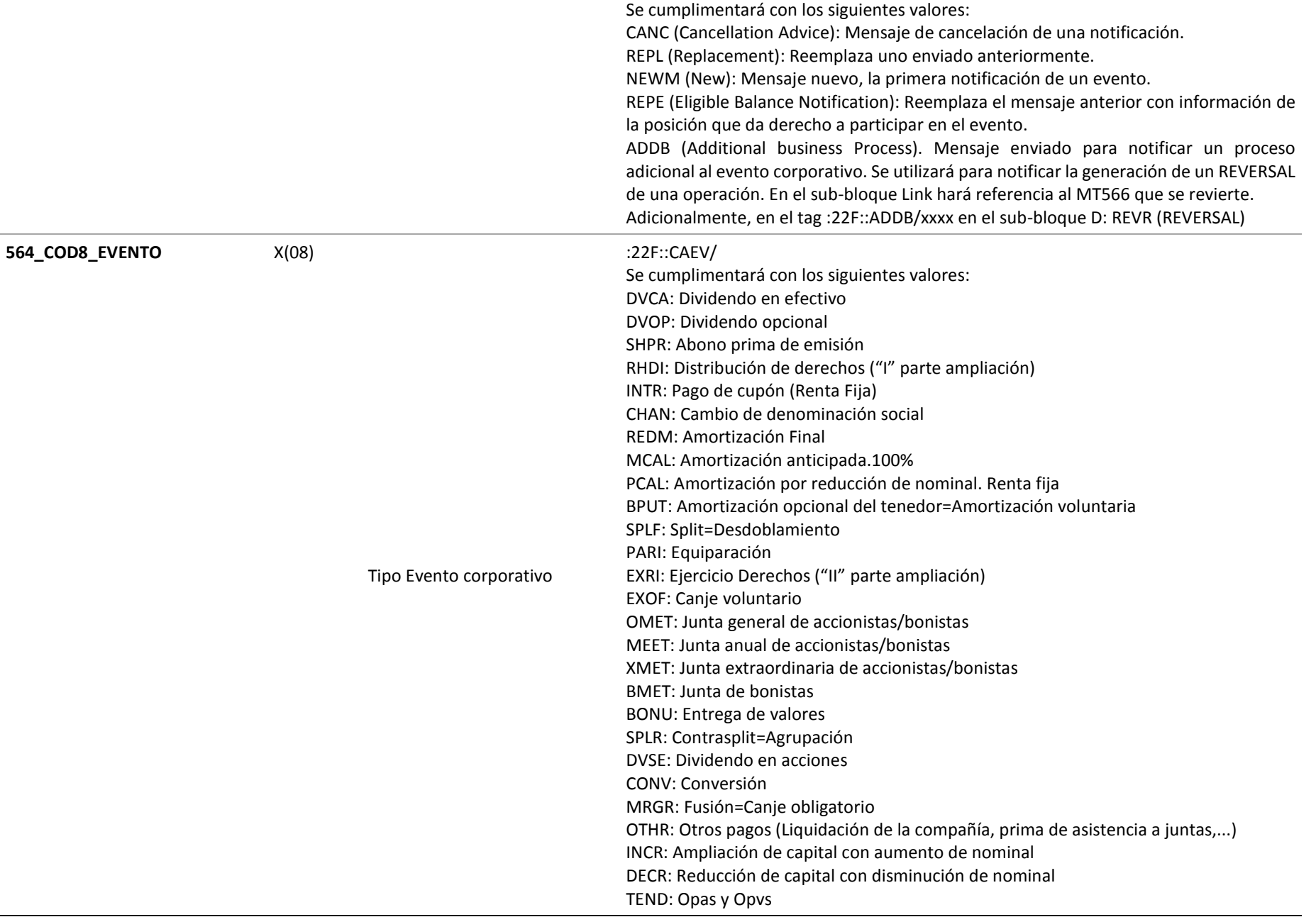

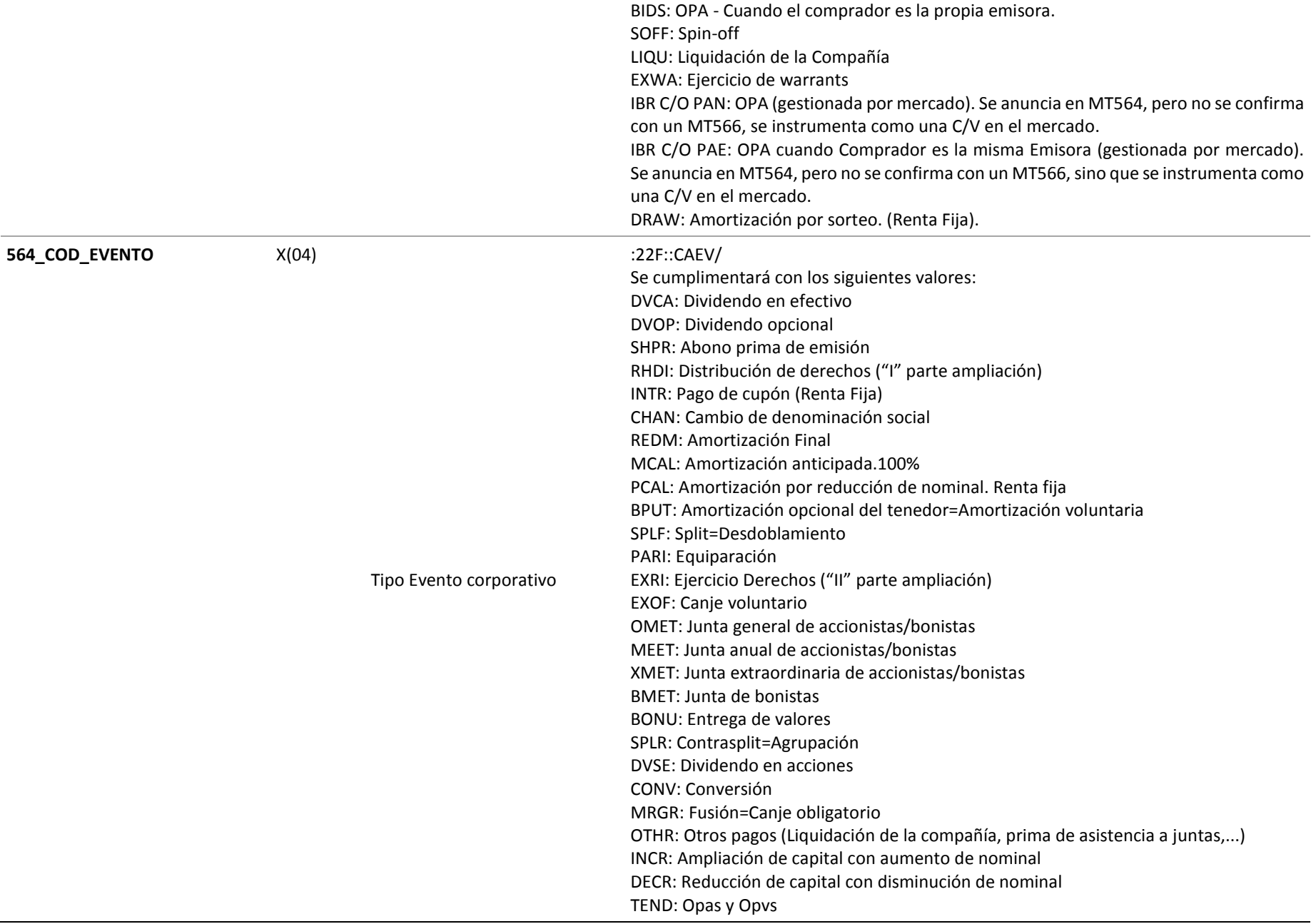

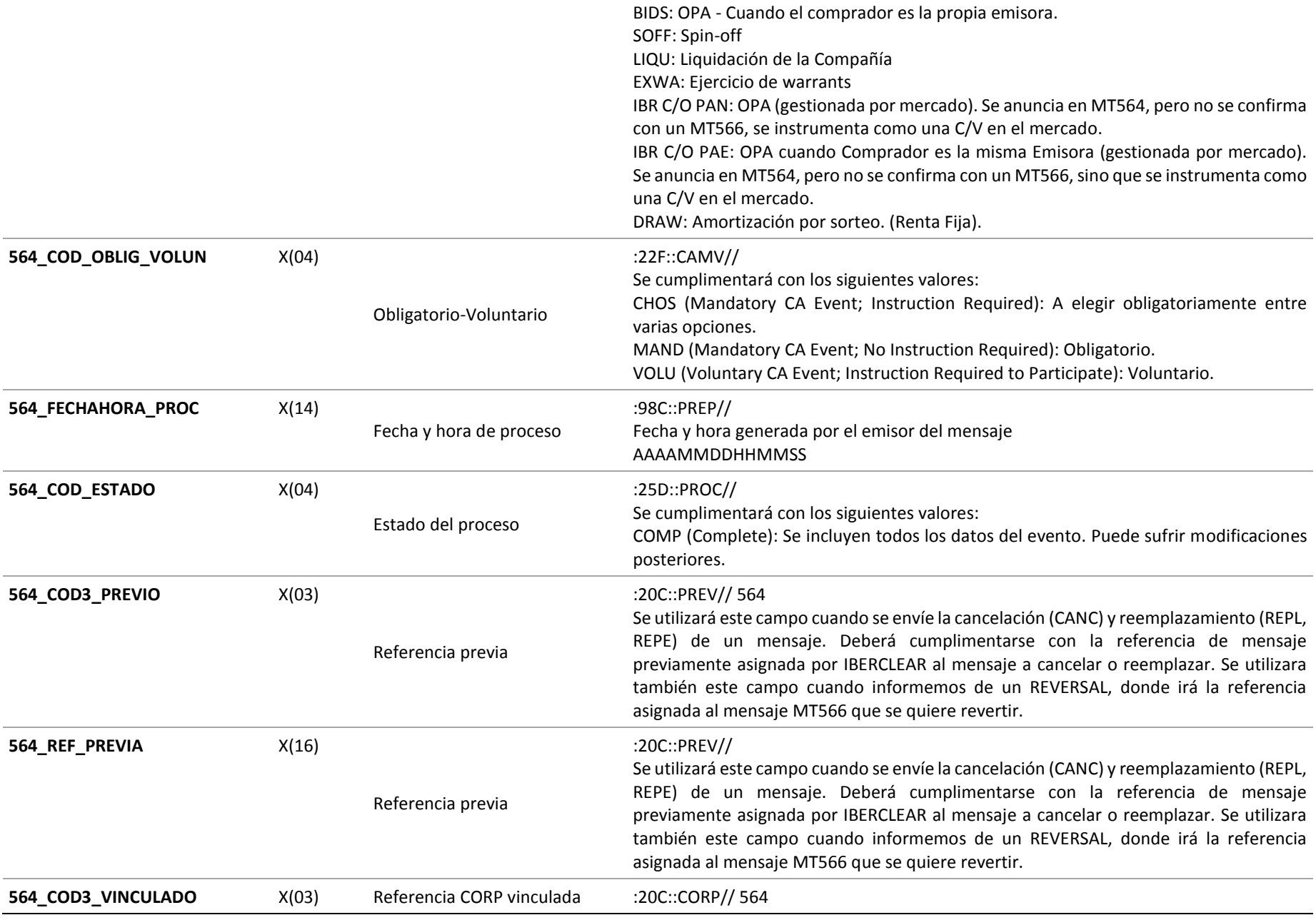

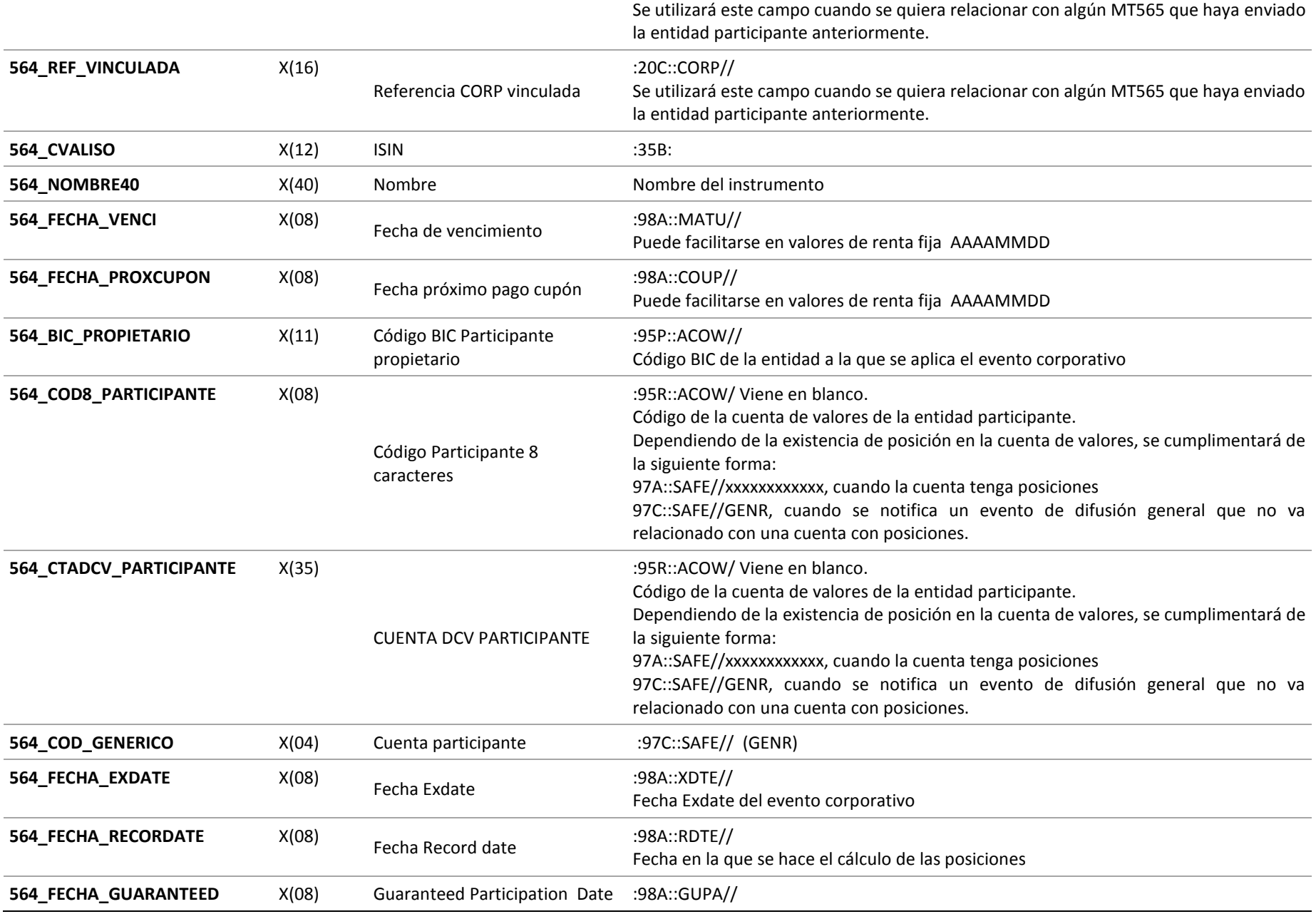

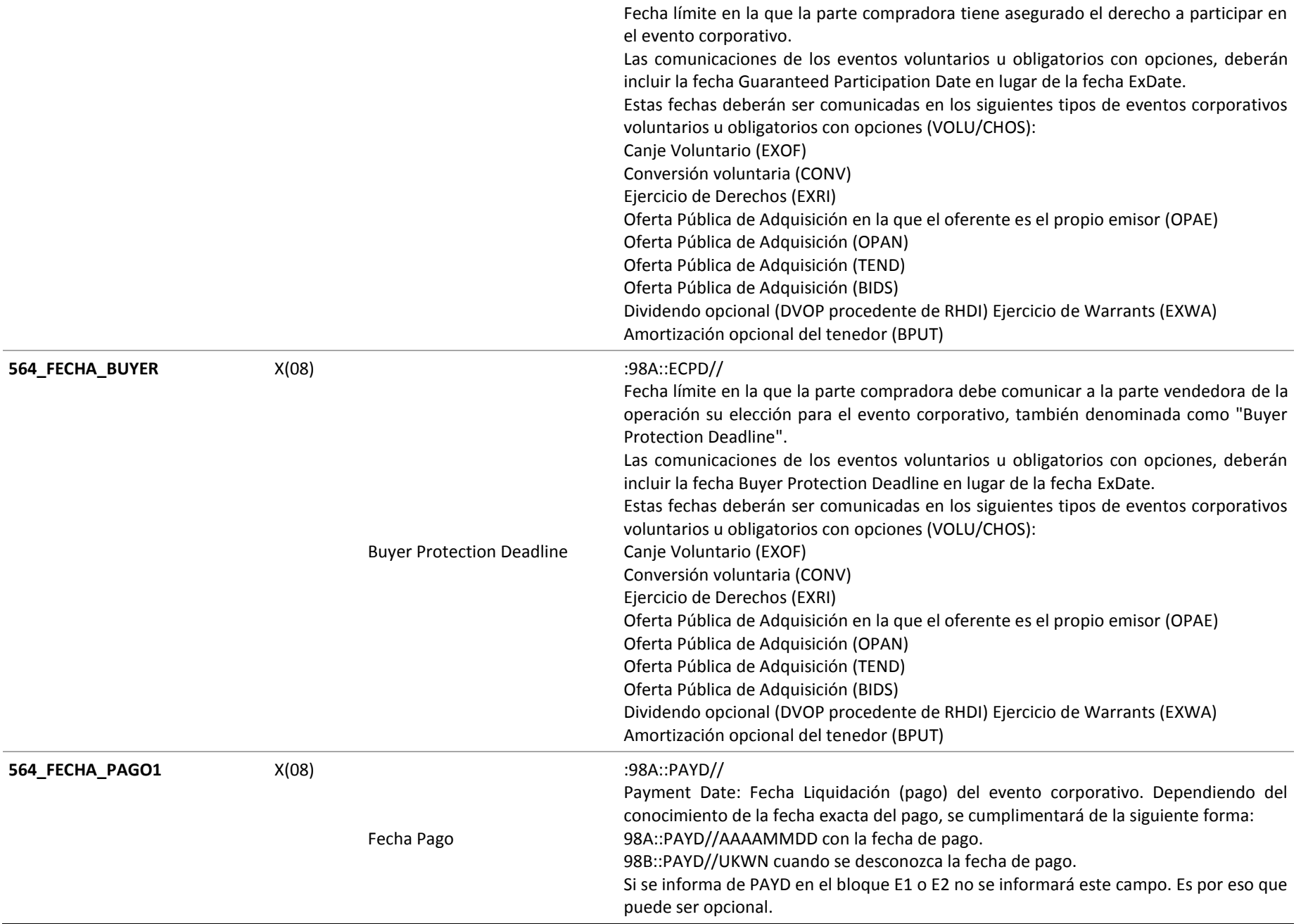

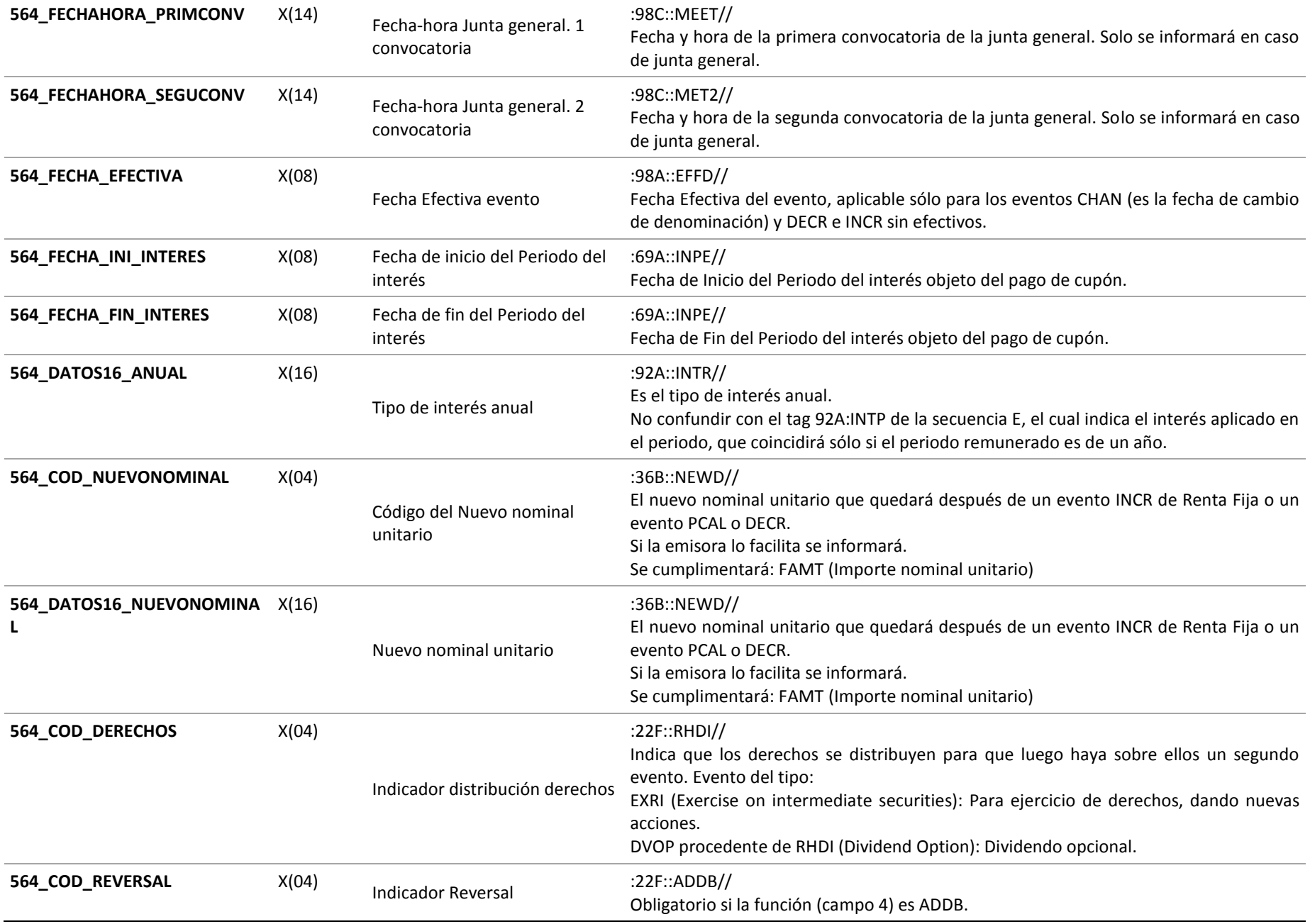

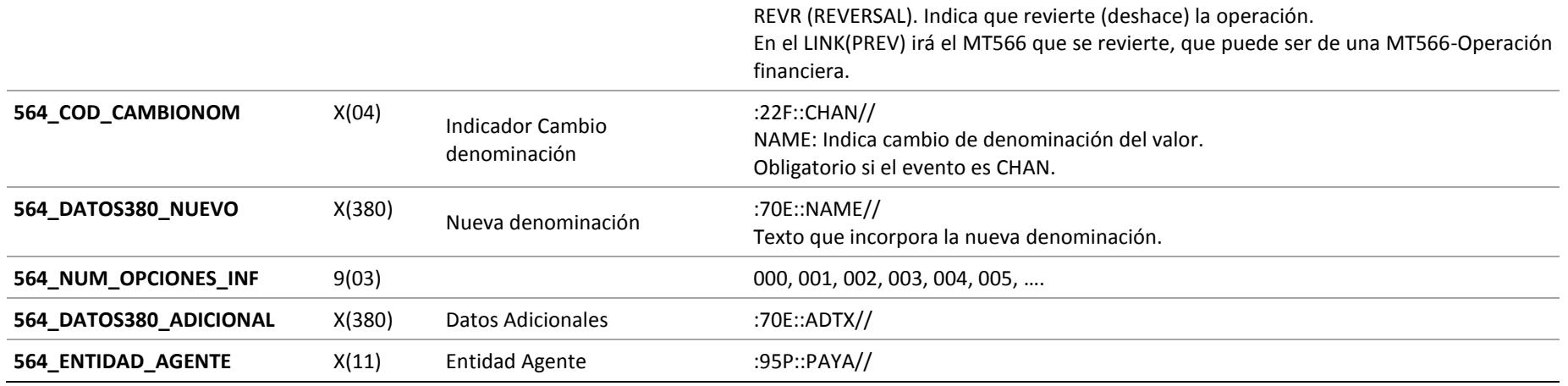

# **5.2 HR\_O564 (OPCIONES A TOMAR EN UN EVENTO CORPORATIVO)**

Ficheros con información adicional de opciones a tomar en un evento corporativo mensaje Swift MT564 que se generará a partir de las 20:00:

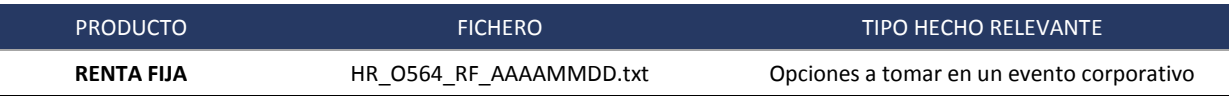

La estructura del fichero es la siguiente:

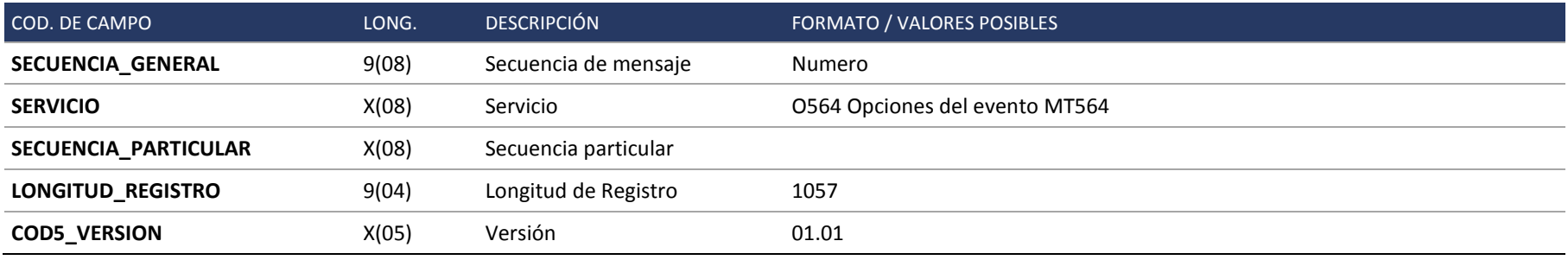

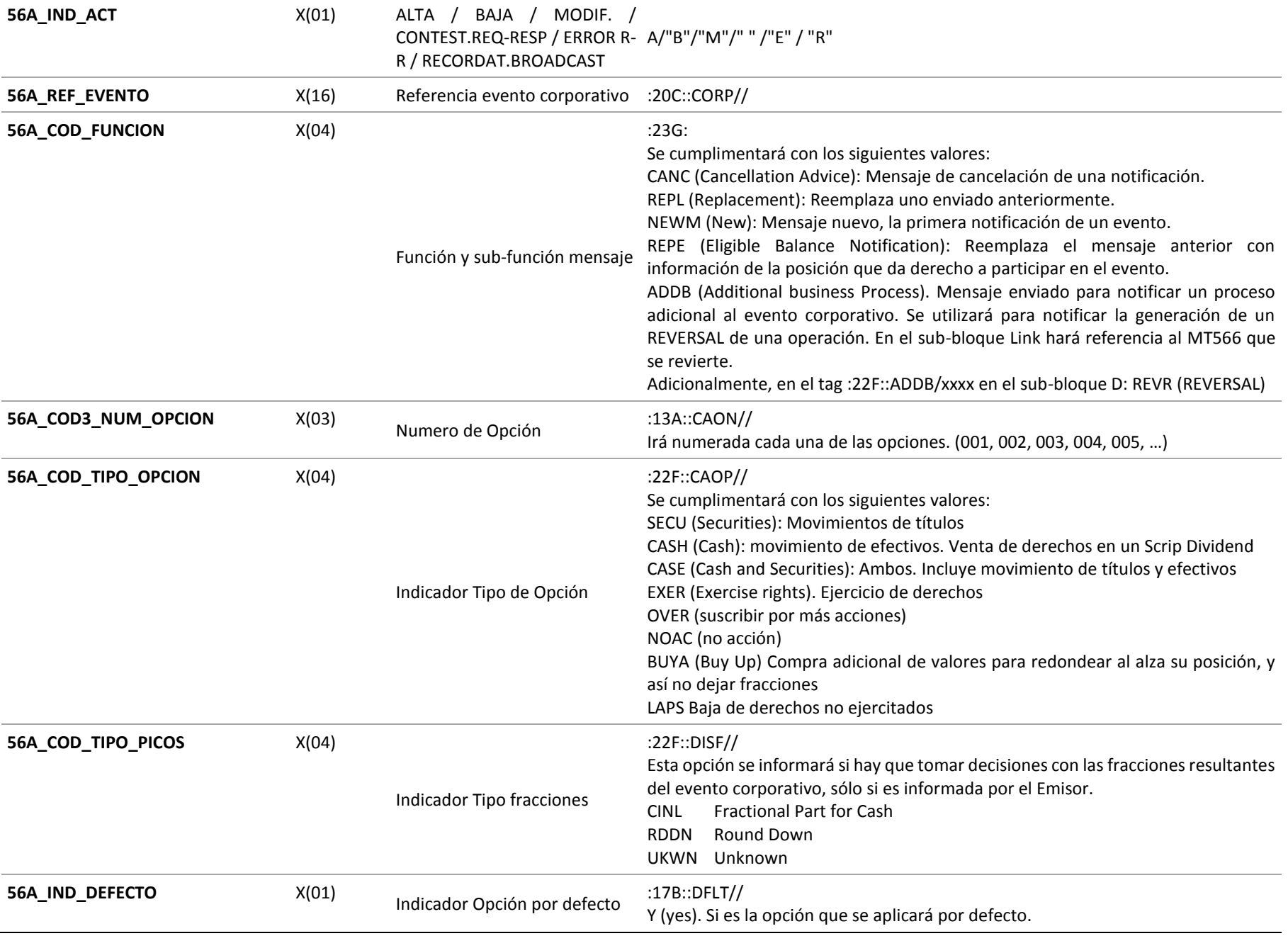

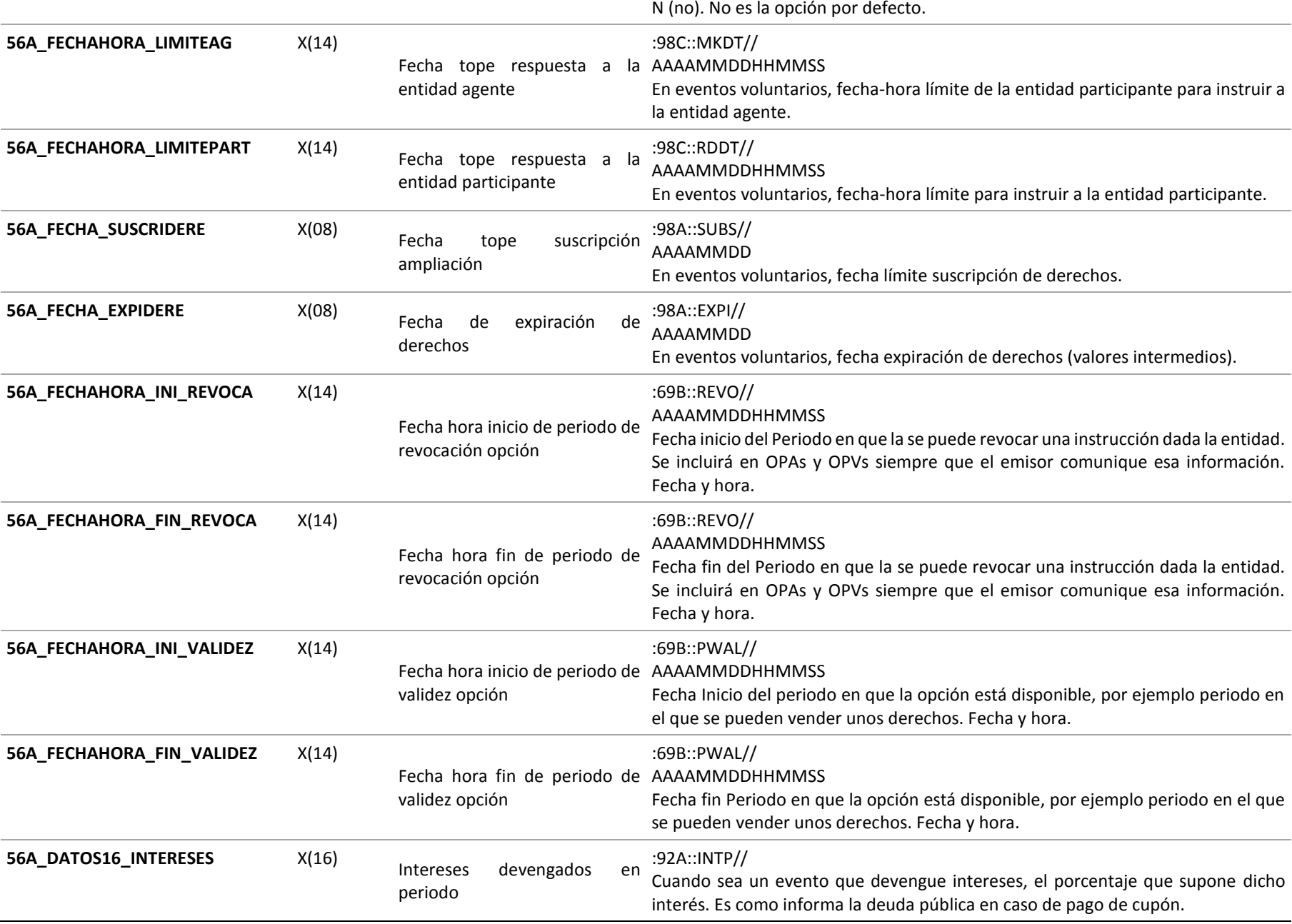

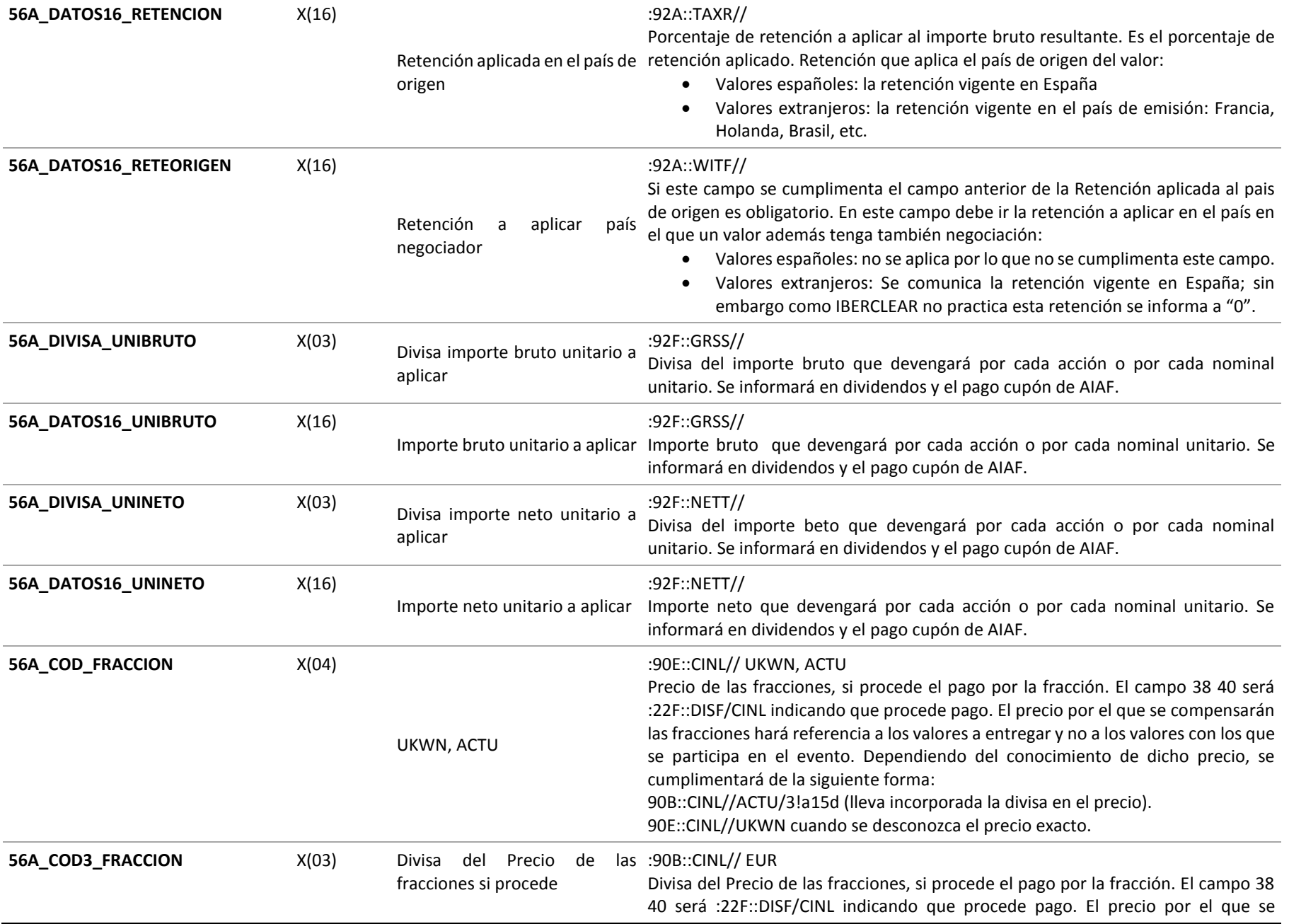

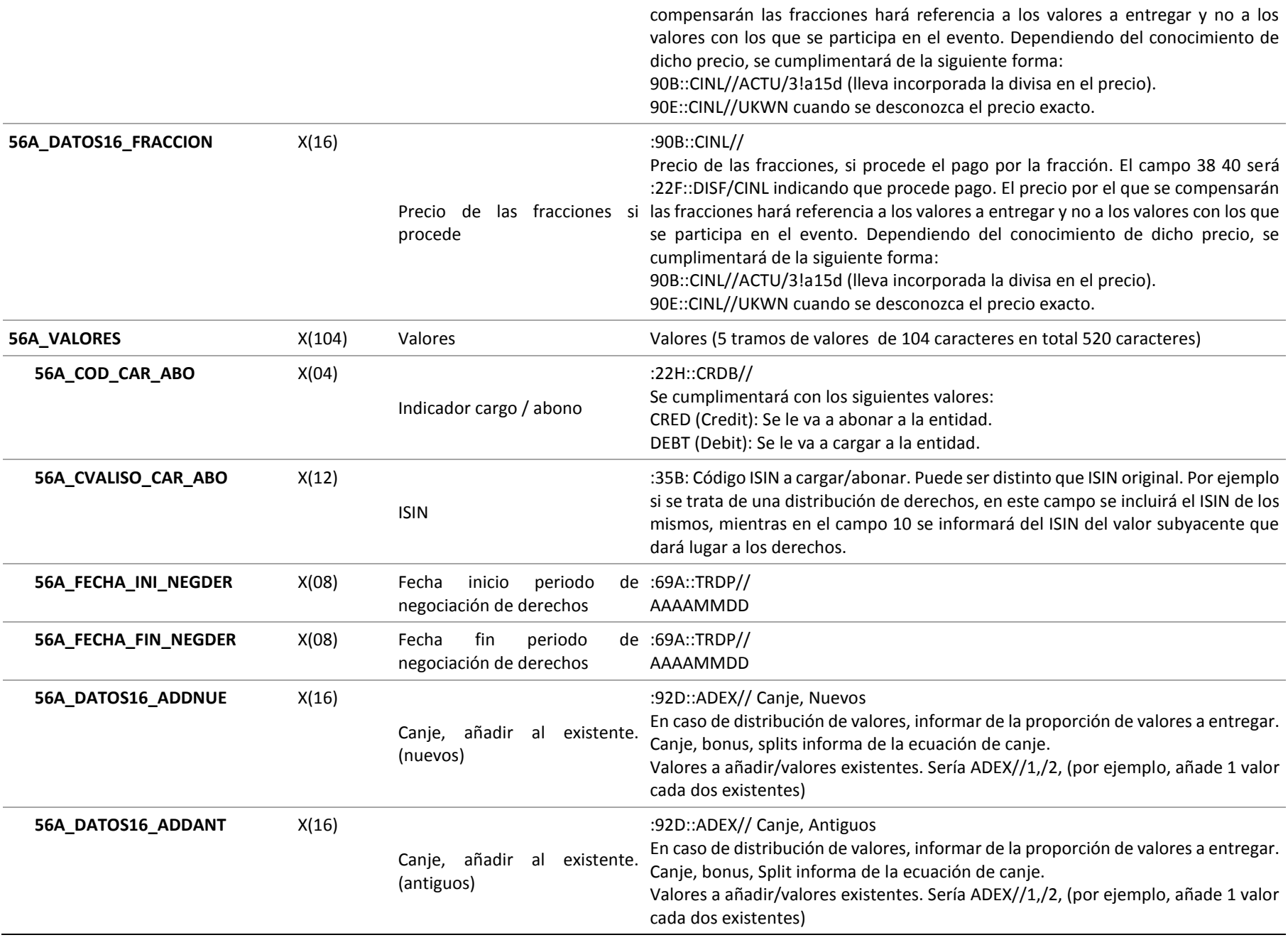

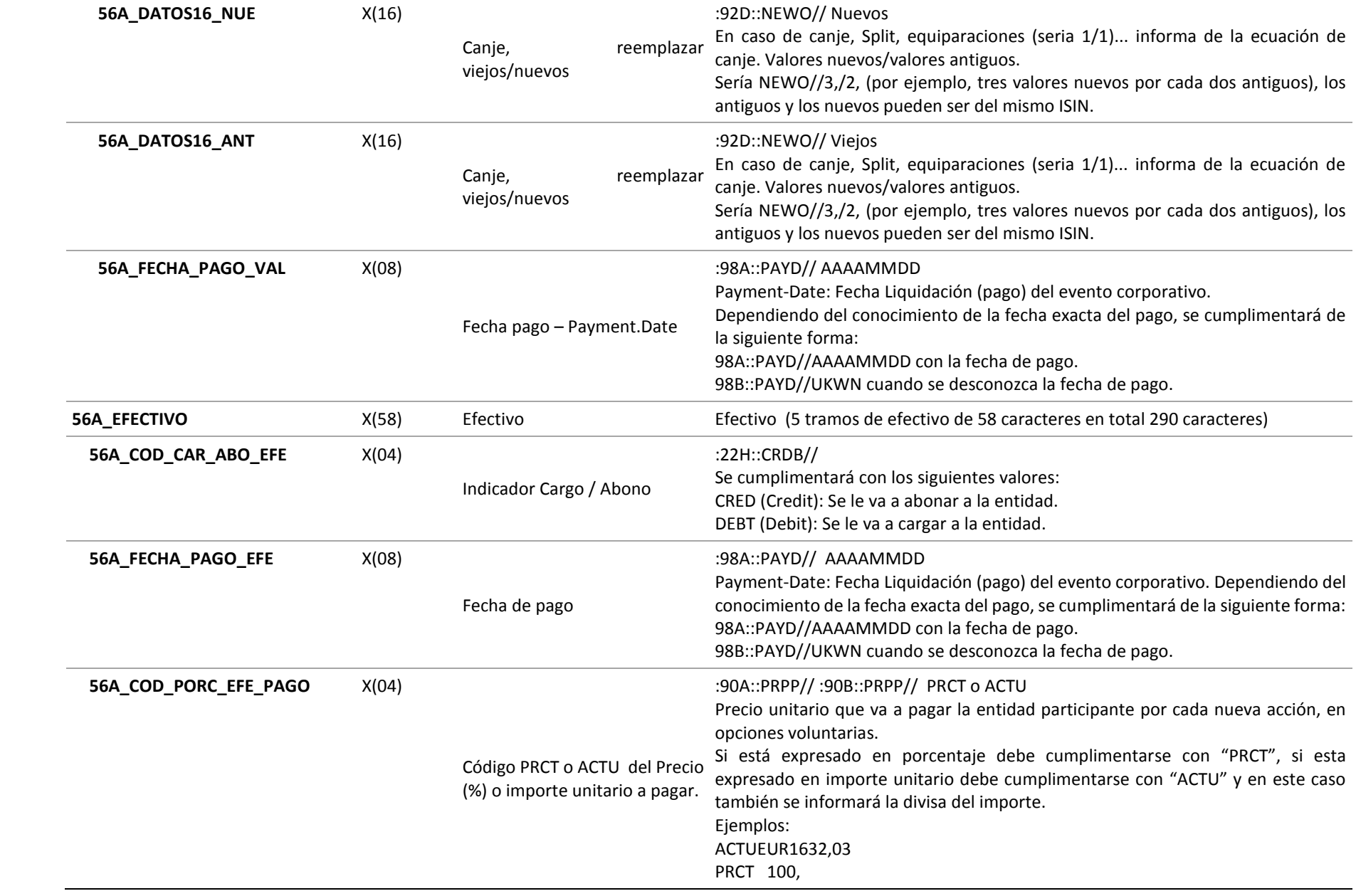

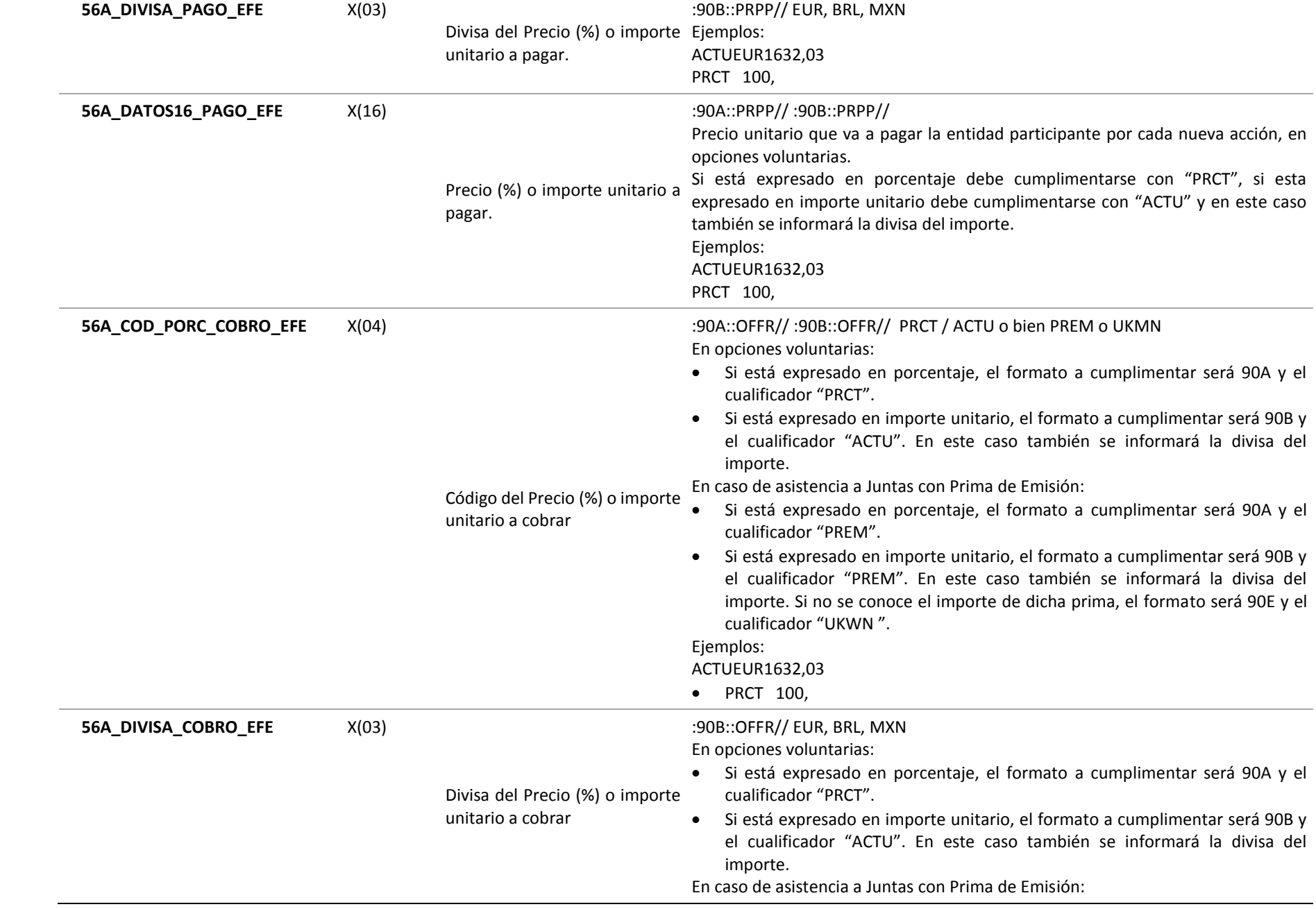

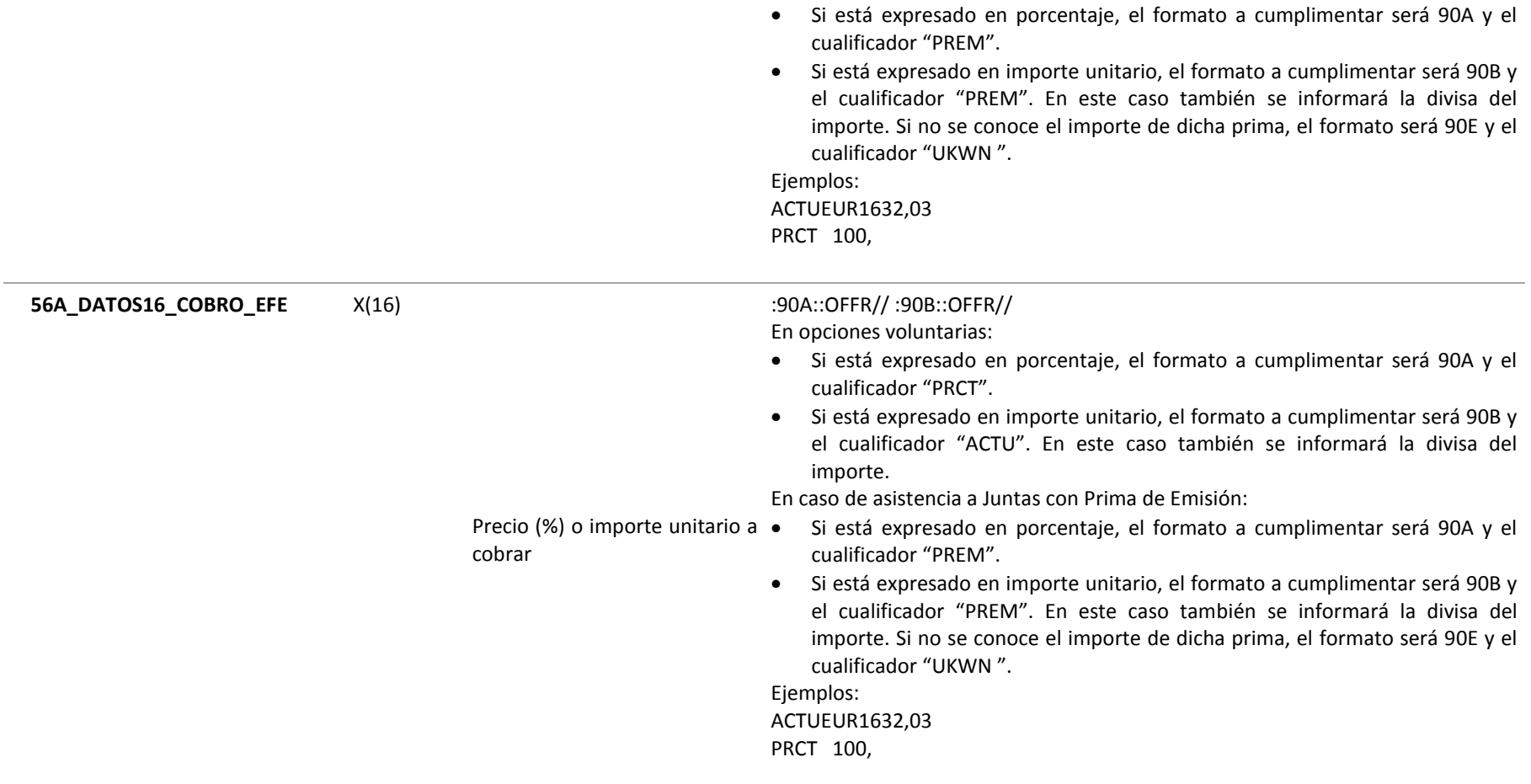

# **5.3 HR\_I568 (INFORMACIÓN ADICIONAL EVENTO CORPORATIVO)**

Ficheros con información de eventos corporativos mensaje Swift MT568 que se generará a partir de las 20:00:

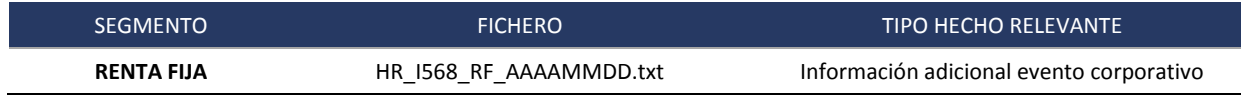

La estructura del fichero es la siguiente:

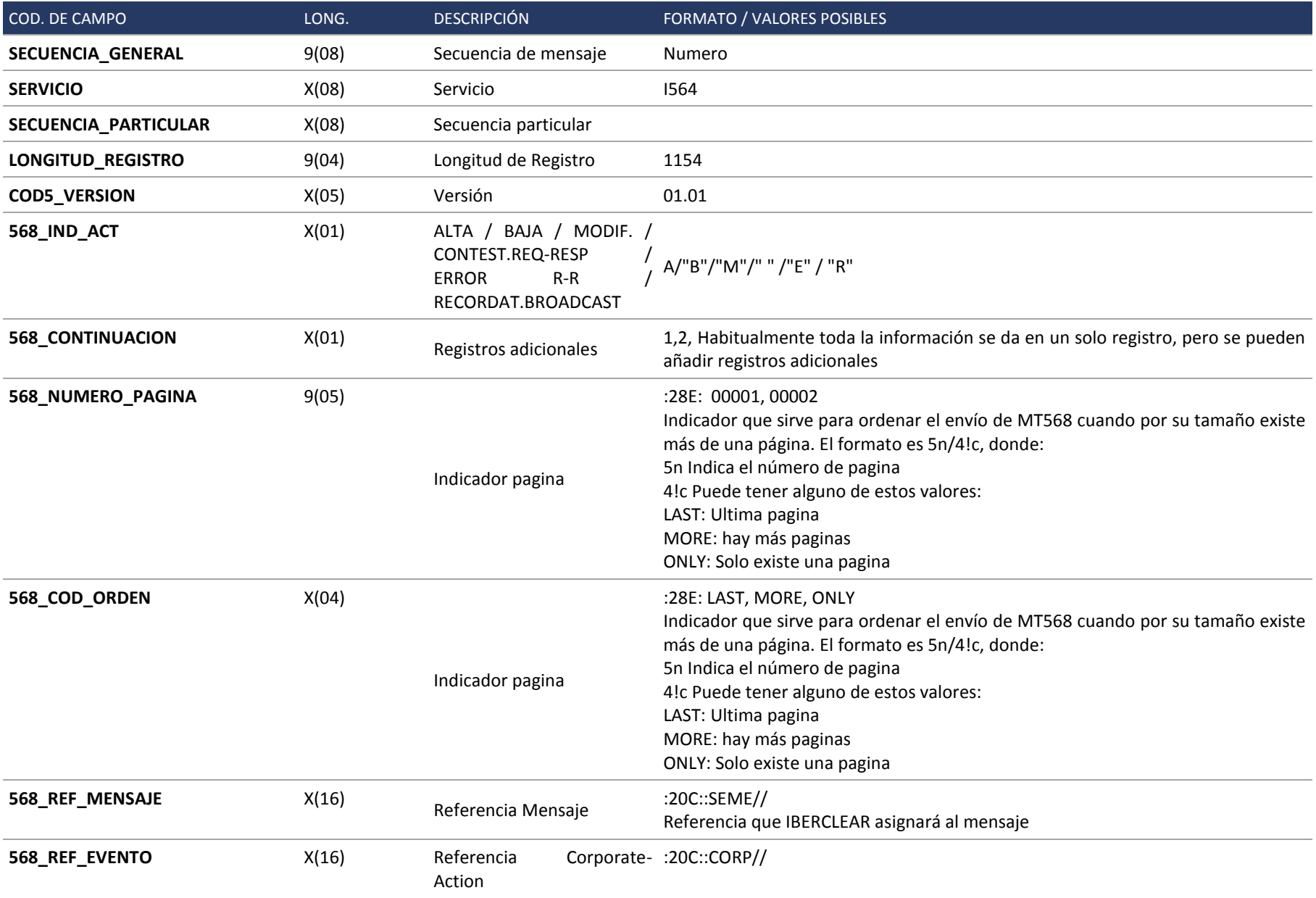

Referencia única del evento corporativo. Todos los mensajes posteriores referentes a ese evento corporativo llevaran la misma referencia CORP.

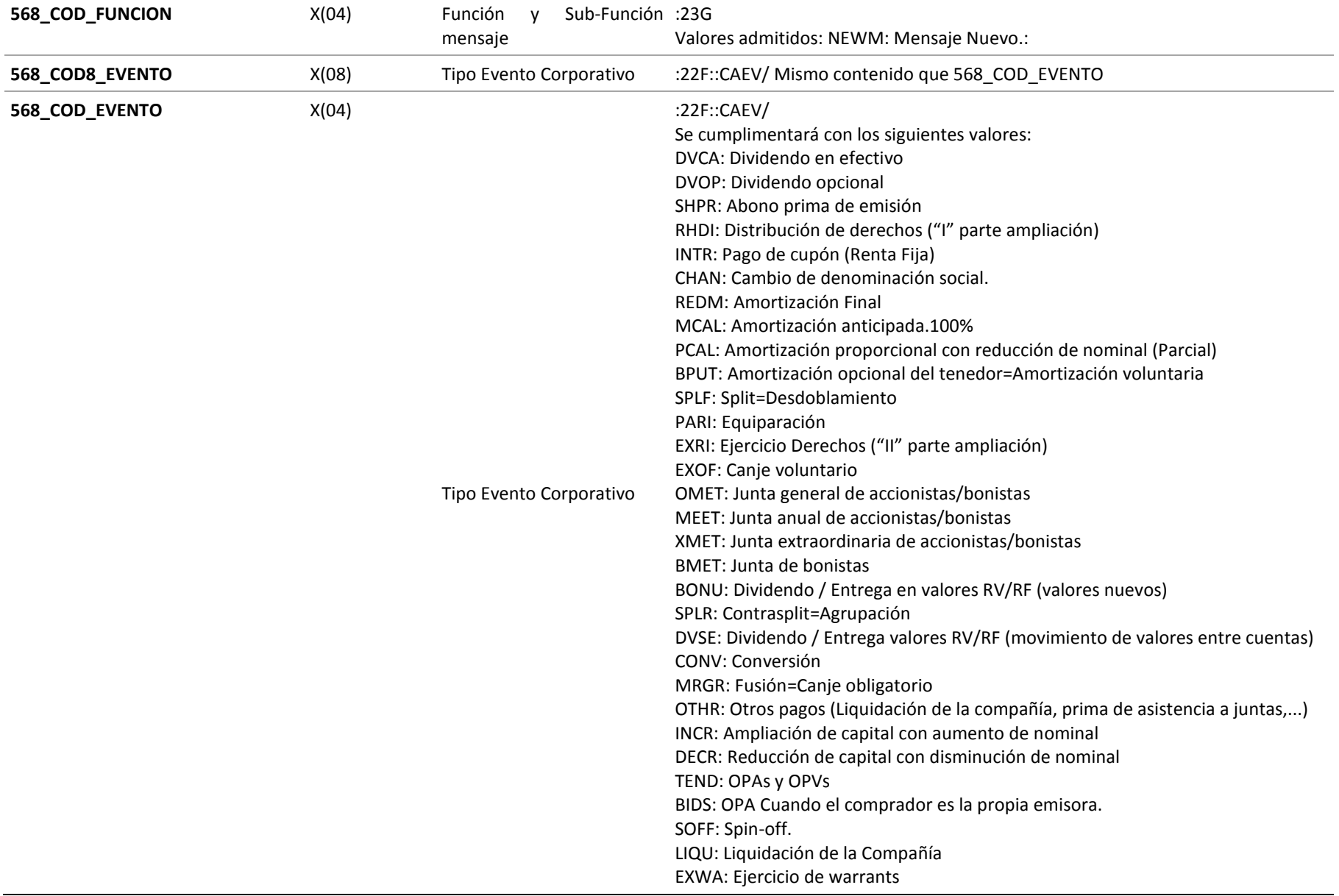

IBRC/OPAN: OPA (gestionada por mercado). Se anuncia en MT564, pero no se confirma con un MT566, se instrumenta como una C/V en el mercado. IBRC/OPAE: OPA cuando Comprador es la misma Emisora (gestionada por mercado). Se anuncia en MT564, pero no se confirma con un MT566, sino que se instrumenta como una C/V en el mercado. DRAW: Amortización por sorteo. (R. Fija).

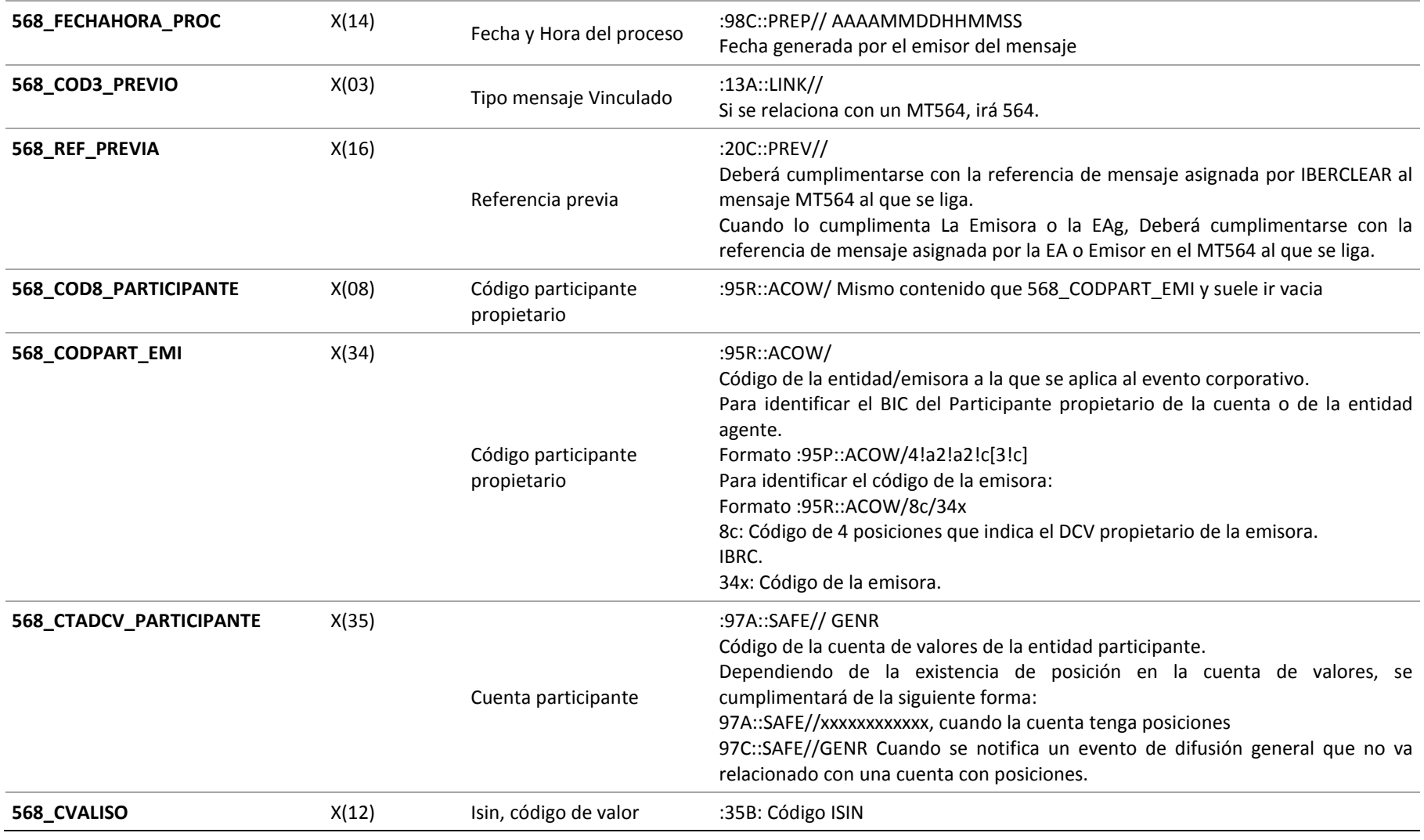
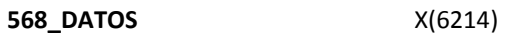

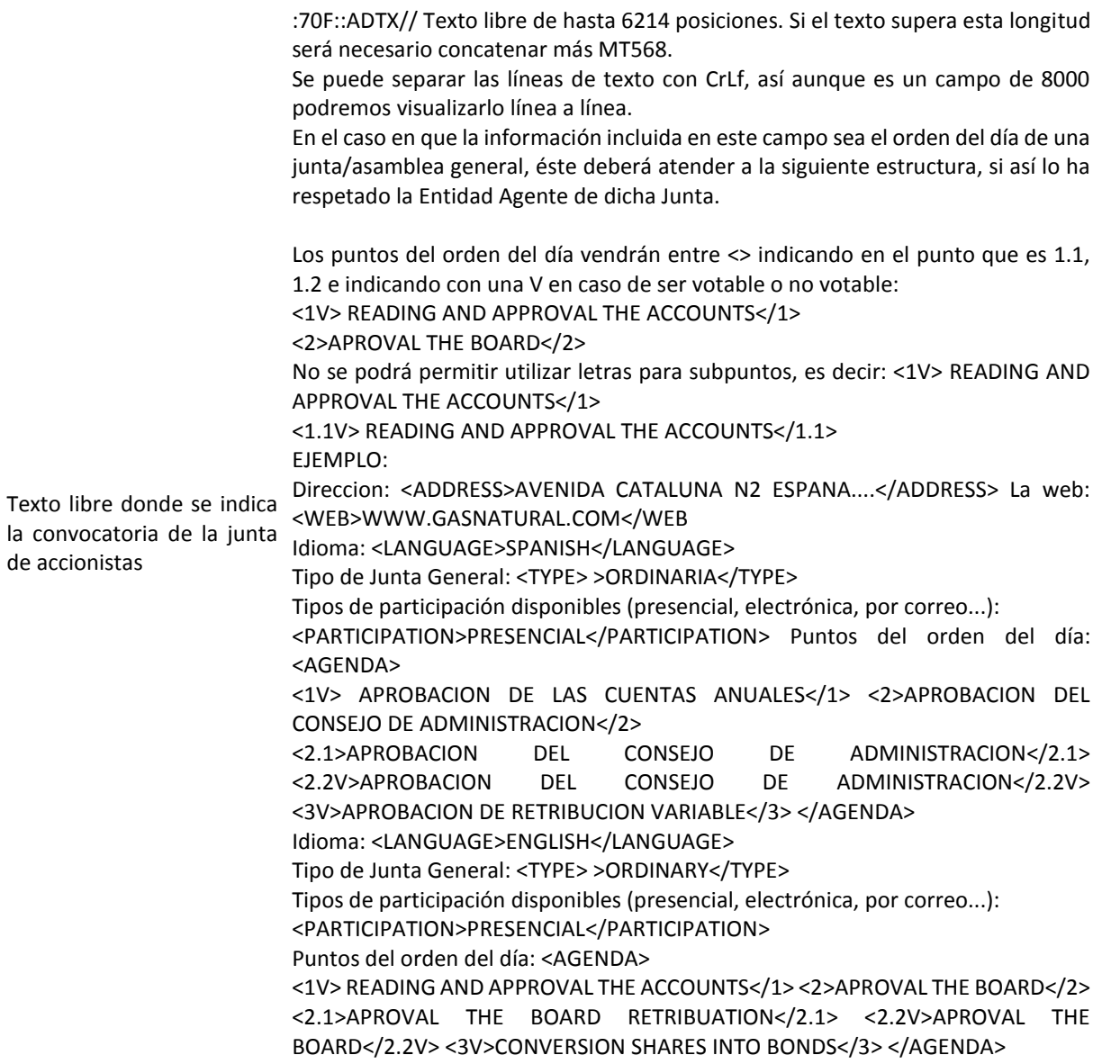

# **6 ESPECIFICACIONES DE FICHEROS FIRDS**

Lista de ficheros FIRDS y especificaciones de los mismos.

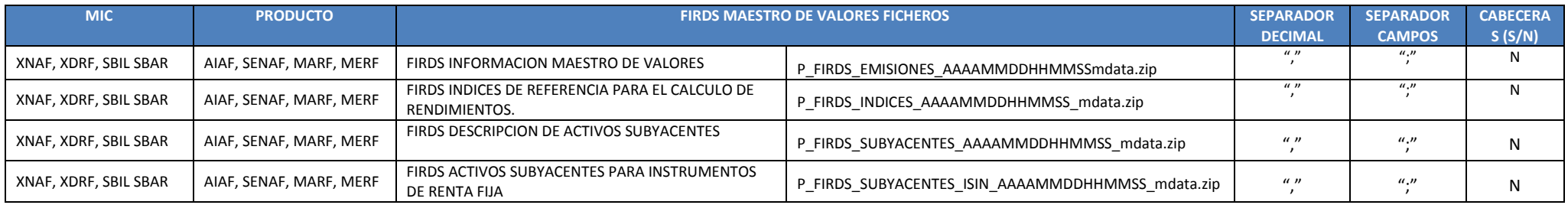

#### **6.1 MAESTRO DE VALORES DE FIRDS**

1 fichero diario con la información de maestro de valores FIRDS en formato txt. Fichero: P\_FIRDS\_EMISIONES\_AAAAMMDDHHMMSS\_mdata.zip

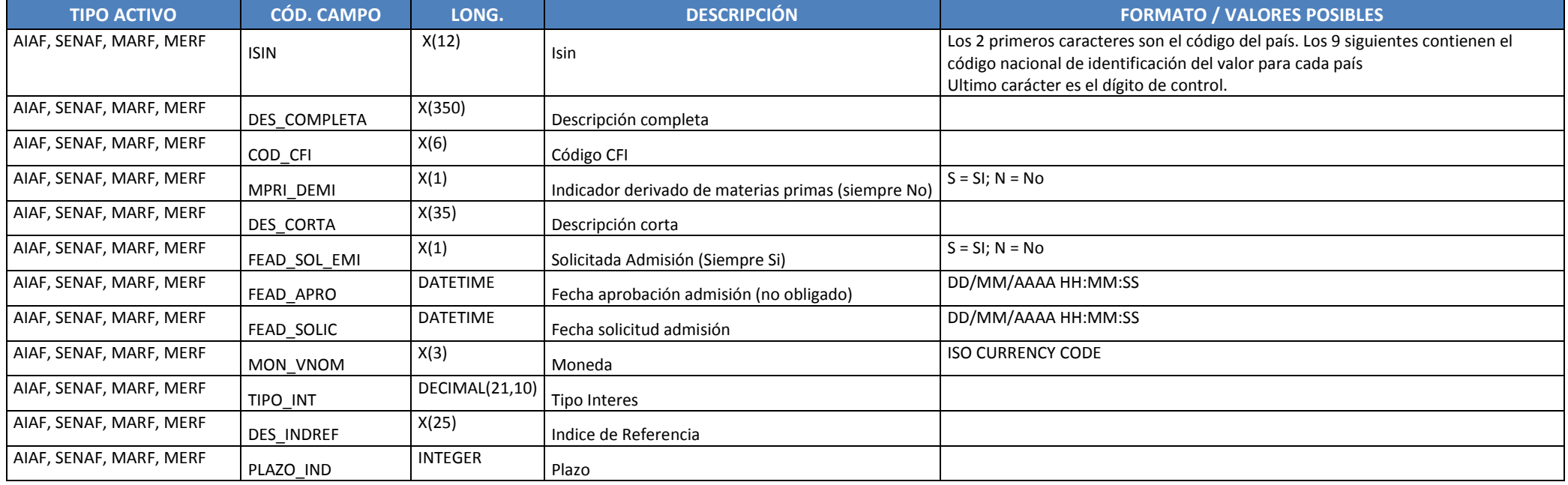

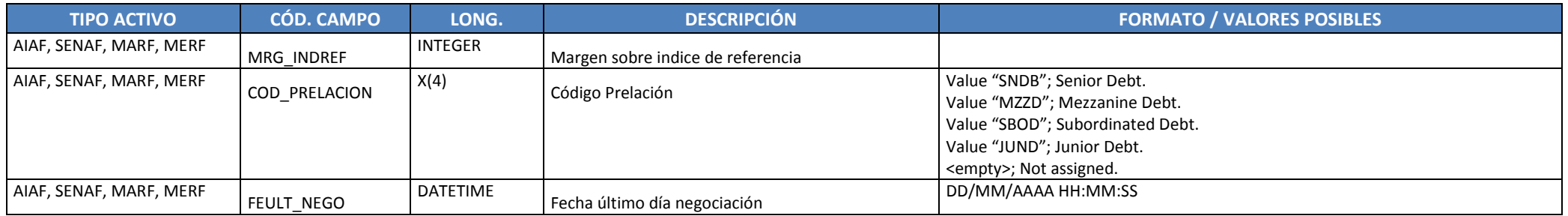

#### **6.2 FICHEROS FIRDS INDICES DE REFERENCIA PARA CALCULO DE YIELDS**

1 fichero P\_FIRDS\_INDICES\_AAAAMMDDHHMMSS\_mdata.zip diario con la información de los índices de referencia para el cálculo de los rendimientos FIRDS en formato txt

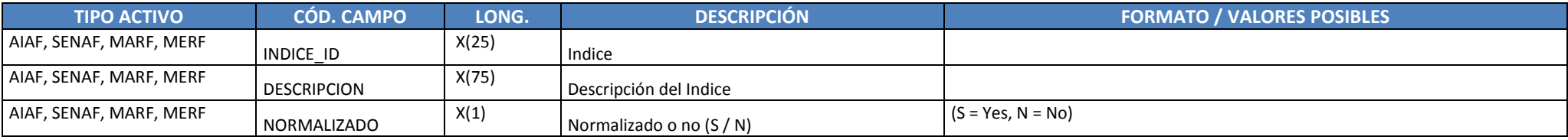

#### **6.3 FICHEROS FIRDS DE DESCRIPCION DEL ACTIVO SUBYACENTE**

1 fichero P\_FIRDS\_SUBYACENTES\_AAAAMMDDHHMMSS\_mdata.zip diario con la descripción de los activos subyacentes en formato txt.

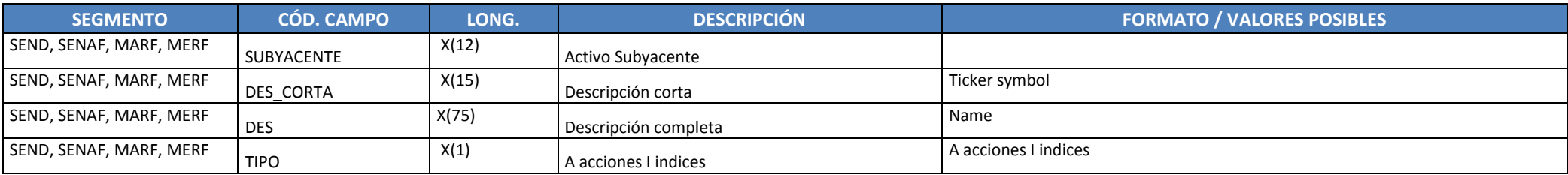

### **6.4 FICHEROS FIRDS DE ISIN DE ACTIVOS SUBYACENTES PARA INSTRUMENTOS DE RENTA FIJA**

1 fichero P\_FIRDS\_SUBYACENTES\_ISIN\_AAAAMMDDHHMMSS\_mdata.zip diario con la lista de los activos subyacentes en formato txt

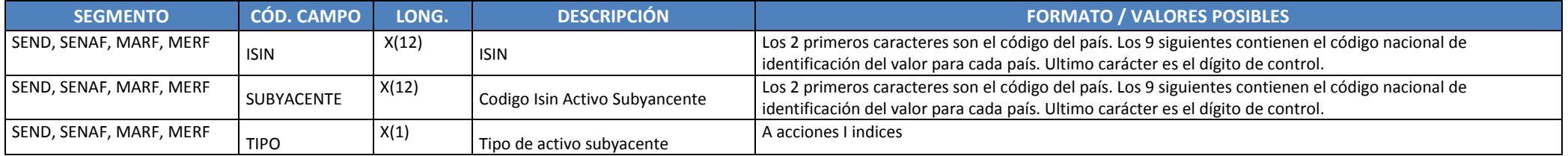

## **7 MAESTROS VALORES MIFID II (MARF, MERF, SEND)**

Listado con todas las emisiones activas a cierre de sesión. Contiene información de las emisiones del segmento MERF, MARF y SEND. De este maestro de valores se sacarán los siguientes 5 ficheros:

- 1. Altas de emisiones para el día siguiente. El fichero de altas contendrá todas aquellas emisiones cuya fecha de inicio en el secundario (FECHA\_INISEC) sea "" (Vacio). (\*\_ALTAS\_AAAAMMDD.TXT)
- 2. Bajas de emisiones para el día siguiente. (\* BAJAS\_AAAAMMDD.TXT)
- 3. Todas las emisiones vivas para a sesión D+1. (\*Va\_Det\_AAAAMMDD.TXT)
- 4. Emisiones modificadas válidas para el siguiente día de negociación. (\* MODIF AAAAMMDD.TXT)
- 5. Todas las emisiones disponibles en BBDD (tanto las dadas de alta como las dadas de baja). (\*RFBME\_VA\_AAAAMMDD.TXT)

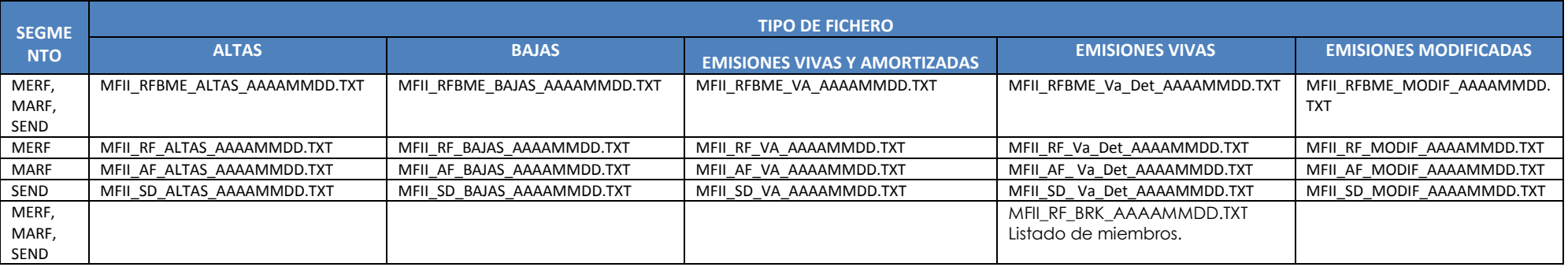

Cada fichero contendrá los siguientes campos:

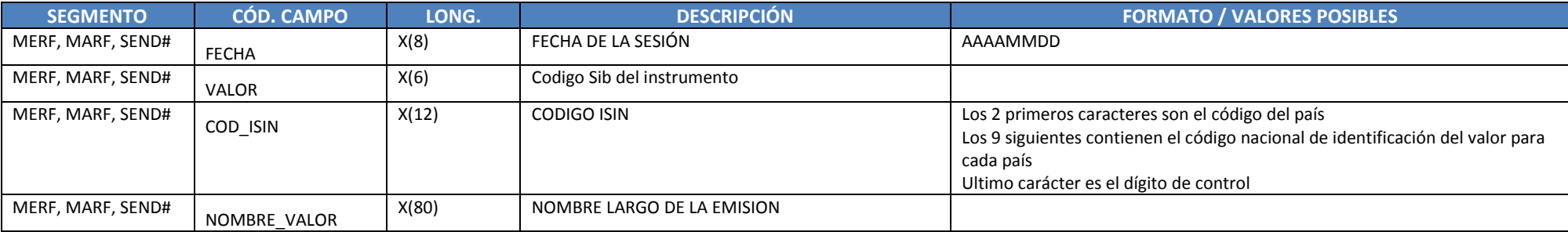

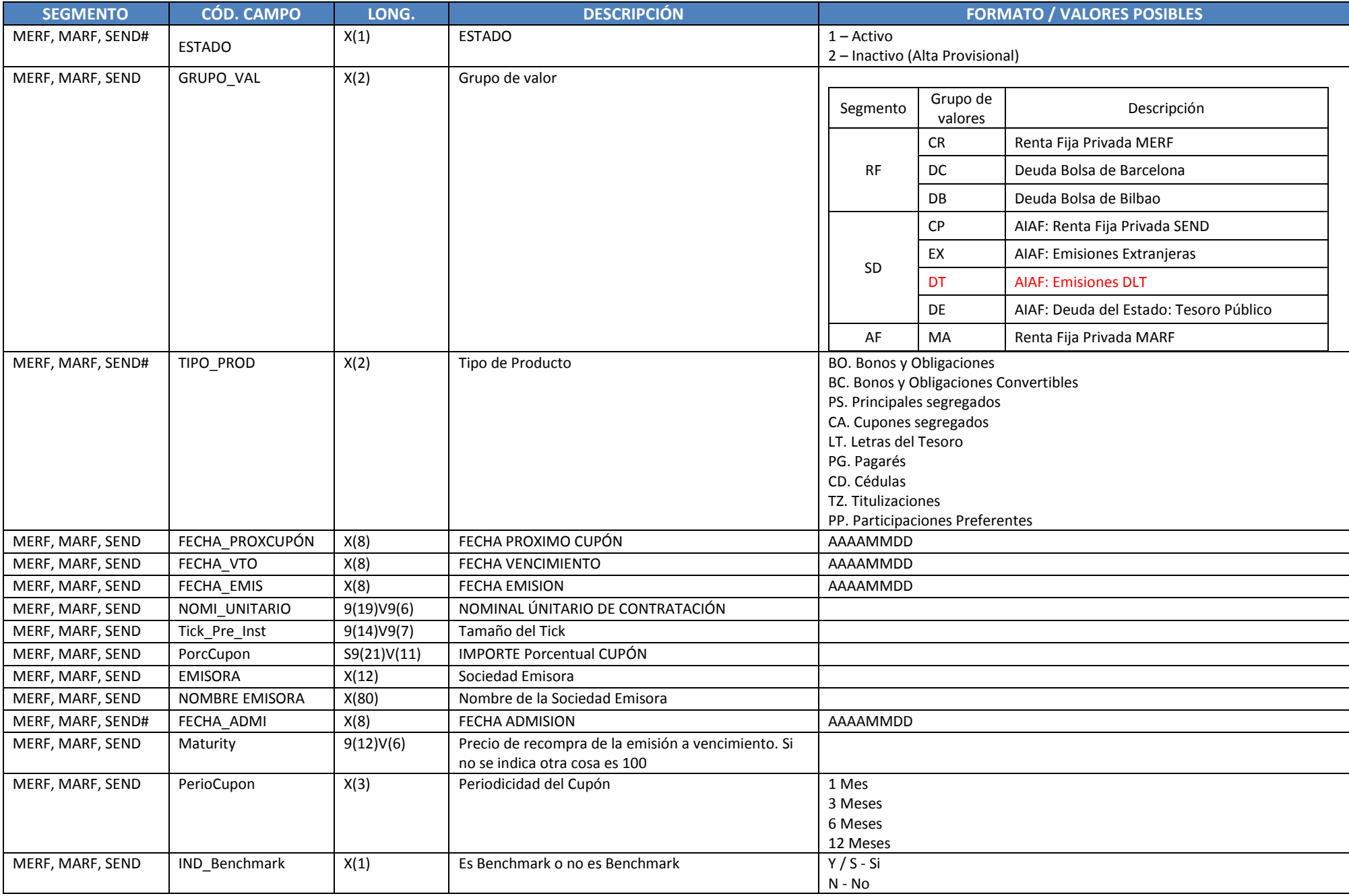

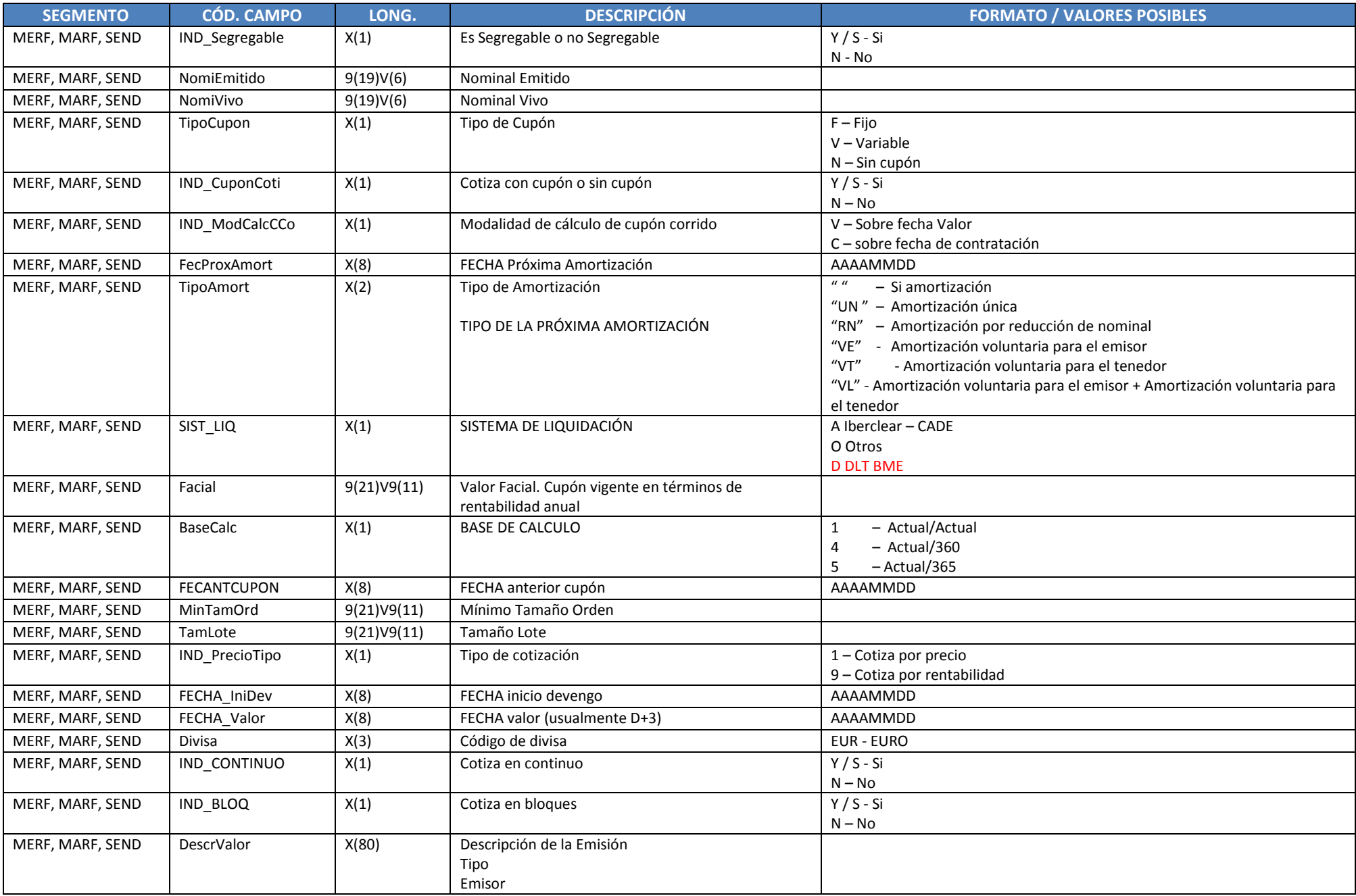

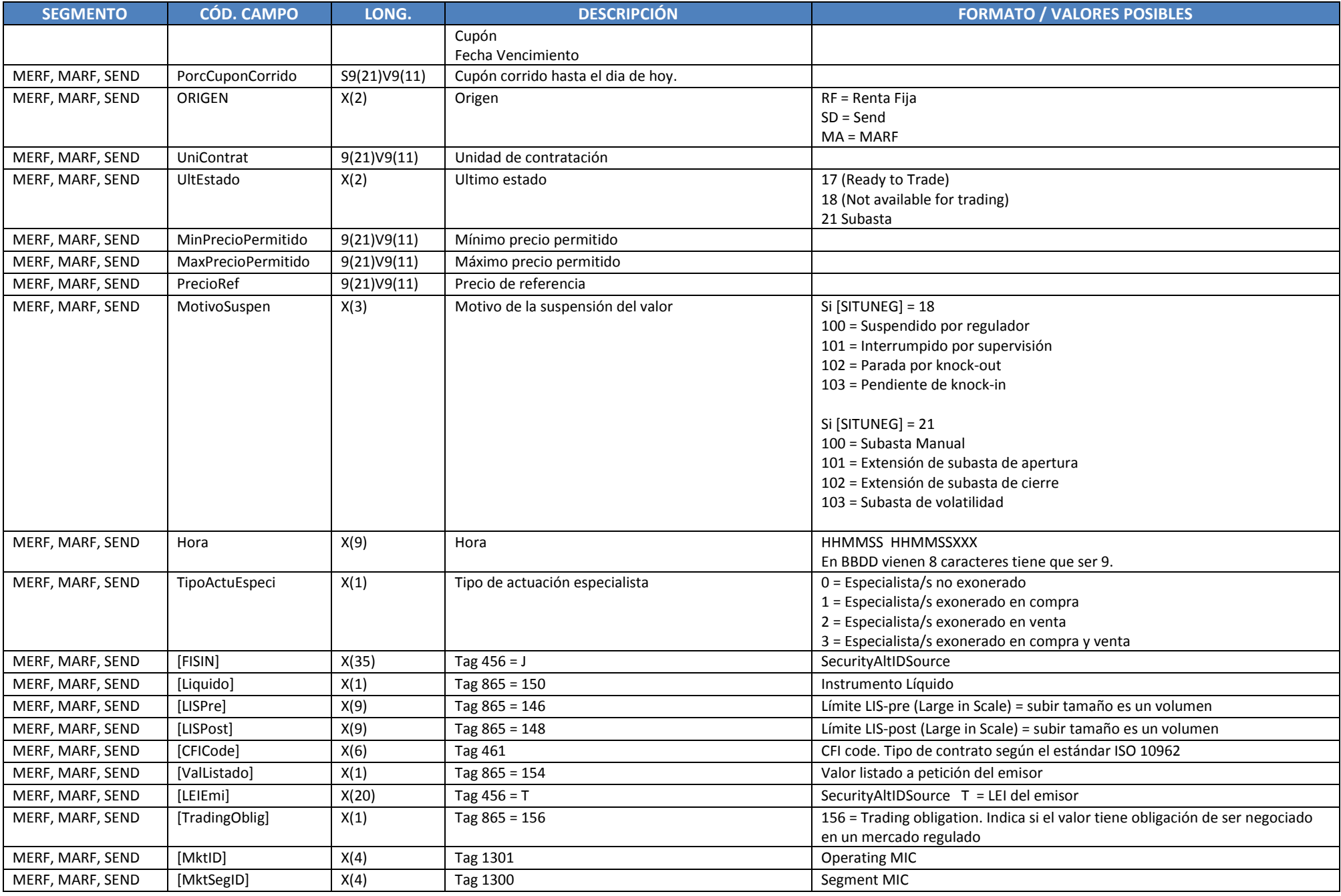

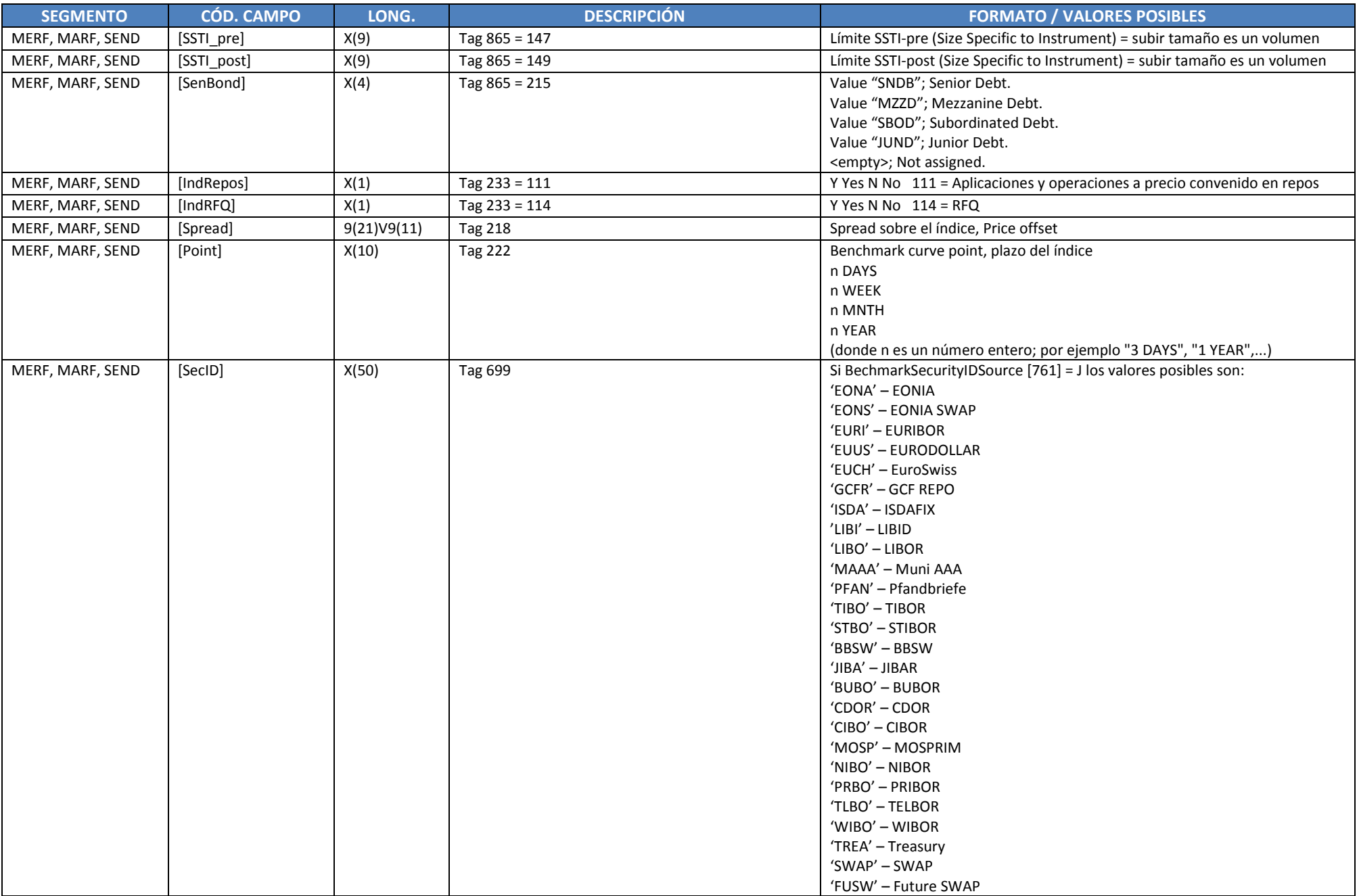

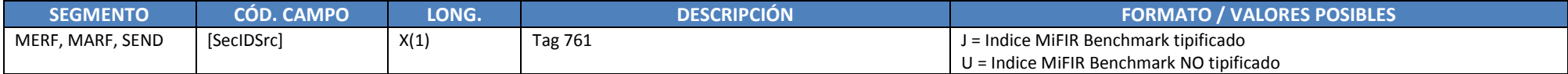

El primer campo a chequear es el campo ESTADO:

- $\bullet$  1 = Activo (se puede negociar)
- 2 = Alta provisional (todavía no está dentro del sistema)

 $Si$  ESTADO = 1

- UltEstado = 17 (Ready to Trade) Se puede negociar normalmente (El campo SITUACION está en " " Alta necesariamente)
- UltEstado = 18 (Not available for trading) siendo la causa la que aparece en el campo MOTIVOSUSPEN (100, 101, 102, 203), no se podría comprar y vender en ese momento. (El campo SITUACION podría estar en alta o baja)

100 = Suspendido por regulador

101 = Interrumpido por supervisión

102 = Parada por knock-out

- 103 = Pendiente de knock-in
- UltEstado = 21 Subasta (El campo SITUACION está en " " Alta) siendo la causa la que aparece en el campo MOTIVOSUSPEN
- (100, 101, 102, 203), no se podría comprar y vender en ese momento. (El campo SITUACION podría estar en alta o baja)
	- 100 = Subasta Manual
	- 101 = Extensión de subasta de apertura
	- 102 = Extensión de subasta de cierre
	- 103 = Subasta de volatilidad

Relación entre Grupos de Valor y códigos MIC

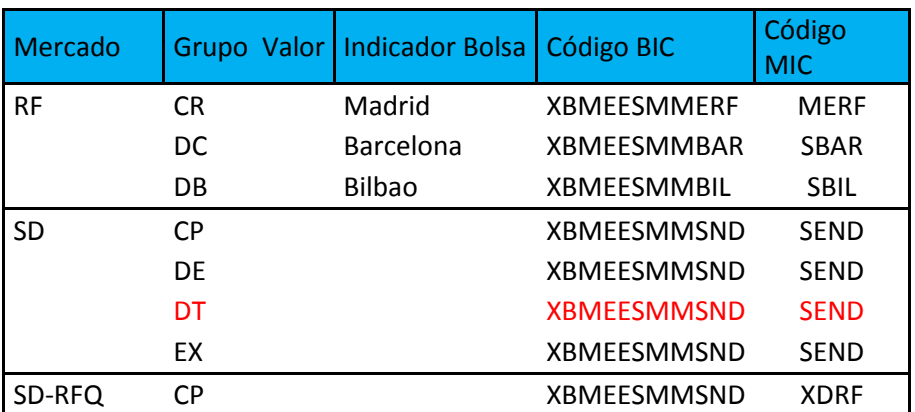

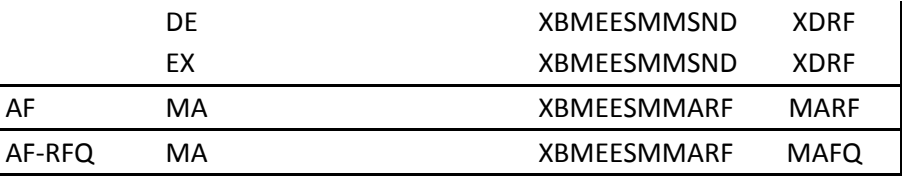

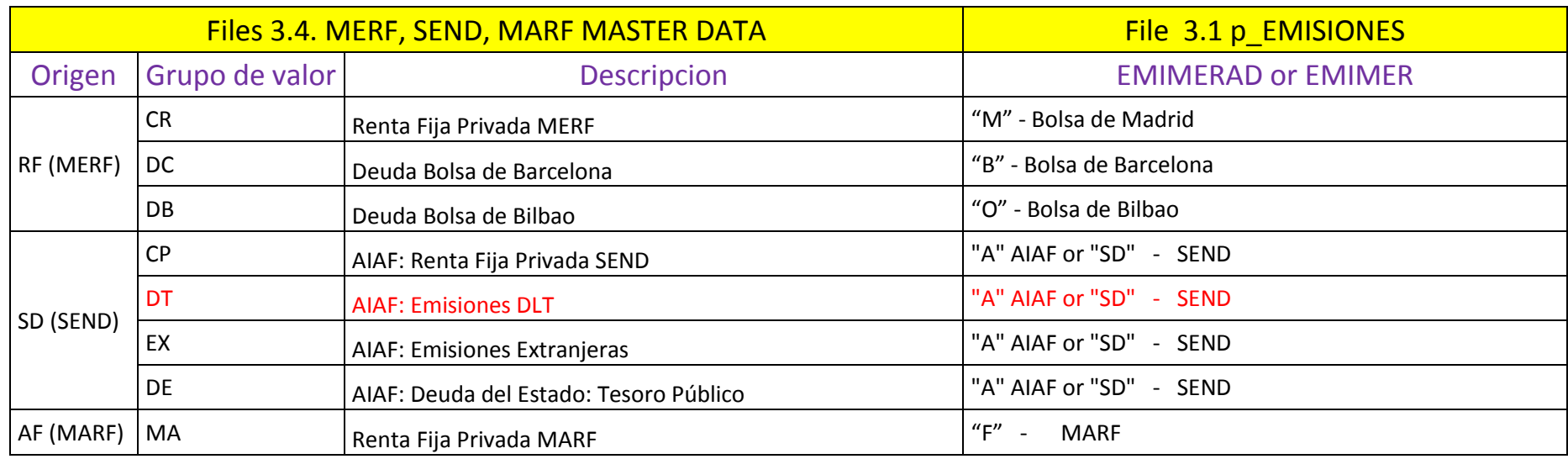

### **7.1 MIEMBROS MARF, MERF, SEND MIFID II**

Listado con todos los miembros MARF, MERF y SEND. MFII\_RF\_BRK\_AAAAMMDD.TXT Cada fichero contendrá los siguientes campos:

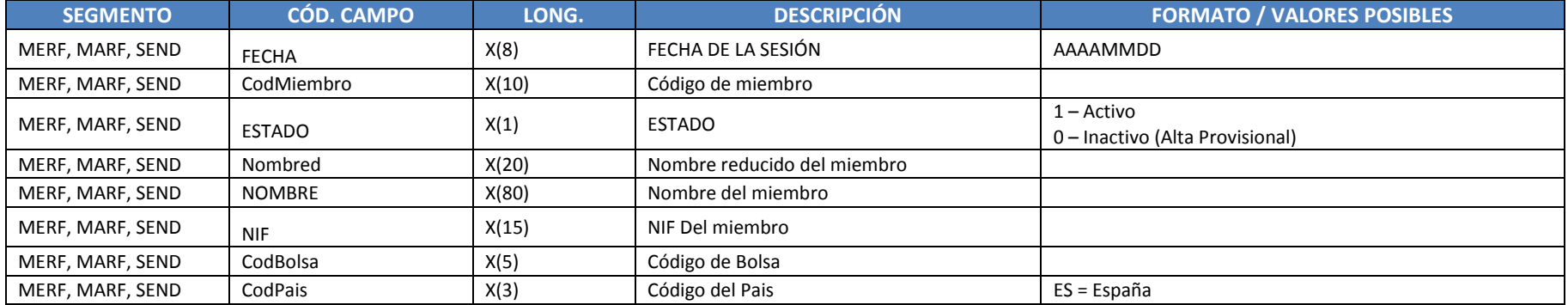

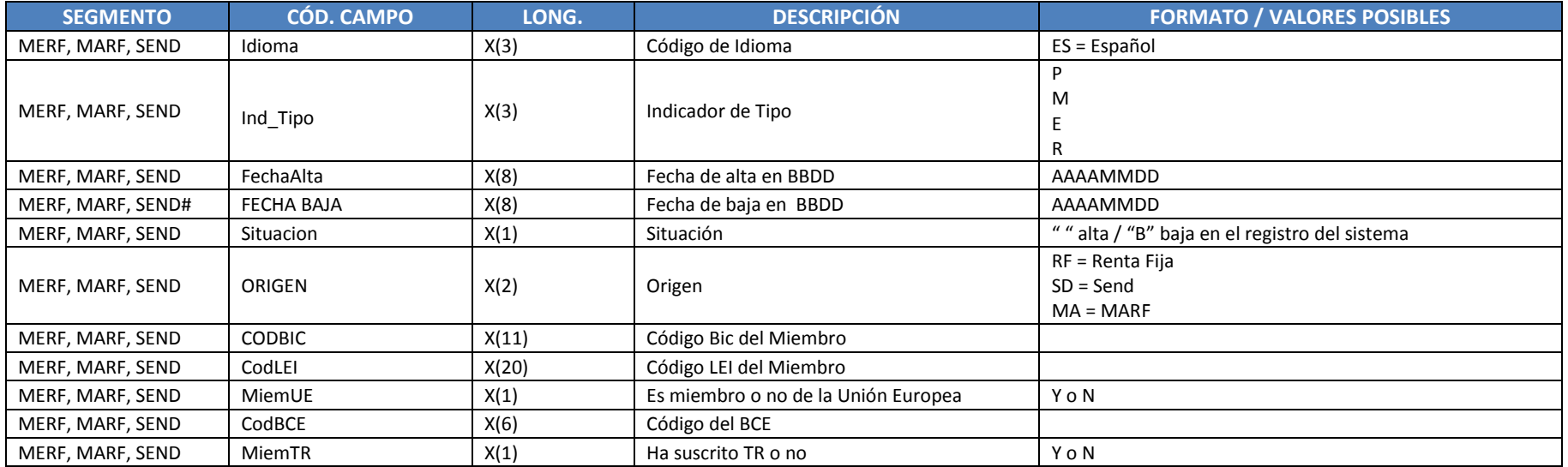